## Uberlândia **Minas Gerais - Brasil**

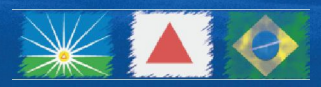

**THE ME** 

u.

IBH

器に

 $\overline{\mathbf{u}}$ 

ШH

ilim

# Uberlândia Minas Gerais-Brasil

Prepare-se! Você vai conhecer um pouco de Uberlândia.

Claro, uma Uberlândia de fotografias, exibida virtualmente, para você visualizar de qualquer lugar do mundo. E sempre com uma certeza: toda essa rigueza que você passa a conhecer é só uma pequena, uma rápida amostra do que existe de verdade.

Todo lugar conta sua história. Mas é preciso fazer o mundo saber. Uberlândia tem dado o que falar por sua qualidade de vida, desenvolvimento integrado, planejamento urbano e crescimento econômico sem fronteiras. Uma cidade que tem impressionado por sua capacidade de gerar riquezas.

Cidade Polo de Minas Gerais, com mais de 611 mil habitantes, Uberlândia é reconhecida pelo crescimento equilibrado, por sua localização estratégica e pela economia diversificada. É a primeira cidade do interior de Minas Gerais em população e o segundo mercado consumidor do Estado.

O Município tem responsabilidade com o desenvolvimento, fenômeno que não pode ser alcançado se for feito de modo isolado. É um processo que engloba o poder público, a iniciativa privada e a sociedade civil.

Uberlândia foi reconhecida internacionalmente pela Organização das Nações Unidas - ONU como uma das cinco cidades emergentes que mais se destacam em todo o mundo, pelo modelo eficaz de gestão e promoção de qualidade de vida.

Viajar hoje para Uberlândia é contar com a melhor infraestrutura hoteleira, eficiência em serviços, excelência em gastronomia, entretenimento e compras. E, este conforto somado à natureza exuberante e à capacidade empreendedora do povo uberlandense, torna a cidade um centro de oportunidades!

Conheça Uberlândia. Uma cidade moderna, que oferece qualidade de vida incomparável e a melhor infraestrutura de treinos esportivos, para o seu sucesso!

A nova economia do Brasil passa por aqui e se você quer fazer bons negócios, é bom que venha pra cá também!

Get ready! You are about to learn a little bit about Uberlândia. Of course, it's an Uberlândia made of pictures, of paper, something that you can take home, put on the shelf, on the office table, in a prominent place.But always be sure: all this wealth that you have in your hands is just a small, quick sample of what really exists.

Every place tells its own story. But it's necessary to make the world aware of it. Uberlândia has become a talking point thanks to its quality of life, integrated development, urban planning and economic growth without barriers. A city that has impressed with its ability to generate wealth.

As a reference city of Minas Gerais, with more than 611,000 inhabitants, Uberlândia is recognized for its balanced growth, strategic location and diverse economy. It's the largest city in terms of population in rural Minas Gerais and the second biggest consumer market of the State.

The municipality has a sense of responsibility for development, a phenomenon that cannot be achieved if done in isolation. It is a process that involves the power of the public, private sector and civil society. And we have worked with a focus on this integration.

Uberlândia was recognized internationally by the United Nations - UN as one of five emerging cities that most stand out in the world because of its effective managing model and promotion of quality of life

If you travel today to Uberlândia, you are going to find the best hotel infrastructure, efficiency in services, excellence in cuisine, entertainment and shopping. And this comfort coupled with the exuberant nature and entrepreneurial skills of its people, makes the city a center of opportunities!

Visit Uberlândia. Invest in a modern city that offers unparalleled quality of life. The new economy of Brazil passes through Uberlândia and if you want to do good business, you should come here too.

# Uberlândia Minas Gerais-Brazi

# OUE SERA<br>Winas Gerais

## Um ponto estratégico para conhecer o Brasil

Tradição e modernidade convivem em Minas Gerais, permeadas por uma infinidade de atrativos que fazem do Estado uma verdadeira síntese do Brasil. Minas são montanhas, lagos, rios, grutas e parques, onde caminhadas e esportes tornam-se aventuras de reencontro com a natureza, em meio a cenários deslumbrantes com paisagens únicas.

O Estado é o segundo mais populoso do Brasil, com quase 20 milhões de habitantes e 853 municípios. Sua capital, Belo Horizonte, possui na região metropolitana cerca de cinco milhões de habitantes, constituindo a terceira maior aglomeração populacional do país.

Minas Gerais está entre os primeiros estados do Brasil em atração de investimentos por sua sólida base industrial, com forte presença no mercado internacional, principalmente no desenvolvimento de tecnologias e com uma produção agropecuária de destaque no cenário nacional.

Conhecer Minas significa entrar em contato com uma gastronomia inigualável, com o artesanato e com as artes plásticas. Sua mais profunda e inconfundível beleza pode ser vista em sua geografia, cultura, arte, história e no sentimento mineiro.

Minas Gerais está localizada no centro do Brasil e faz divisa com os principais polos econômicos do país, os Estados do Rio de Janeiro, São Paulo, Distrito Federal, Espírito Santo e Bahia. Um diferencial estratégico reforçado pela logística privilegiada, já que o Estado tem as maiores redes rodoviárias e ferroviárias do país.

Minas é a melhor estação para quem quer conquistar o Brasil!

## Minas Gerais Strategic place to visit Brazil

Tradition and modernity live together in Minas Gerais, surrounded by a great number of attractions that make the state a true synthesis of Brazil. Minas has mountains, lakes, rivers, caves and parks, where through hiking and adventure sports you can become one with nature amidst breathtaking scenery with unique landscapes.

The State is the second most populous in Brazil, with nearly 20 million inhabitants and 853 municipalities. Its capital, Belo Horizonte, has about five million inhabitants in its metropolitan area constituting the third largest population density in the country.

Minas Gerais is among the first states of Brazil in attracting investments thanks to its solid industrial base, with a strong presence in the international market, especially developing technologies, and outstanding agricultural production on the national scene.

Visiting Minas means coming into contact with unrivaled cuisine, handicrafts and fine arts. Its most profound and unmistakable beauty can be seen in its geography, culture, art, history and a distinct "mineiro" feeling.

Minas Gerais is located in the center of Brazil and is bordered by the main economic centers of the country, the states of Rio de Janeiro, São Paulo, Distrito Federal, Espírito Santo and Bahia. A strategic advantage reinforced by privileged logistics, since the state has the largest road and rail networks of the country.

Minas is the best place for anyone who wants to conquer Brazil!

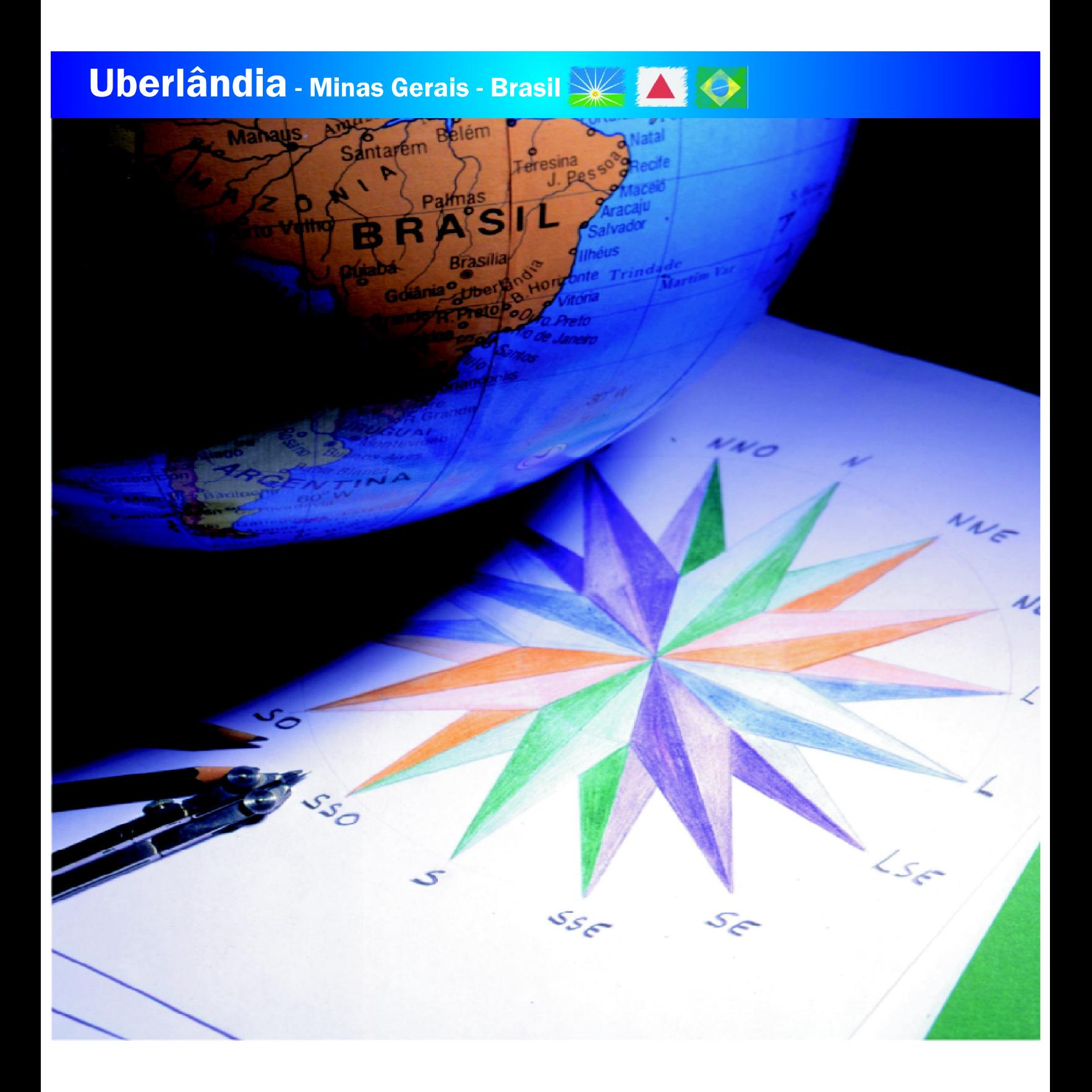

## Uberlândia: Localização Estratégica e Privilegiada

Estrategicamente localizada no Coração do Brasil, Uberlândia é um importante polo nacional de negócios e turismo, possuindo, em um raio de 600 km, mais de 80 milhões de consumidores.

A cidade está localizada no Estado de Minas Gerais, na Região Sudeste do Brasil. Em relação a Greenwich, possui um fuso horário correspondente a menos três horas.

A sua posição central e estratégica permite fácil deslocamento para outros pontos do Brasil, garantindo integração e viabilidade para quem precisa estar em contato com as diversas regiões do país.

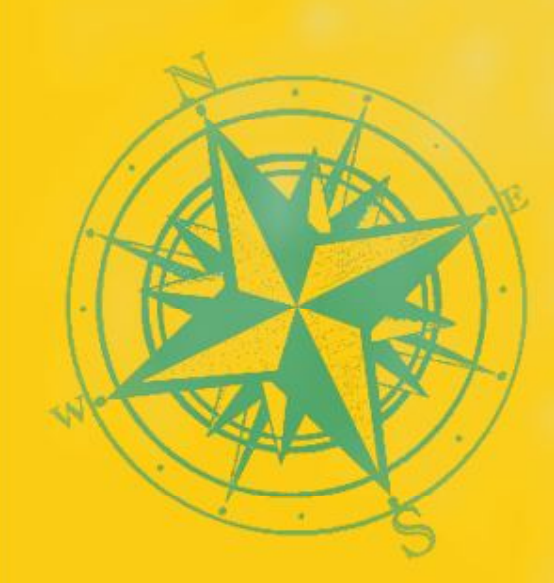

#### Strategic and Privileged Location

**Manaus** 

Cuiabá

Campo Grande

Curitiba

Fortaleza

Salvador

Vitória

Rio de Janeiro

Belo Horizonte

**Natal** 

Recife

Strategically located in the Heart of Brazil, Uberlândia is an important national hub for business and tourism, having, in a radius of 600 km, more than 80 million consumers.

**Brasília** 

Goiânia

**Uberlândis** 

**Porto Alegre** 

São Paulo

The city is located in the State of Minas Gerais, in southeastern Brazil. In relation to Greenwich, it is in a time zone that puts it three hours behind.

The central and strategic position allows easy travel to other parts of Brazil, ensuring integration and viability for those who need to be in contact with the various regions of the country.

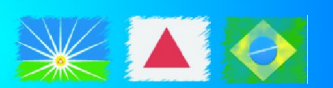

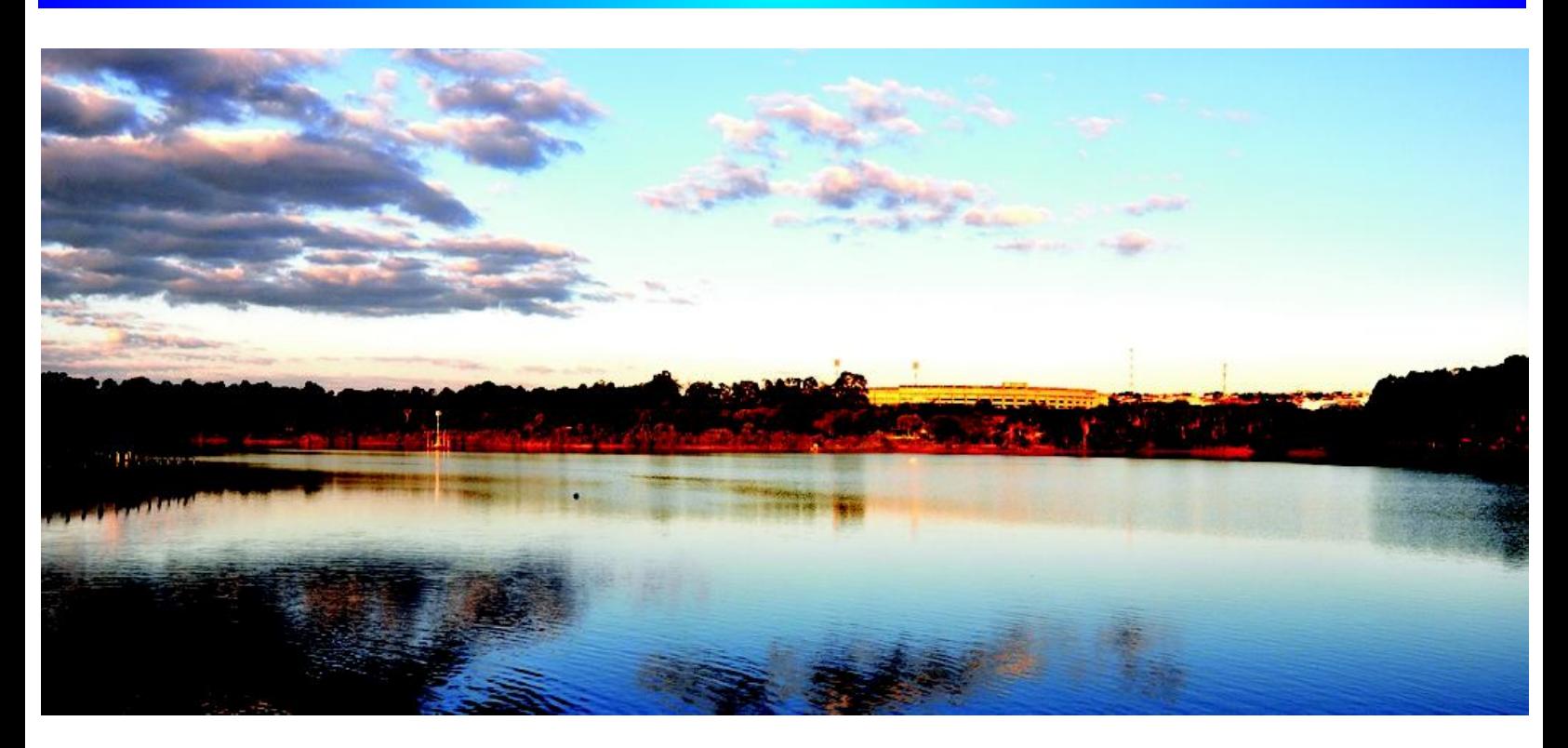

#### Condições Climáticas

O clima de Uberlândia é caracterizado como tropical de altitude (tipo Cwa segundo Köppen), com diminuição de chuvas no inverno e temperatura média anual de 22,3°C, tendo invernos secos e amenos e verões chuvosos com temperaturas altas.

O mês mais quente, outubro, tem temperatura média de 22,6ºC e o mês mais frio, junho, de 19,3°C. Outono e primavera são estações de transição.

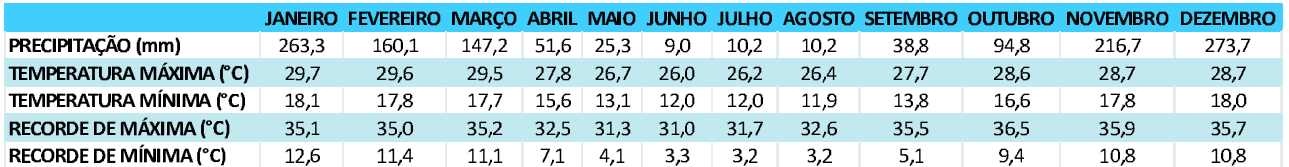

Fonte: CEMIG- Companhia de Energia de Minas Gerais - 2010

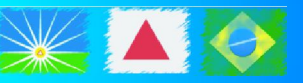

#### Weather Conditions

The climate in Uberlândia is characterized as tropical in altitude (Cwa type according to Köppen), with lower rainfall in winter and an average annual temperature of 22.3 ° C, dry and mild winters and rainy summers with high temperatures. The warmest month is October, with an average temperature of 22.6 ° C and the coldest month, June, 19.3 ° C. Fall and spring are transitional seasons.

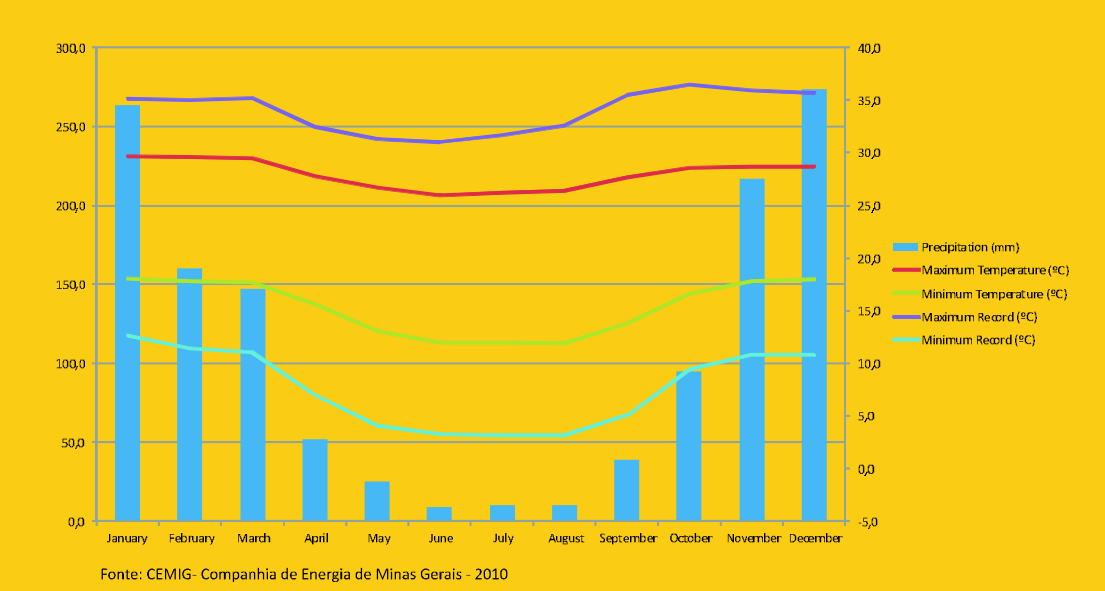

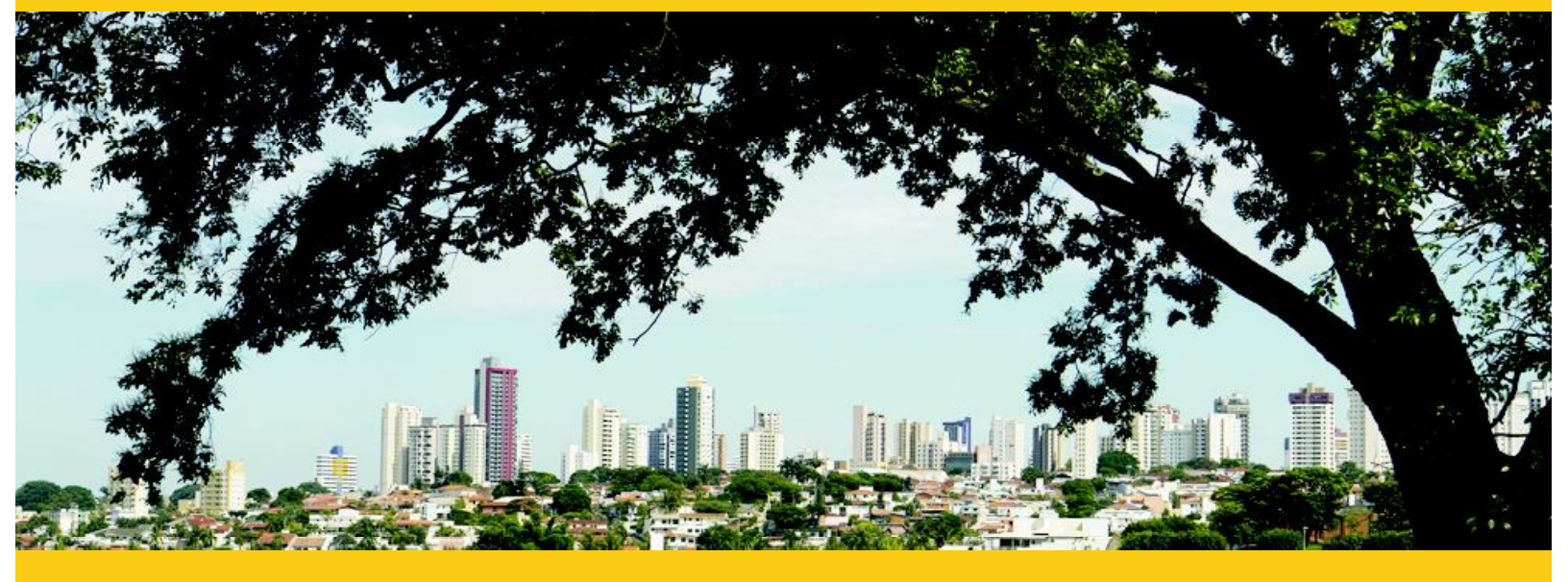

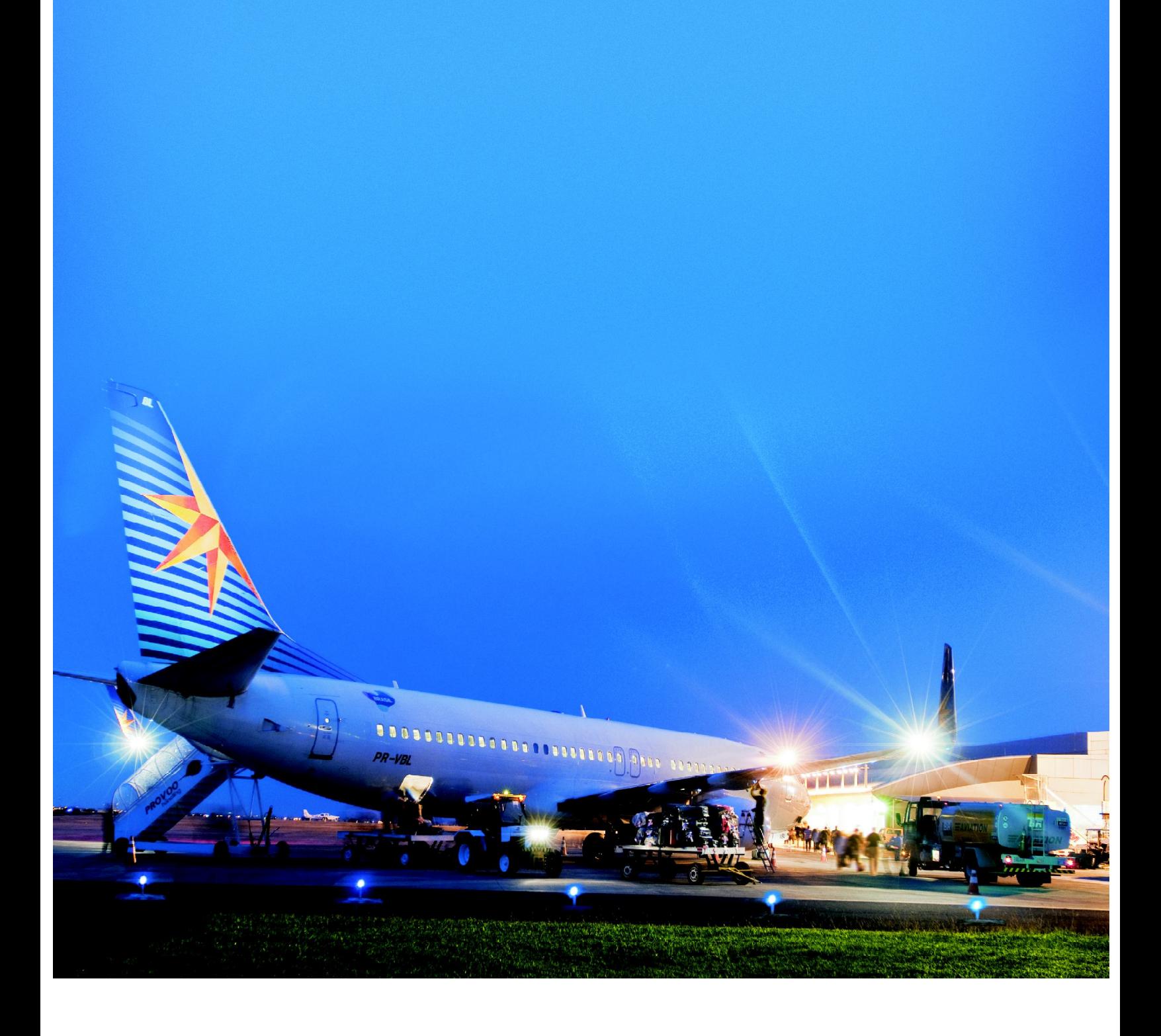

Infraestrutura de Transportes

Localizada em um importante entroncamento viário, é passagem de cinco rodovias que conectam a cidade aos grandes centros, capitais e diferentes regiões do Brasil.

Em Uberlândia encontra-se o segundo maior aeroporto do Estado de Minas Gerais em movimentação de passageiros, onde operam as principais companhias aéreas do país, com capacidade para receber voos executivos e aviões de grande porte para movimentar passageiros e cargas.

Voos diretos são acesso rápido a capitais como Rio de Janeiro, São Paulo, Belo Horizonte, Goiânia, Brasília, Cuiabá, Salvador, Curitiba, além de outras importantes cidades do País.

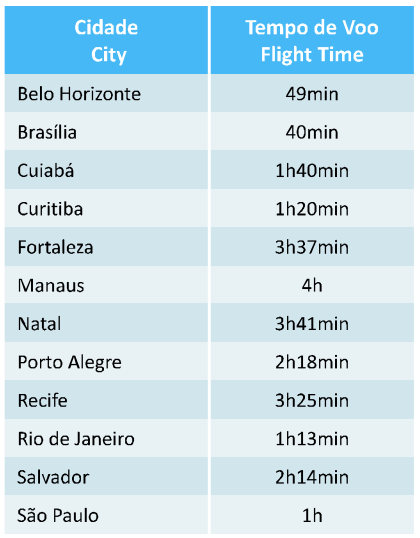

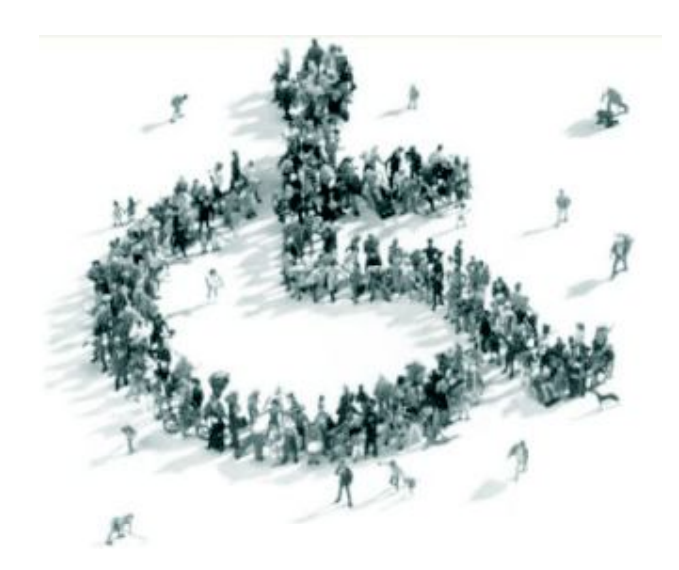

#### Transport Infrastructure

Located on a major road junction, it is passage of five highways that connect the city to the big centers, capitals and different regions of Brazil.

In Uberlândia you can find the second largest airport of the State of Minas Gerais in terms of passenger movement, where the major airlines in the country operate, with the capacity to receive executive flights and large aircrafts to transport passengers and cargo.

Direct flights offer quick access to cities like São Paulo, Belo Horizonte, Goiânia, Brasília, Rio de Janeiro, Cuiabá, Salvador, Curitiba, as well as other important cities in the country.

#### Referência Mundial em Mobilidade e Acessibilidade Urbana

Uberlândia foi a primeira cidade do Brasil a ter 100% de seu transporte público urbano acessível. Por essa iniciativa, a Prefeitura de Uberlândia foi contemplada com o Prêmio Internacional de Dubai de Boas Práticas, concedido pelo Governo de Dubai e pela ONU Habitat.

Além disso, a Associação Brasileira de Municípios (ABM) reconheceu Uberlândia como o melhor sistema de transporte público do Brasil. E a Comissão de Transportes da Câmara de Deputados também apontou a cidade, ao lado de Bogotá (Colômbia) e Curitiba, como um dos três melhores transportes públicos da América do Sul.

Uberlândia já se organiza para ser a metrópole do futuro. Uma cidade preparada para um milhão de habitantes com desenvolvimento e crescimento planejado. São implantados diversos projetos que redefinem toda a forma de pensar o planejamento urbano e a mobilidade na cidade.

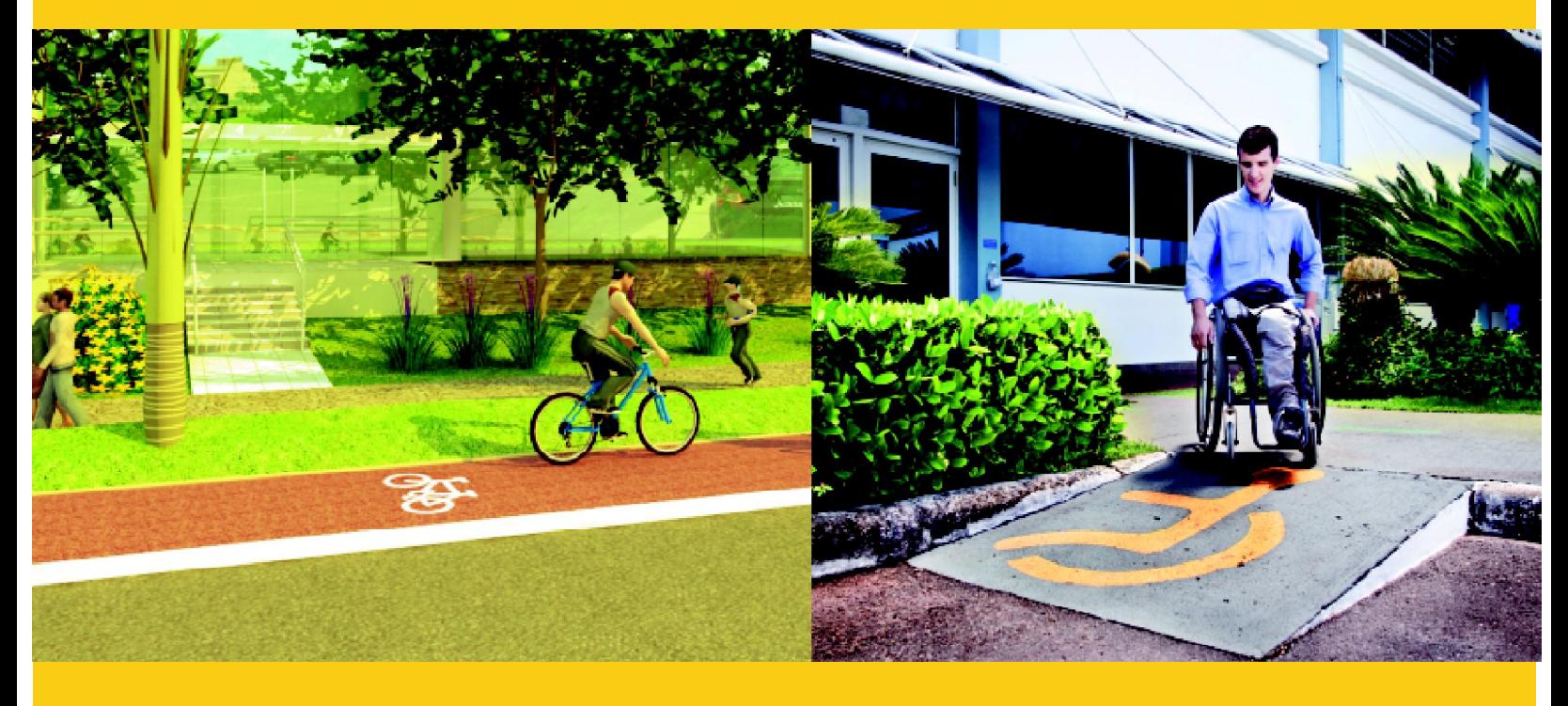

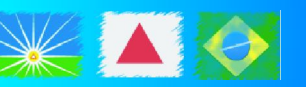

World Reference in Urban Mobility and Accessibility

Uberlândia was the first city in Brazil to have 100% of its public urban transport made accessible for disabled people. For this initiative, the Municipality of Uberlândia was awarded with the Dubai International Award for Best Practices, given by the Government of Dubai and the UN Habitat.

In addition to that, the Brazilian Association of Municipalities (ABM) recognized Uberlândia as having the best public transportation system in Brazil. The Transportation Commission of the Chamber of Deputies also noted the city, along with Bogotá (Colombia) and Curitiba, as having one of the three best public transport systems in South America.

Uberlândia is already getting prepared to be the metropolis of the future. A city prepared to hold a million inhabitants with development and planned growth. Several projects that redefine the whole way of thinking about urban planning and mobility are being developed.

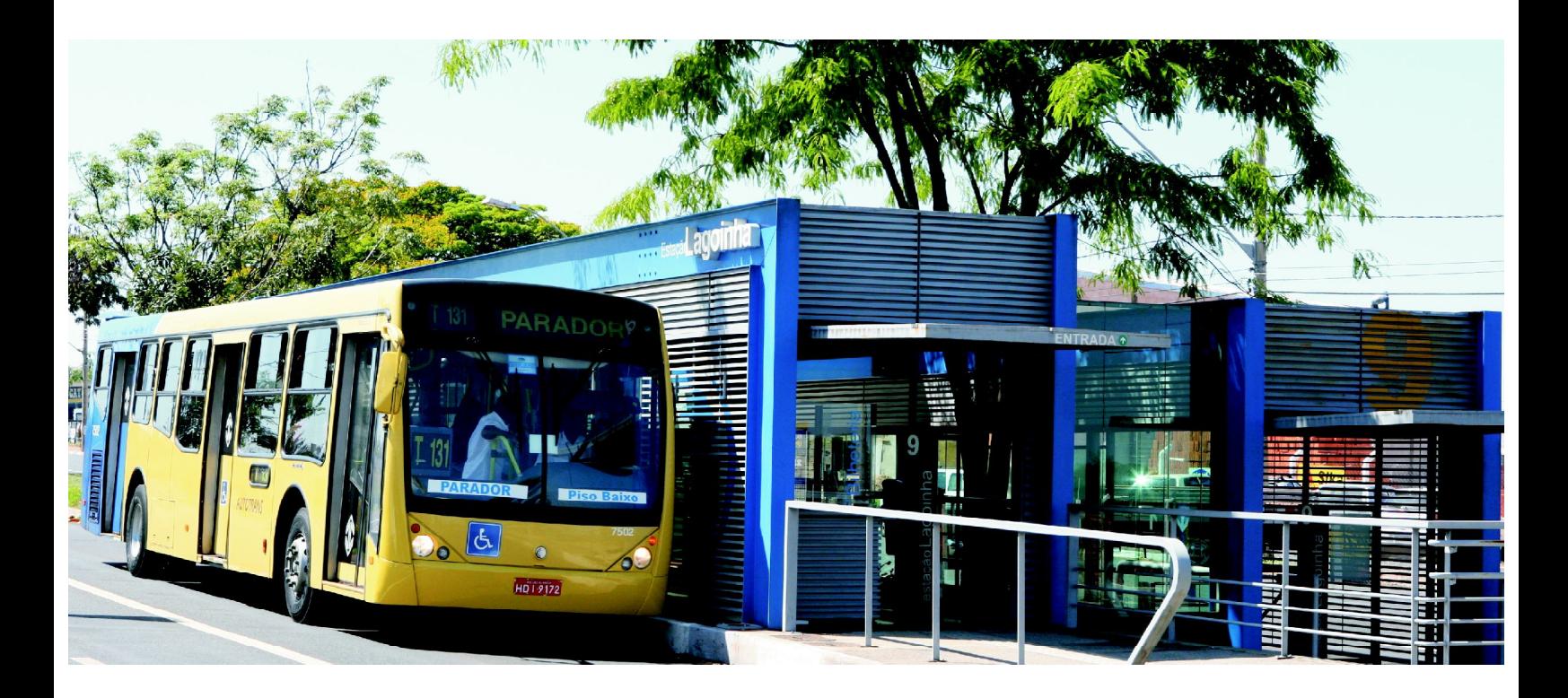

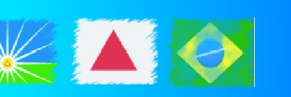

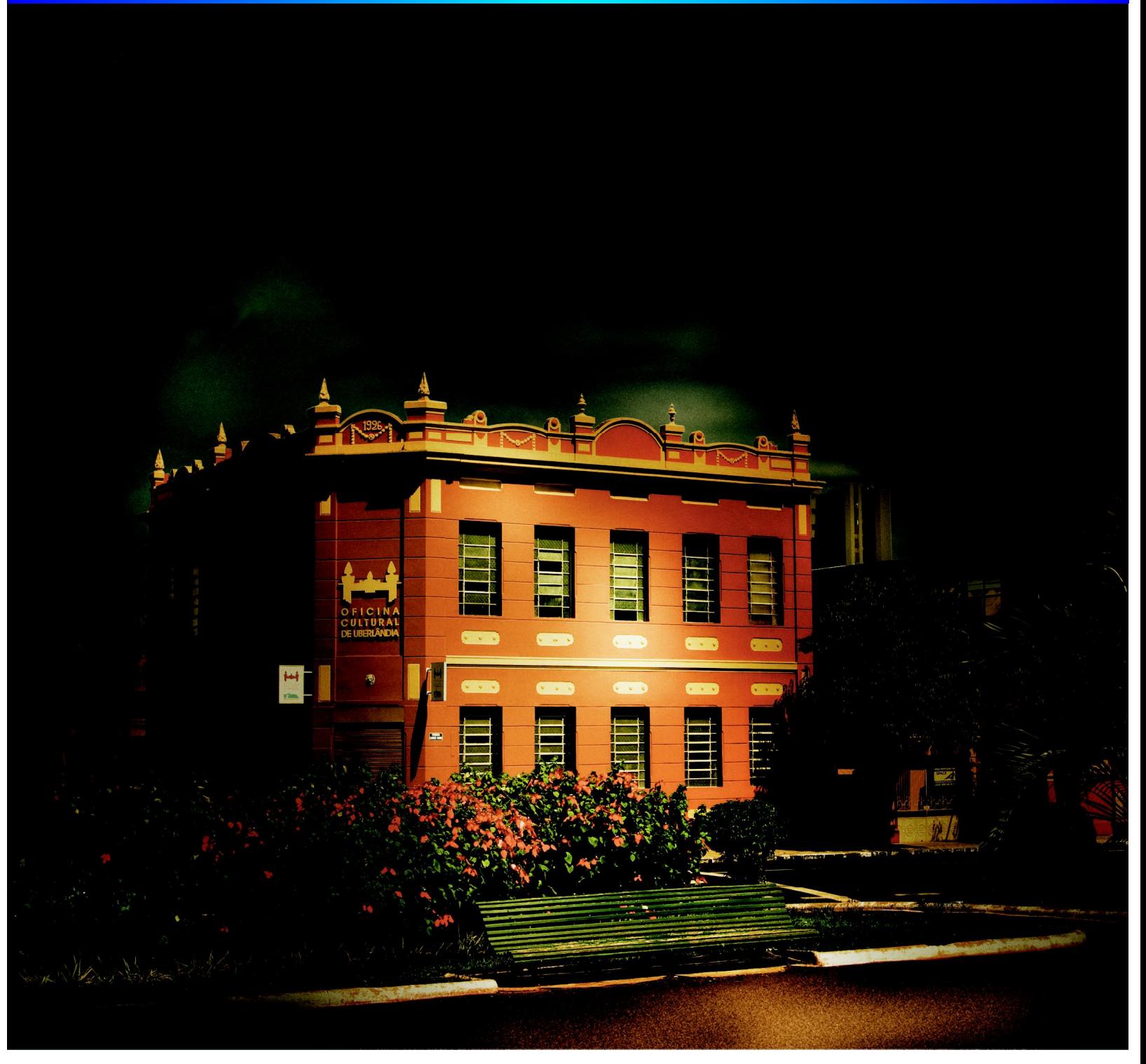

Espaço de Múltiplas Expressões Artísticas

A cultura da cidade se manifesta pela dança, pela música sertaneja, pelo samba, pelo rock, pelos intérpretes ilustres, pela música erudita, pela música experimental, pelo hip hop, pelo teatro, pela educação audiovisual, pela literatura, pelas artes visuais, pelo artesanato, pelos equipamentos culturais e naturais e pelas tradições e manifestações populares, como o congado, as folias de reis, a tecelagem manual, o doce caseiro, o pão de queijo, o licor caseiro e os bordados.

O Teatro Municipal de Uberlândia, outra referência local, foi projetado pelo arquiteto Oscar Niemeyer, com capacidade para acomodar mil pessoas sentadas.

Space for Multiple Artistic Expressions

The city's culture is expressed through dancing, country music, samba, rock, distinguished performers, classical music, experimental music, hip hop, theater, audiovisual production, literature, visual arts, handcrafts, cultural and natural facilities, traditions and popular expressions like Congado (congo), the "folia de reis" (a traditional catholic procession), manual weaving, homemade jam, "pão-de-queijo" (cheese bread), homemade liquor and embroidery.

The Municipal Theater of Uberlândia, another reference site, was designed by the architect Oscar Niemeyer, and has the capacity to hold up to one thousand people seated.

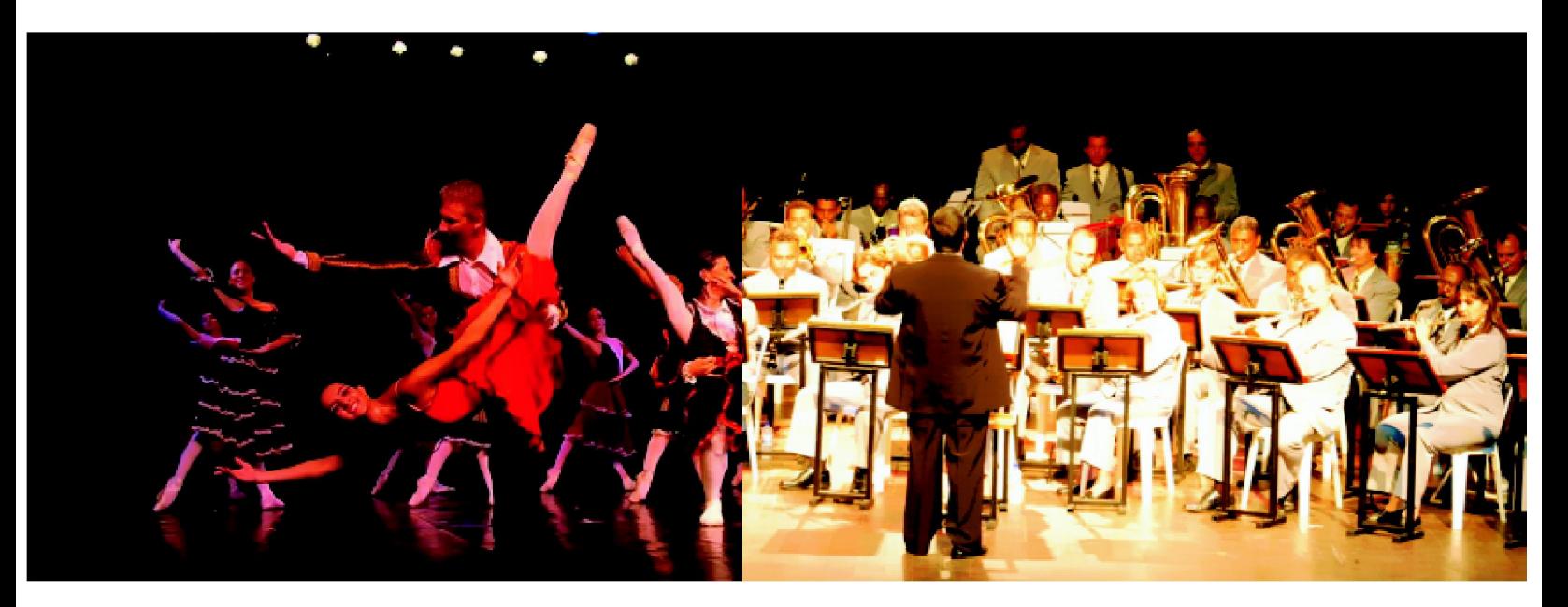

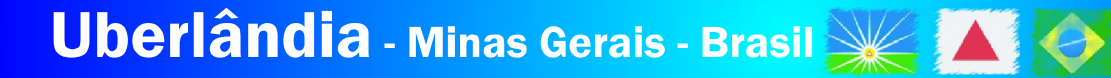

#### Infraestrutura Completa para Eventos

Destaque no cenário nacional de negócios e turismo, Uberlândia oferece infraestrutura de recepção, hospedagem, alimentação, comunicação e apoio logístico para eventos, congressos, seminários e feiras.

Além de modernos centros de convenções, um grande e equipado estádio de futebol, uma moderna arena multiuso, dois centros de treinamentos esportivos e um parque aquático em construção, Uberlândia abriga 45 hotéis que oferecem mais de 5.000 leitos e conta com a construção de novos empreendimentos.

Em toda a cidade existem dezenas de restaurantes, bares, casas de shows e entretenimento para satisfazer todos os gostos e estilos. Esta variedade aliada ao bom atendimento tornam Uberlândia uma excelente opção de diversão e lazer.

## Complete infrastructure for events

With new emphasis on national business and tourism, Uberlândia offers hosting infrastructure like accommodation, food, communication and logistical support for events, conferences, seminars and trade shows.

In addition to modern convention centers, an equipped and large soccer stadium, a modern multipurpose arena, two sports training centers and a water park under construction, in Uberlândia there are 45 hotels that offer over 5,000 beds and construction of new ones is soon to be underway.

Throughout the city there are dozens of restaurants, bars, shows houses and entertainment for all tastes and styles. This variety combined with good service make Uberlândia an excellent choice for fun and recreation.

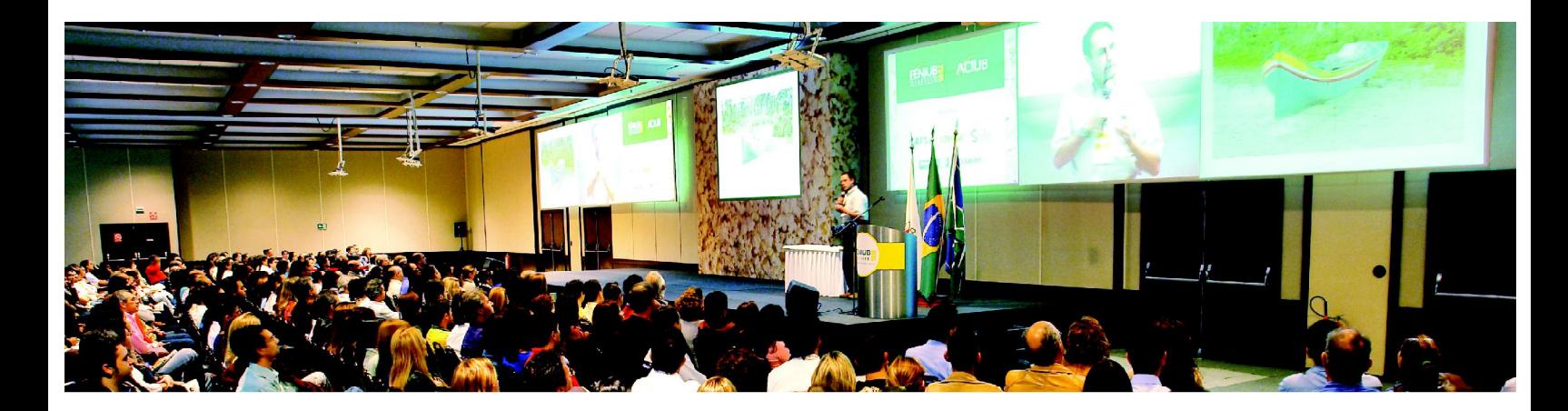

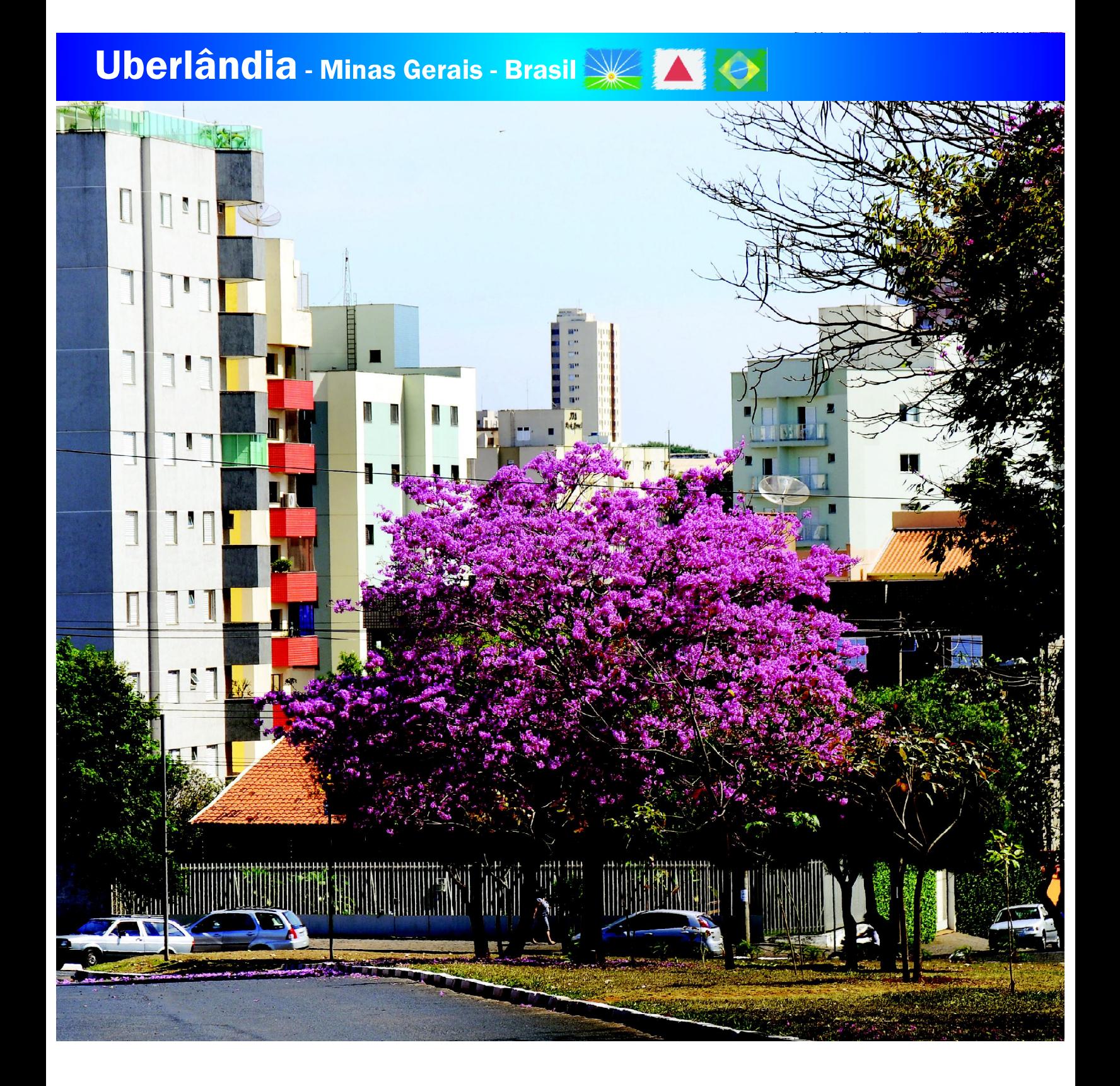

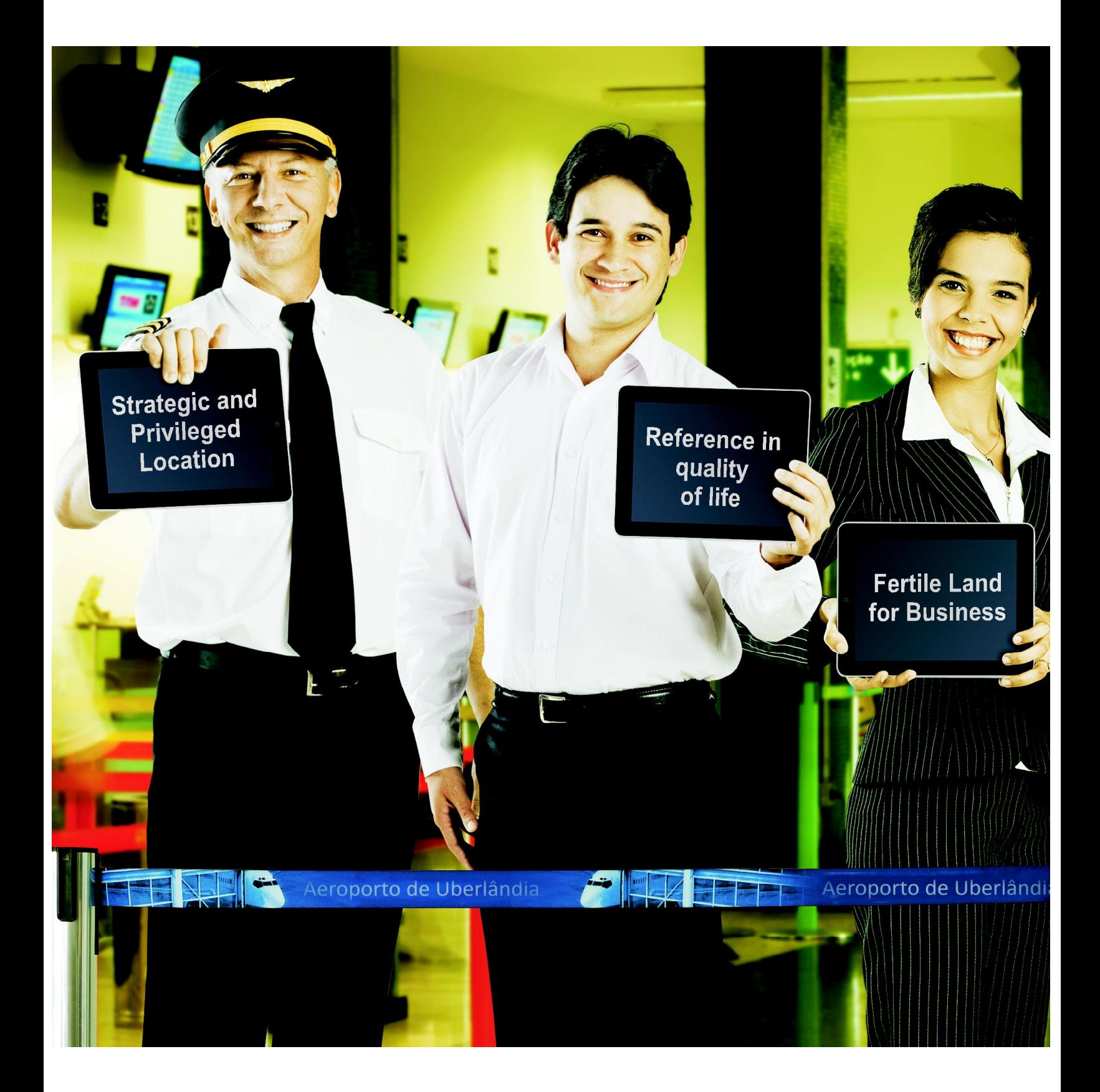

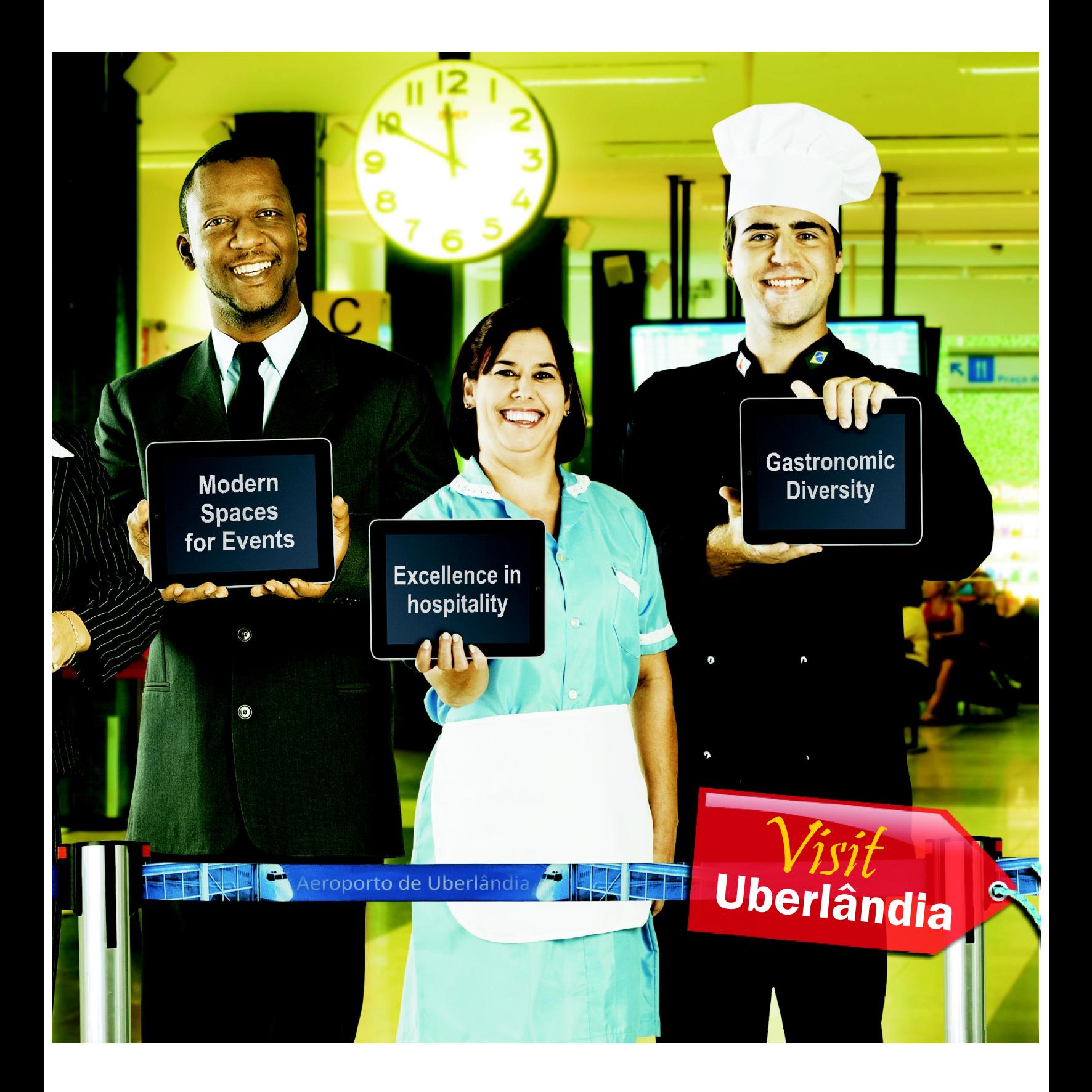

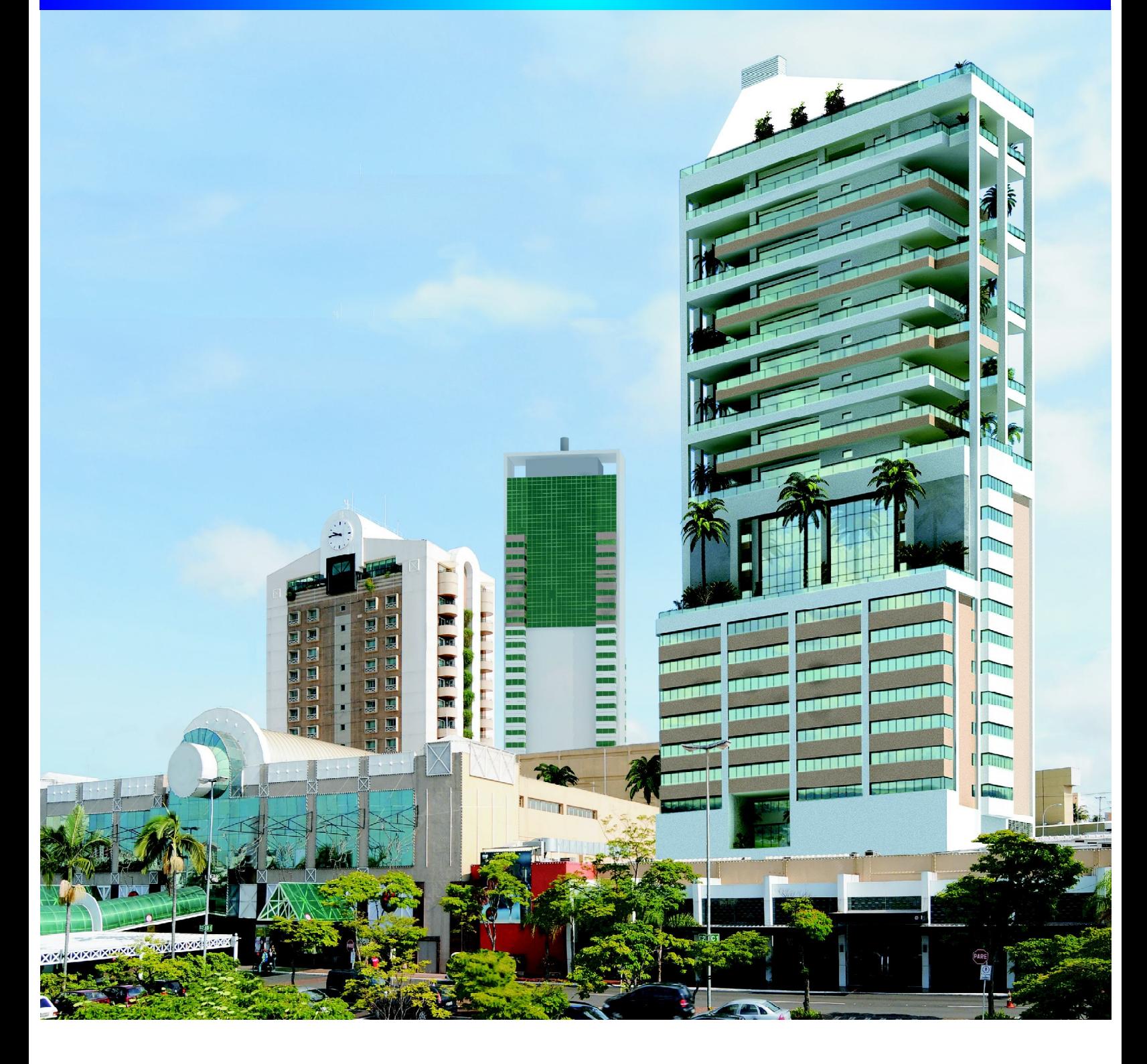

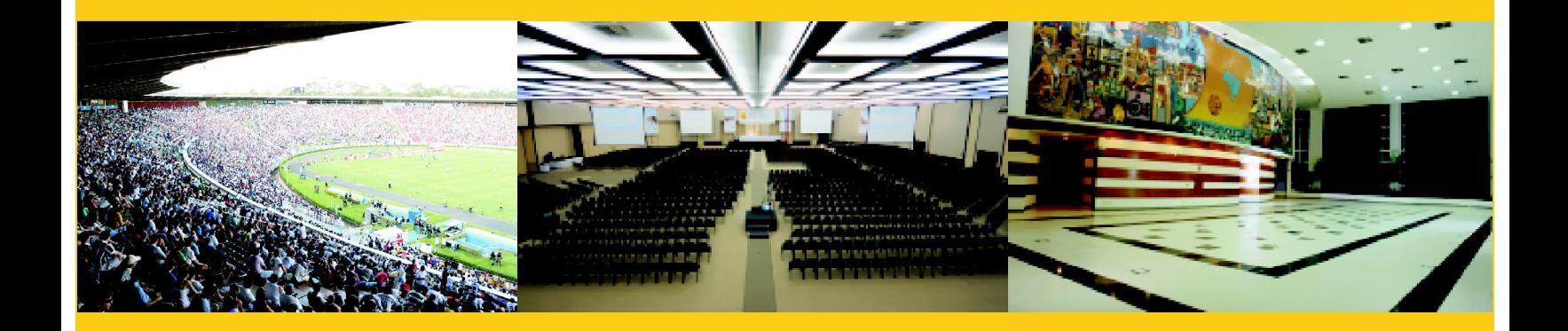

#### Espaços para eventos

Uberlândia oferece vários locais para todos os formatos de eventos, como auditórios, casas de shows, clubes, centros de convenções, um grande e moderno estádio e uma arena multiuso. São espaços que proporcionam qualidade em serviços e o que há de mais moderno em tecnologia de eventos.

## Spaces for Events

Uberlândia offers several locations for different types of events, such as auditoriums, concert halls, clubs, convention centers, a large modern stadium and a multipurpose arena; spaces that provide quality services and the latest in event technology.

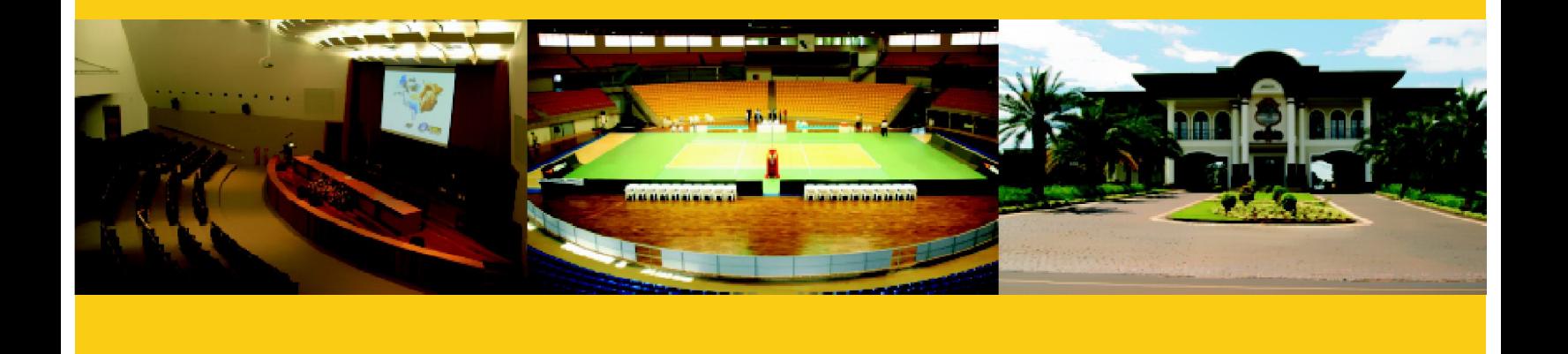

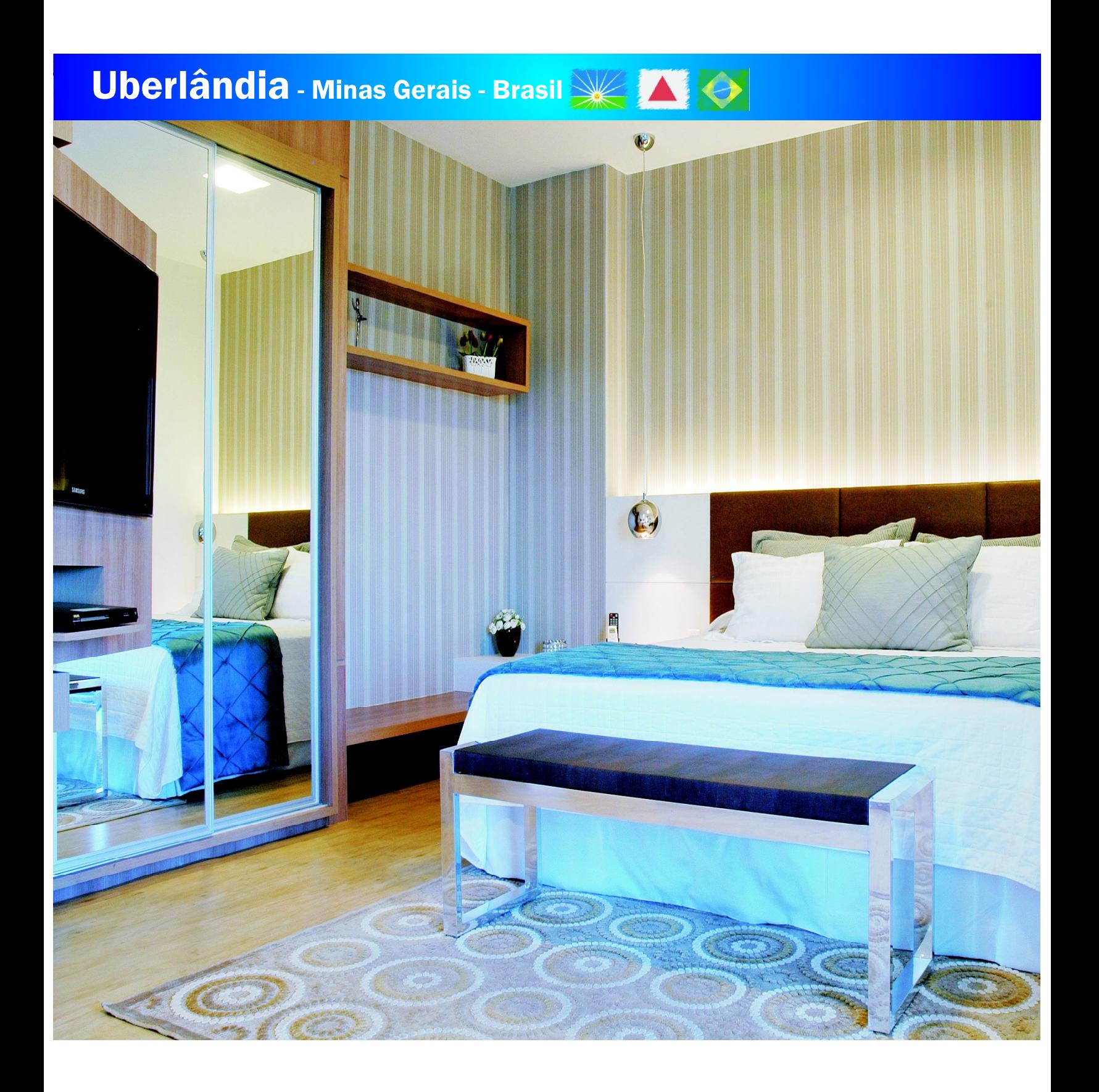

Rede Hoteleira

Segundo maior parque hoteleiro de Minas Gerais, Uberlândia dispõe de quase 3 mil unidades habitacionais e mais de 5 mil leitos em todas as categorias, uma rede que está em permanente expansão.

O turista encontra na cidade opções para todas as necessidades, com destaque para o grande número de estabelecimentos de alto padrão, equipados com internet, espaço para convenções, business center, salas de fitness, restaurantes e estrutura de lazer.

A cidade possui um hotel que é destaque nacional, reconhecido pelo Guia Quatro Rodas como o melhor Hotel Brasileiro para Eventos no ano de 2012.

#### Hotel Chains

Offering the second largest chain of hotels in Minas Gerais, Uberlândia has almost 3,000 housing units and more than 5,000 beds of all categories, a network that is constantly expanding.

The tourist can find options for all needs in the city, especially within the large number of high standard places, equipped with internet, convention spaces, business centers, fitness rooms, restaurants and recreational facilities.

The town hosts a hotel complex of national prominence, "Guia Quatro Rodas" recognized one of these establishments as the best Brazilian hotel for events in 2012.

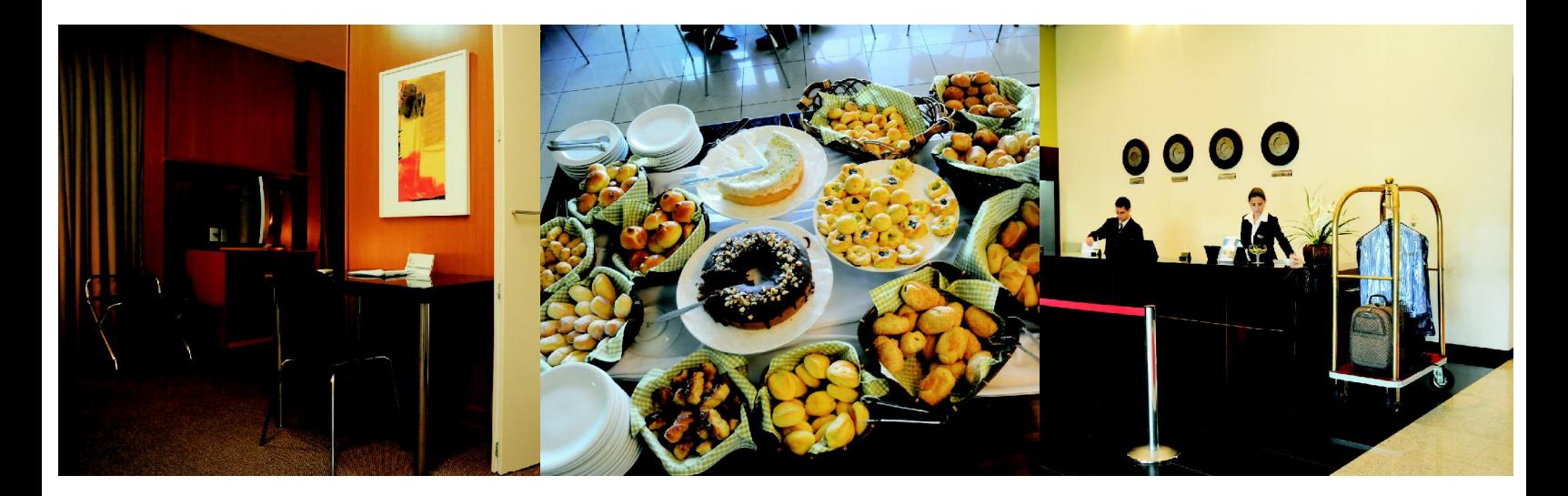

Plaza Shopping Hotel

18º54'36.81"S 48º15'38.81"W www.plazashoppinghotel.com.br +55 34 3239-8000

Conhecido por seu requinte e conforto, o Plaza tem todos os pré-requisitos para receber grandes delegações, com ampla área de fitness e buffet com gastronomia internacional. O hotel integra um complexo que conta ainda com um centro de convenções e um shopping center.

#### Especificações:

- · Nº de UHs com ar condicionado: 145
- · Capacidade do buffet: 100 pessoas
- · Capacidade sala de conferência: 300 pessoas
- Fitness center
- · Internet banda larga
- · Atendimento bilíngue
- · Lavanderia
- · Modernas salas executivas
- · Salas para coletivas de imprensa e preleção
- · Heliponto com sala vip para embarque e desembarque
- · Estrutura de alimentação completa (restaurante e bar)
- · Cardápio personalizado de acordo com as necessidades do cliente

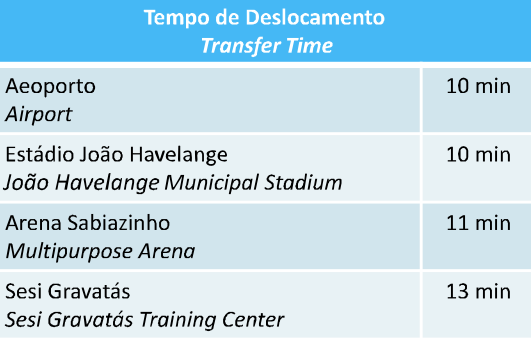

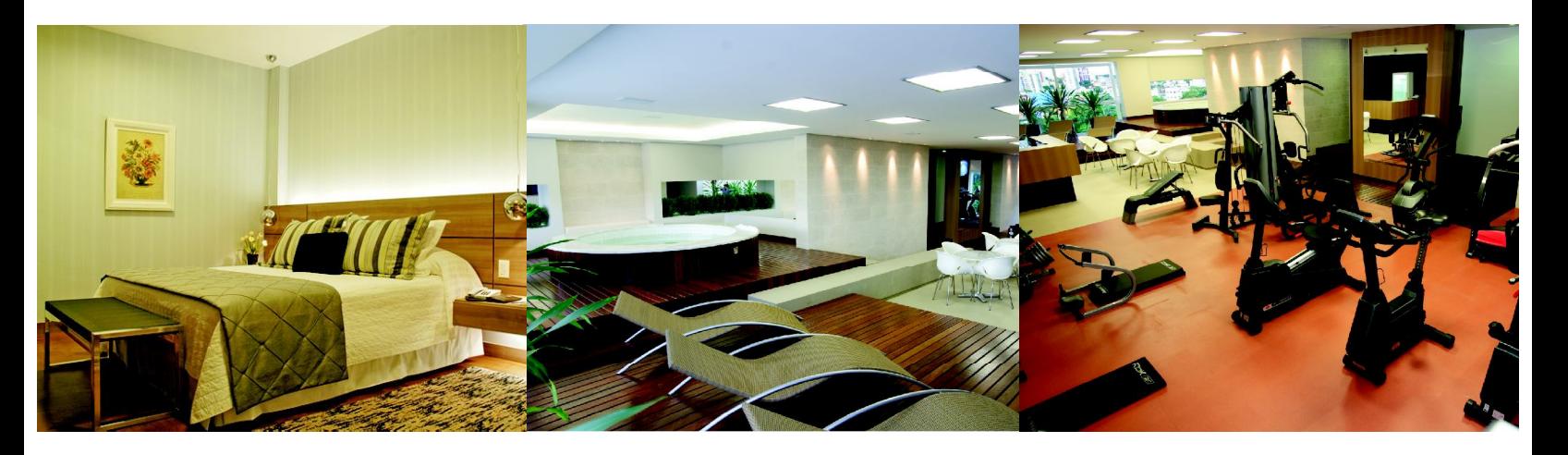

Plaza Shopping Hotel

18º54'36.81"S 48º15'38.81"W www.plazashoppinghotel.com.br +55 34 3239-8000

Known by its elegance and comfort, the Plaza has all the prerequisites for host major delegations, with extensive fitness area and buffet with international cuisine. The hotel includes a complex that also includes a convention center and a shopping center.

- Number of UHs with air conditioning: 145
- Capacity of the buffet: 100
- Conference Room Capacity: 300 people
- Fitness center
- Broadband Internet
- · Bilingual Service · Laundry room
- Modern executive boardrooms
- Conference rooms for press conferences and lecturing
- Heliport with VIP room for departures and arrivals
- Structure of full supply (restaurant and bar)
- Menu customized according to customer needs

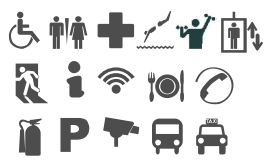

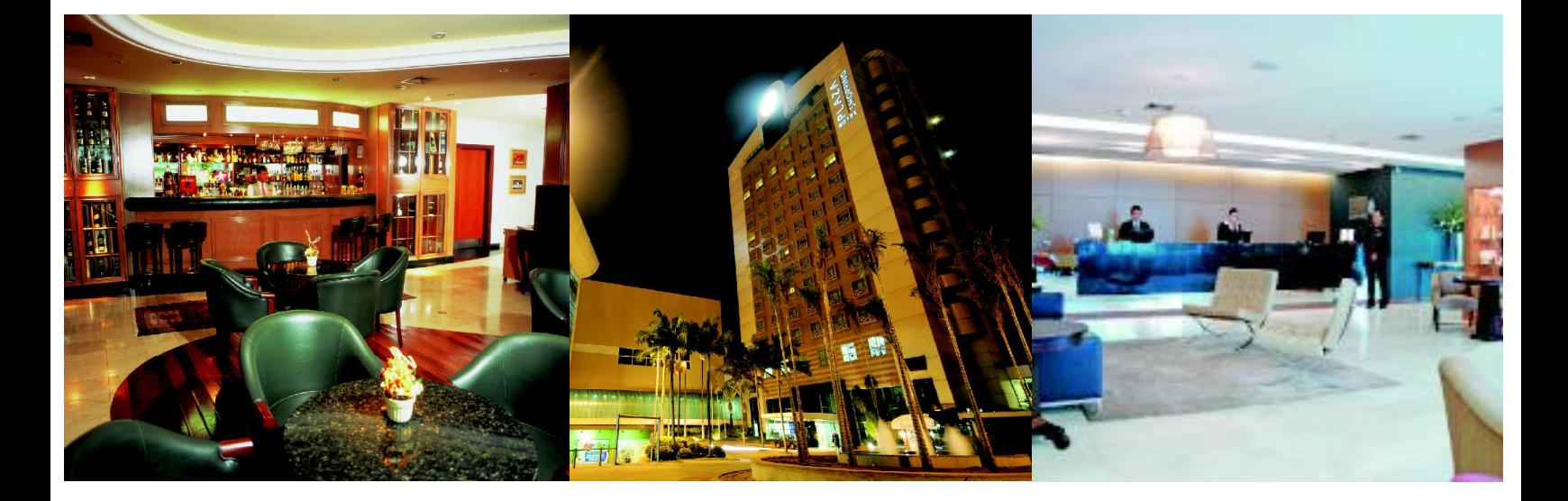

San Diego Suites

18º55'2.87"S 48º15'52.88"W www.arcohoteis.com.br/pt/ht\_sandiego\_ub.php +55 0800.940.9993

O San Diego Suítes é conhecido pelas amplas suítes oferecidas, segurança, privacidade e localização privilegiada. Já recebeu a seleção brasileira de vôlei e futsal, além de ser o hotel escolhido por várias seleções de futebol durante os jogos do Campeonato Brasileiro.

#### Especificações:

- · Nº de UHs com ar condicionado: 165
- · Capacidade de buffet: 100 pessoas
- Coffee shop
- · 6 salas de conferência para até 350 pessoas
- . Room service 24 horas
- · Business center
- · Salas para preleção e coletiva de imprensa
- · Atendimento bilíngue
- · Fitness center
- · Piscina
- · Quadra poliesportiva e de squash
- Sauna
- · Internet banda larga
- · Serviço de lavanderia

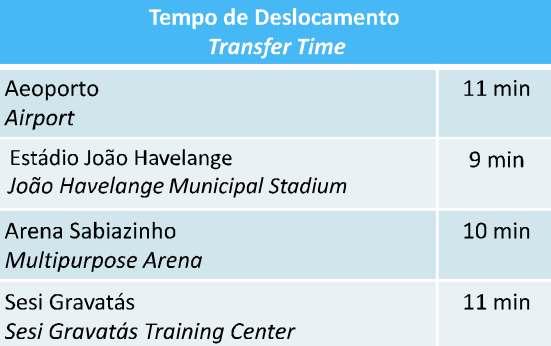

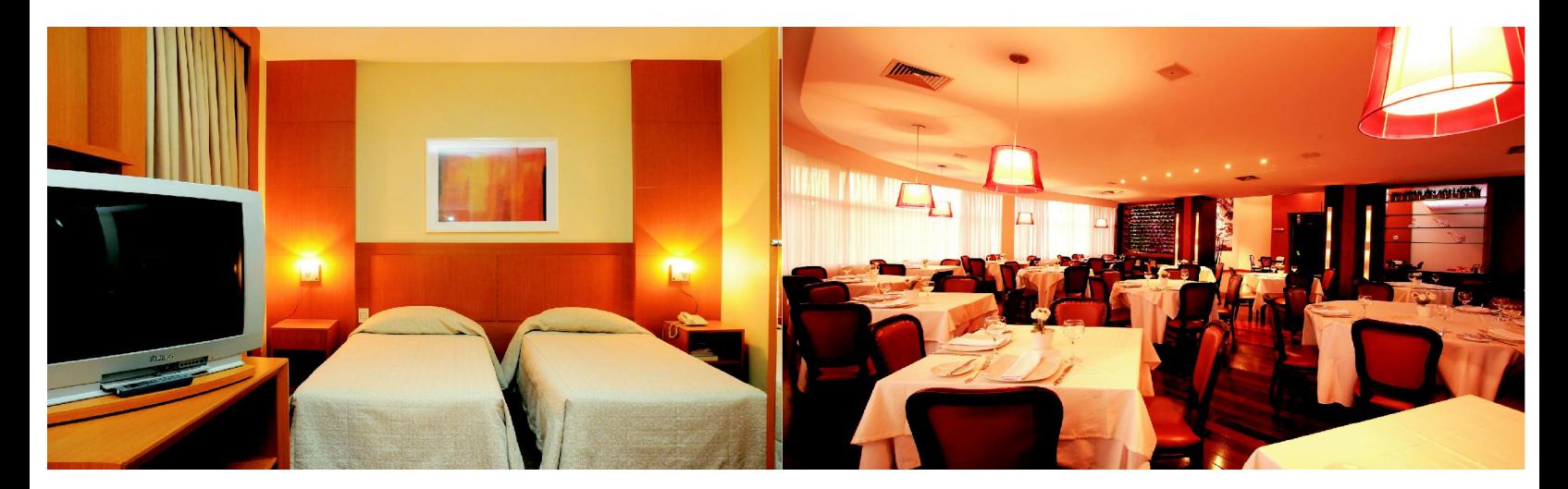

San Diego Suites

18º55'2.87"S 48º15'52.88"W www.arcohoteis.com.br/pt/ht\_sandiego\_ub.php +55 0800.940.9993

One of the best and most complete hotels in the region, the San Diego Suites is known by the spacious suites offered. Have received the Brazilian Volleyball and Futsal as well as being the hotel of choice for several football teams during the games of the Brazilian Championship of 2010. The building is independent and has a good external area, facilitating the safety and security of the site.

- . Number of UHs with air conditioning: 165
- Capacity of the buffet: 100
- Coffee shop
- 6 conference rooms for 350 people
- 24 hour room service
- · Business center
- Conference rooms for lecturing and press conference
- Bilingual Service
- · Fitness center
- · Swimming Pool
- Mulipurpose and squash gyms
- · Sauna
- · Broadband Internet
- Laundry service

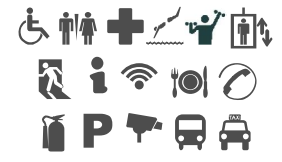

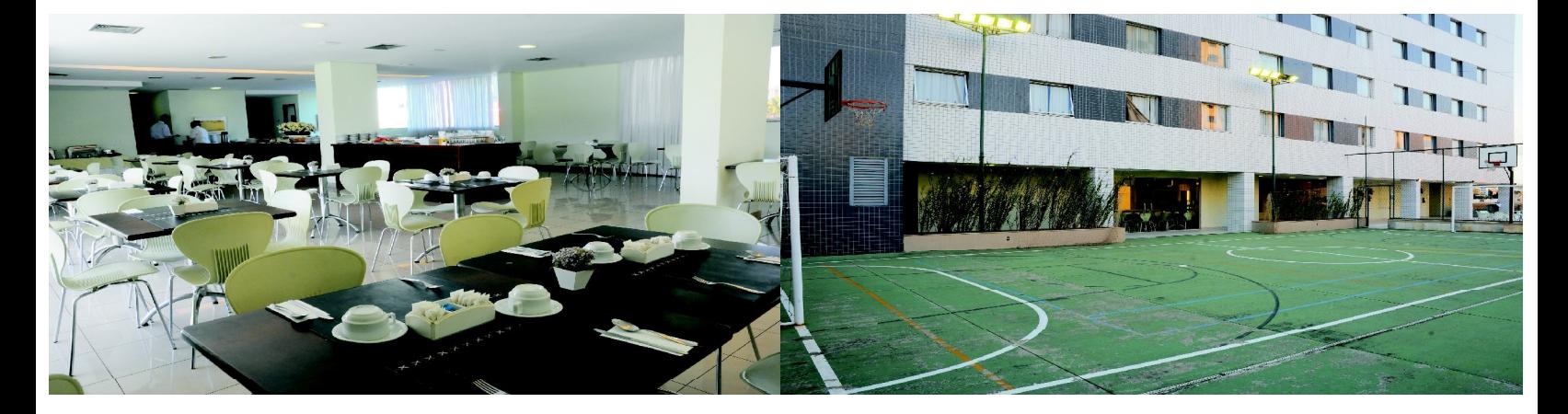

Executive Inn Hotel

18º54'15.04"S 48º15'38.05"W www.hotelexecutiveinn.com.br +55 34 3218-0500

Com grande destaque para o público de turismo de negócios, o Executive Inn possui ótima estrutura e localização, próximo ao aeroporto e centros de treinamento esportivo existentes na cidade.

#### Especificações'

- Nº de UHs com ar condicionado: 120
- · Capacidade do buffet: 100
- · Capacidade das salas de conferência: 210
- · Buffet de café da manhã
- · Room service 24 Horas
- Fitness center
- . TV LCD 32" em todas as Uhs

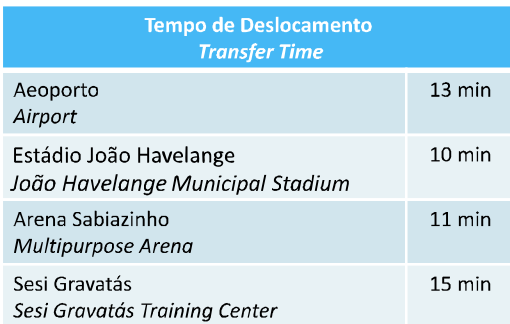

With great emphasis among the public for business tourism, the Executive Inn has great infrastructure and location near the airport and the training centers existing in the city.

- Number of UHs with air conditioning: 120
- Capacity of the buffet: 100
- Capacity of conference rooms: 210
- · Buffet Breakfast
- . Room service 24 hours
- Fitness center
- 32" LCD TV in all uhs

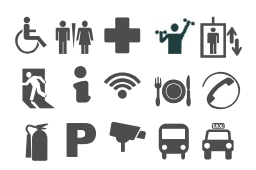

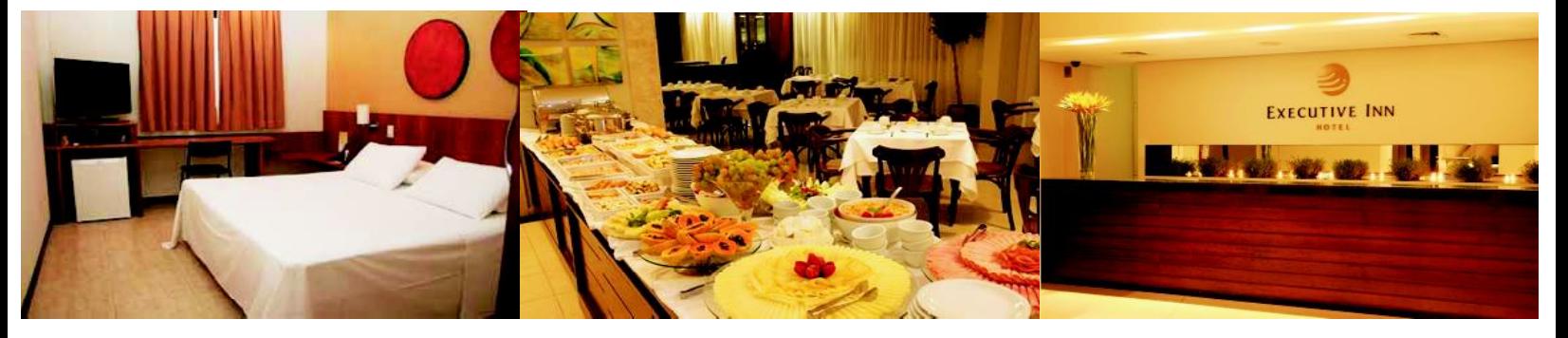

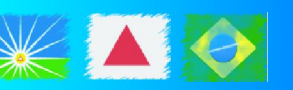

Hotel Presidente

18º55'16.21"S 48º16'40.23"W www.hotelpresidente.com.br +55 34 3256-1200

O mais tradicional hotel de Uberlândia, com instalações amplas e um buffet com chef internacional. Um hotel que também tem experiência em receber atletas e artistas que se apresentam na cidade.

#### Especificações:

- · Nº de UHs com ar condicionado: 144
- · Capacidade do buffet: 120
- · Capacidade da sala de conferência: 100
- · Buffet de café da manhã
- · Room service 24 Horas
- · Restaurante contemporâneo
- Piscina
- $•$  Sauna

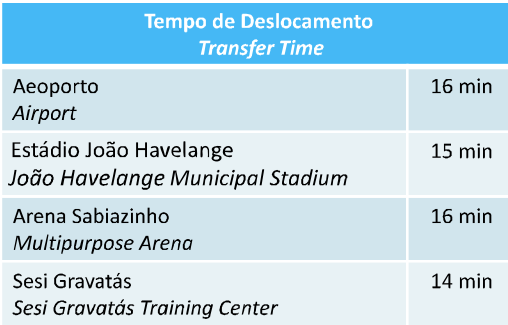

The most traditional hotel in Uberlândia, with extensive facilities and a buffet withan international chef. A hotel that also has experience in hosting athletes and artists who are presenting in the city.

- . Number of UHs with air conditioning: 144
- Capacity of the buffet: 120
- Capacity of the conference room: 100
- Breakfast Buffet
- Room service 24 hours
- Contemporary Restautant
- · Swimming Pool
- · Sauna

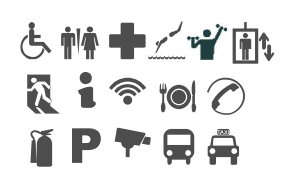

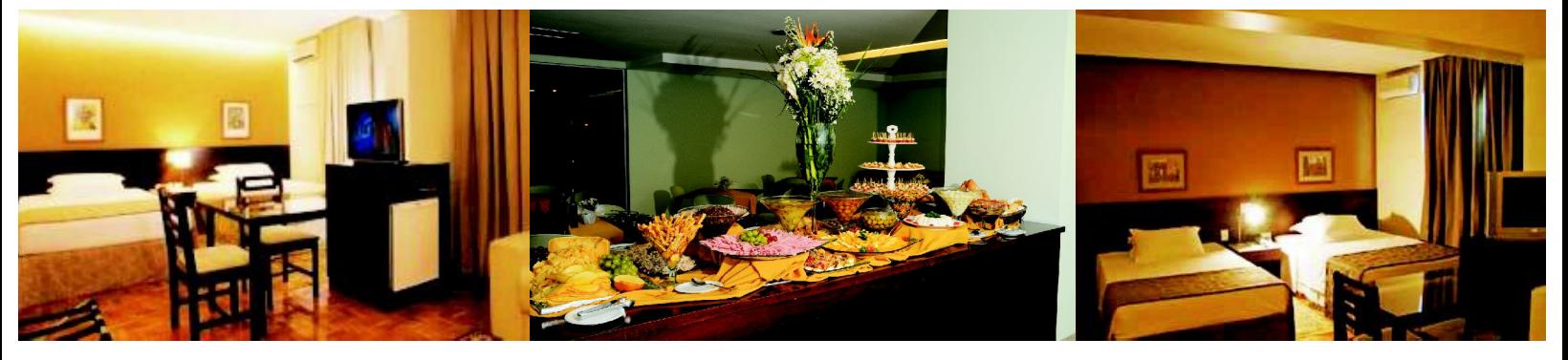

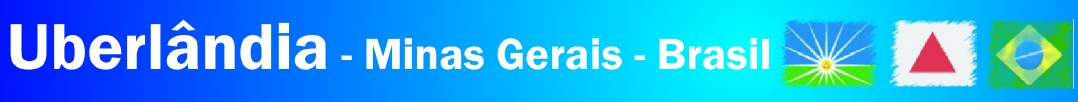

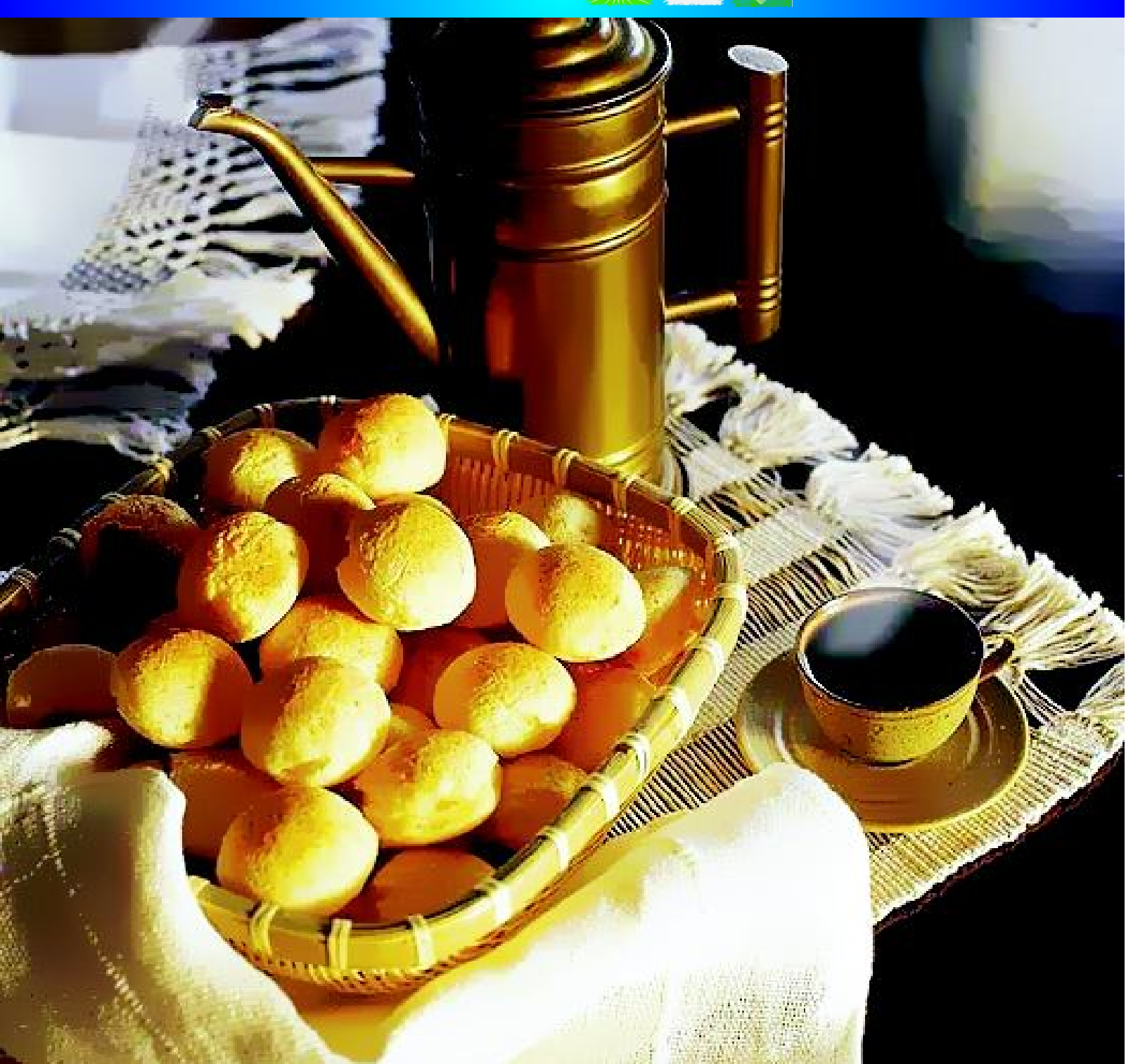

## Gastronomia: Sabores para todos paladares

O Estado de Minas Gerais é criador de pratos que foram incorporados ao cardápio brasileiro e que agradam paladares internacionais. A culinária mineira deu ao mundo o leitão à pururuca, a costela de porco com canjiguinha, a quirera de suã, a vaca atolada, o quiabo com frango, o frango com ora pro nobis, o baião de dois, o curau e a pamonha, o pão de queijo, o feijão tropeiro, o tutu de feijão e vários outros pratos.

Contudo, nem só de comida mineira vive o mineiro. O melhor da culinária mundial está presente na cidade em muitos restaurantes de influência árabe, japonesa, chinesa, italiana, francesa, dentre outras. Tudo para a satisfação do mais simples ao mais exigente paladar.

## Gastronomy: flavors for all tastes

The state of Minas Gerais created dishes that were incorporated into the Brazilian menu, also pleasing international taste. The cuisine of Minas Gerais offered the world "leitão a pururuca" and "quirera de suã" (pork-based dishes); "costela de porco com canjinguinha" (pork ribs with a type of beans); "vaca atolada" (beef ribs dish); "quiabo com frango" and "frango com ora pro nobis" (chicken dishes); "curau" and "pamonha" (corn dishes); "pão de queijo" (cheese bread); "baião de dois", "feijão tropeiro" and "tutu de feijão" (bean dishes) and many others.

However, the people of Minas Gerais do not only eat these traditional local foods. The best of world cuisine is present in many restaurants in the city with Arab, Japanese, Chinese, Italian and French influences, among others; everything necessary to satisfy from the simplest to the most discerning palate.

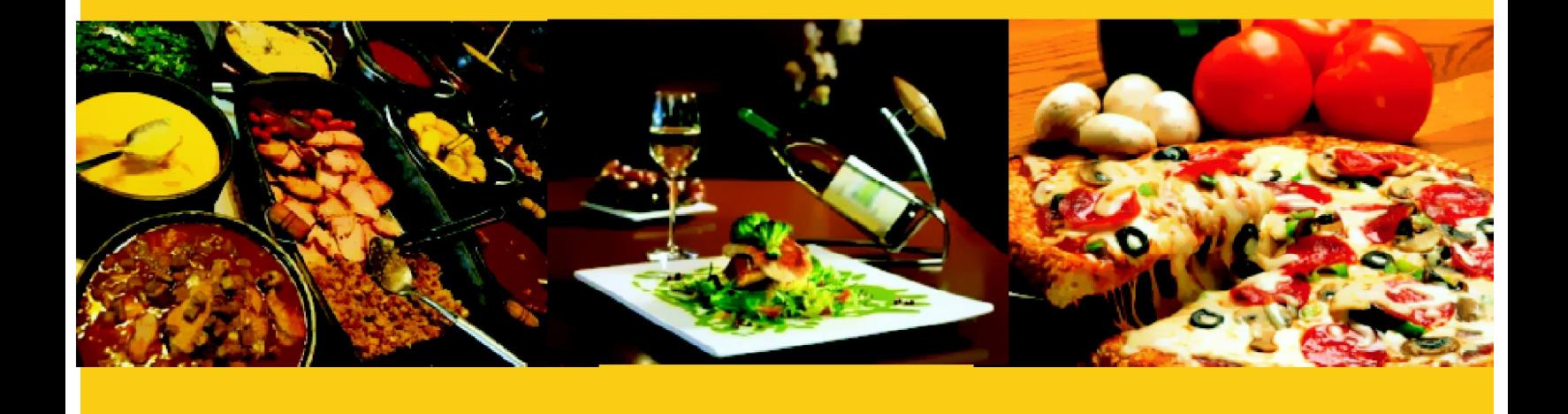

#### Lazer e Entretenimento

Uberlândia oferece várias opções de lazer nos mais diversificados roteiros: Artesanato, Arte e Cultura, Gastronomia, Religioso, Compras, Ecológico e Esportivo.

As apresentações culturais e exposições artesanais ressaltam a nossa mineiridade e caraterísticas de nossa região. Igrejas históricas contam sobre a fé da nossa população, sendo que algumas são consideras patrimônio histórico cultural.

A vida noturna uberlandense tem o mesmo ritmo das maiores cidades brasileiras. São muitos os bares, restaurantes, cafeterias, cachaçarias, bistrôs e similares. A Avenida Rondon Pacheco reúne mais de 60 estabelecimentos com capacidade para atender até oito mil pessoas, e o centro da cidade é repleto de grandes opções de casas noturnas, com uma programação intensa de shows de artistas e bandas locais, apresentações de Dj's e festas com diferentes temas.

Em qualquer dia da semana a cidade oferece agenda cheia de atrações e, em diferentes épocas do ano, Uberlândia abriga festivais especiais como o Triângulo Music e o já tradicional Festival de Danças do Triângulo, reconhecido e respeitado em todo o país.

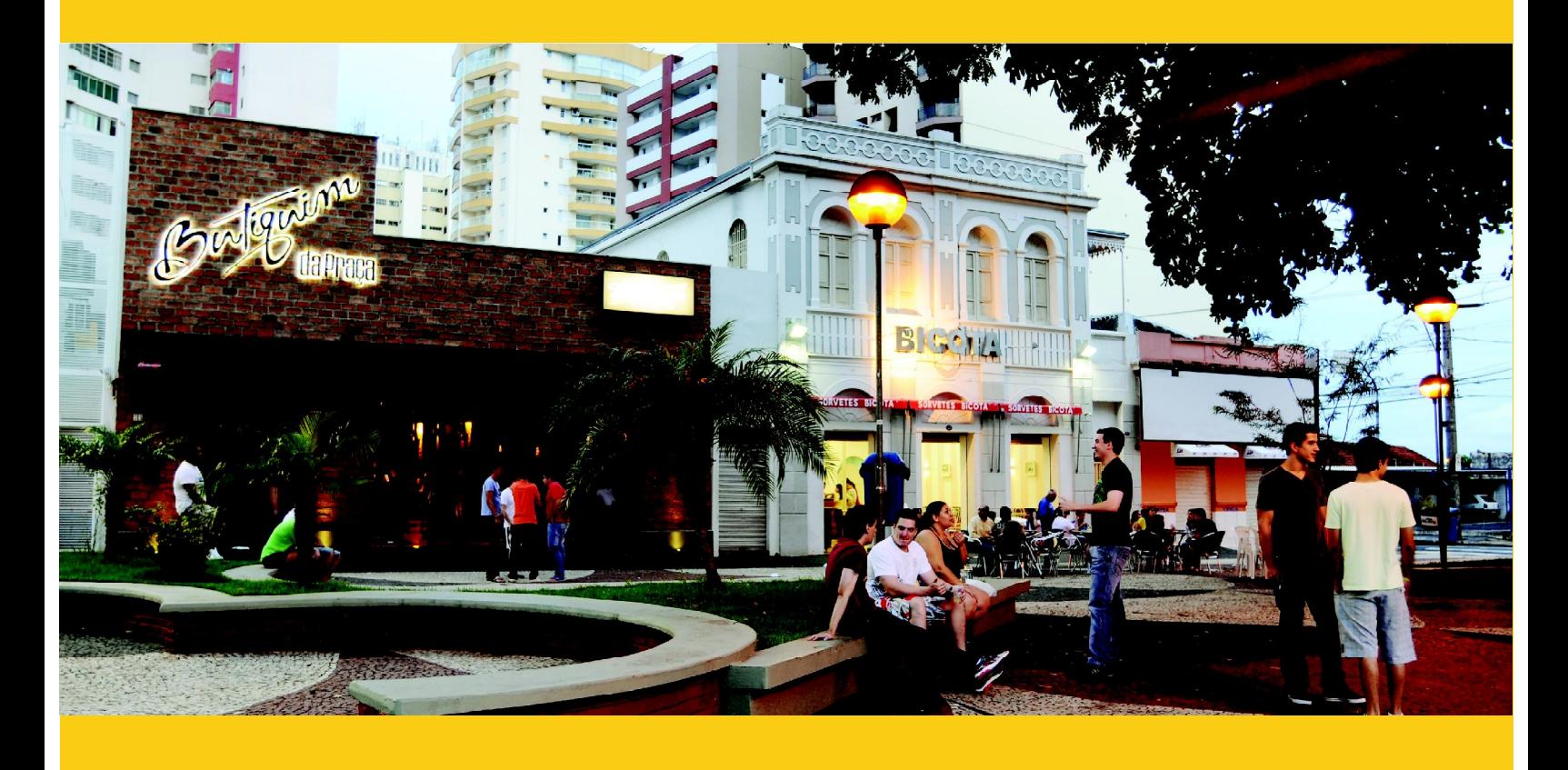

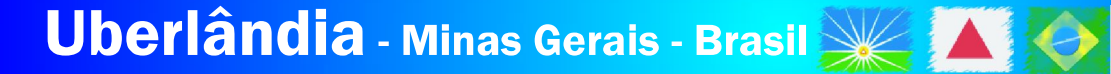

Leisure and Entertainment

Uberlândia offers several leisure options with the most diverse itineraries: Craft, Art and Culture, Food, Religion, Shopping, Ecology and Sports.

The craft exhibitions and cultural presentations highlight the features of our region. Historic churches tell of the faith of our people, and some of them are considered to be cultural heritage.

Shopping centers and malls, boutiques and galleries allow you access to products from all around the world. The shopping itinerary also includes purchasing rural products, food and crafts in fairs.

The nightlife of Uberlândia has the same pace as Brazil's major cities. There are many bars, restaurants, coffee shops, nightclubs, bistros and the like. Rondon Pacheco Avenue has more than 60 facilities with the capacity to attend up to eight thousand people, and downtown Uberlândia is full of great options for nightclubs, with a packed schedule of concerts and local bands, DJs, shows and different themed parties.

On any day of the week the city offers a full schedule of attractions, and in different seasons Uberlândia houses special festivals such as "Triangulo Music" and the already traditional "Dança do Triangulo" (a dance festival), known and respected throughout the country.

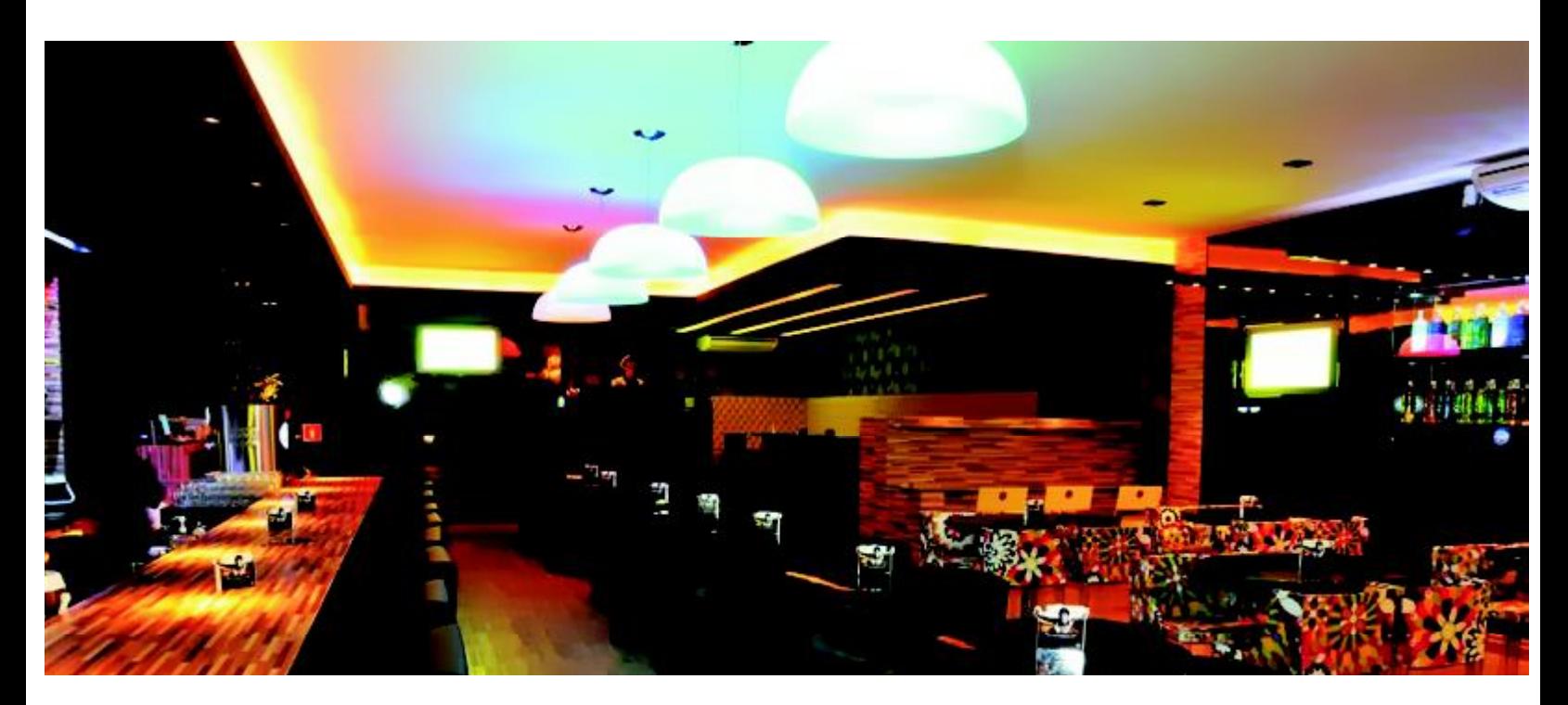

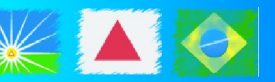

## Roteiro de Compras Uberlândia tem tudo o que você precisa

Segundo mercado consumidor de Minas Gerais, a cidade atrai consumidores de todo Triângulo Mineiro, Alto Paranaíba, Goiás e interior de São Paulo. São mais de 80 milhões de pessoas, num raio de 600 km a partir de Uberlândia, que aquecem e fortalecem o comércio local. Uberlândia conta com diversos empreendimentos comerciais, como lojas, shoppings e galerias, além do charmoso Bairro Fundinho, que oferecem o melhor da moda, lazer e serviços. Aqui estão instaladas grandes franquias e marcas reconhecidas mundialmente.

Além dos estabelecimentos comerciais, o Município fomenta a manutenção das tradições populares em espaços públicos e praças, através da realização de feiras em que são comercializados artesanatos e outros artigos aqui produzidos. Destacam-se a Feira do Coreto, a Feira da Gente, a Feira Gastronômica, a Feira da Amizade e a Feira de Produtos Rurais.

## Shopping tour Uberlândia has everything you need

As the second largest consumer market in Minas Gerais, the city attracts customers from all over "Triângulo Mineiro", Alto Paranaíba, Goiás and rural São Paulo. More than 80 million people that warm-up and strengthen the local economy. Uberlândia has several business ventures like shops, malls, galleries and the charming neighborhood Fundinho, offering the best in fashion, leisure and services. Large franchises are located here, as well as representatives of globally recognized brands. Besides the shops, the municipality encourages the maintenance of popular traditions in public spaces and squares, by means of fairs trading in handicrafts and other things produced here. The most notable fairs are "Feira do Coreto", "Feira da Gente", "Feira Gastronômica" (food), "Feira da Amizade" and "Feira de Produtos Rurais" (rural products).

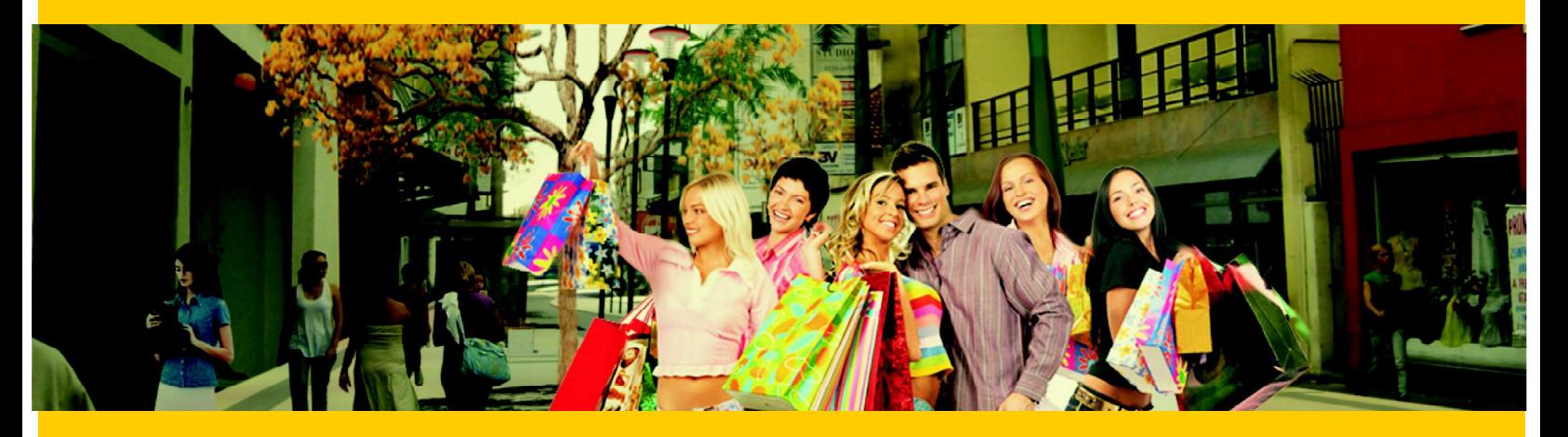

Center Shopping Uberlândia

18º54'36.81"S 48º15'38.81"W www.centershopping.com.br +55 34 3239-8400

Inaugurado em 1992, sempre foi representativo no desenvolvimento de Uberlândia e região. Hoje, faz parte de um complexo mixed use, envolvendo compras, lazer, negócios e hospedagem, movimentando diariamente mais de 30.000 pessoas. É um centro de moda, entretenimento e alimentação.

Inaugurated on 1992, has always been representative in the development of Uberlândia and region. Today, is part of a mixed use complex, involving shopping, leisure, business and hosting, moving more than 30,000 people daily. It is a center of fashion, entertainment and food.

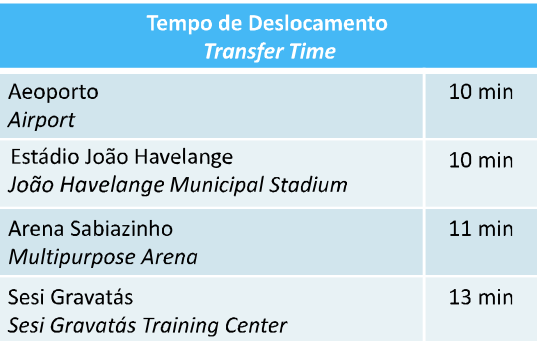

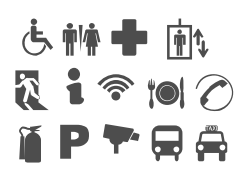

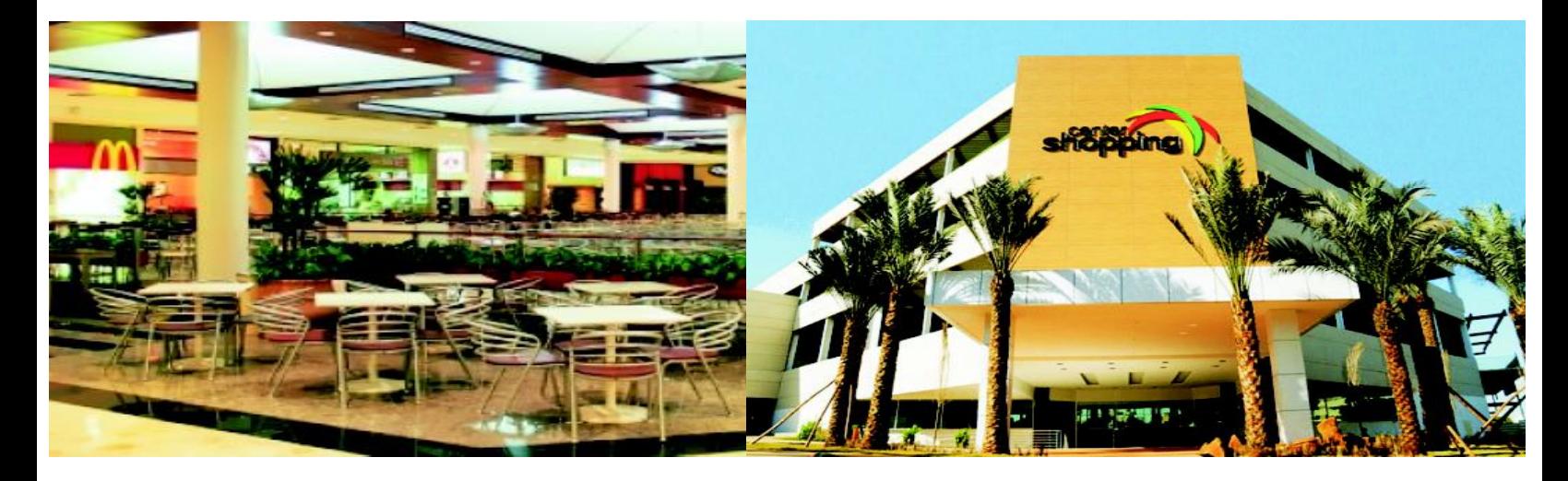

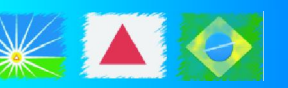

Uberlândia Shopping

18º57'24.96"S 48º16'37.81" W www.uberlandiashopping.com.br +55 34 3293-7800

O Uberlândia Shopping é o mais novo centro de compras da cidade. Com conceito arquitetônico diferenciado e localização privilegiada, reúne importantes marcas, praça de alimentação agradável e salas de cinemas de última geração.

The Uberlândia Shopping come to bring the new to the city and for you. A modern, spacious and bright architectural design. New and exclusive shops, major brands, a nice food court and cinemas next generation will change your concept of shopping and entertainment in the city. A mall with distinctive architectural concept, location and with everything you expect from a venture of this size: fashion, entertainment and services.

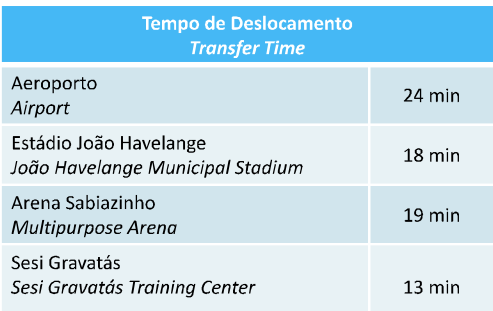

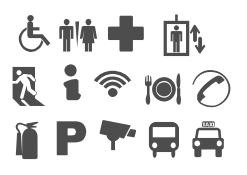

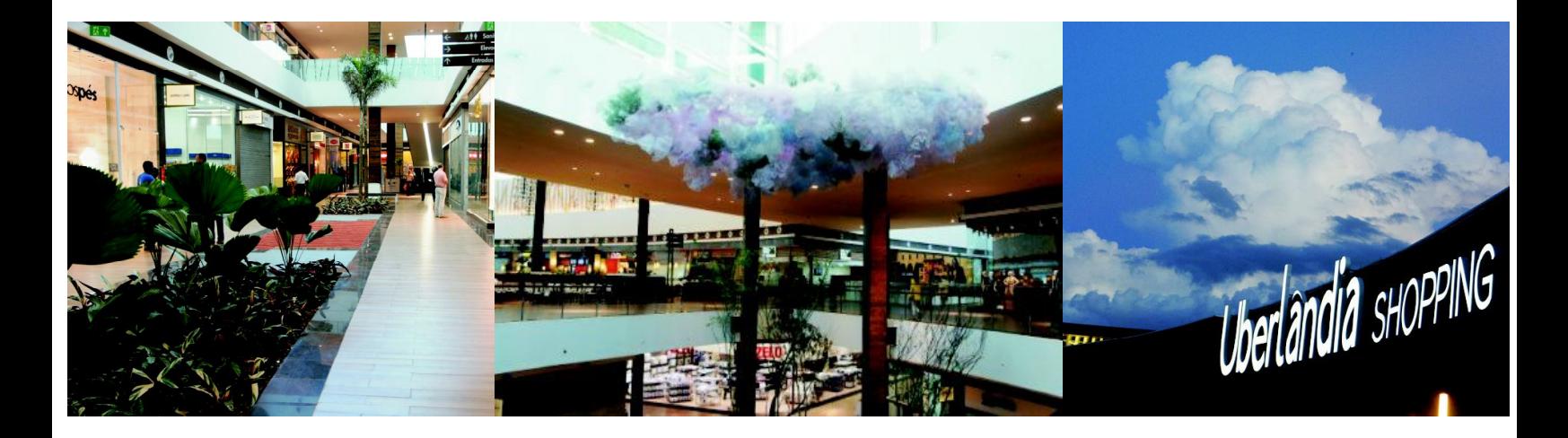
Artesanato Tradição que encanta o mundo

A diversidade de Minas Gerais está espelhada também na riqueza de seu artesanato, trabalhado em pedra, barro, madeira, prata, estanho e fibra trançada.

Em Uberlândia, o artesanato é de grande versatilidade e beleza, preservando a identidade e tradição de um povo que transforma o utilitário em verdadeiras obras de arte. Essas manifestações podem ser encontradas em espaços como: o Centro de Fiação e Tecelagem, onde senhoras de terceira idade produzem os mais belos tecidos, e o Mercado Municipal, onde turistas recebem um atendimento tipicamente mineiro, encontrando produtos tradicionais da nossa terra, como doces, queijos, licores, tecidos, roupas e artigos de decoração.

Craft Traditions that amaze the World

The diversity of Minas Gerais is also mirrored in the wealth of its craft, made in stone, clay, wood, silver, pewter and woven fibers. In Uberlândia, the craftsmanship is of great versatility and beauty, preserving the identity and the tradition of people that turn utilities into works of art. These manifestations can be found in places such as the Center for Spinning and Weaving, where elderly ladies produce the most beautiful fabrics, and the Municipal Market, where tourists receive typical services, finding traditional products, like candies, cheeses, liquors, textiles, clothing and home furnishings.

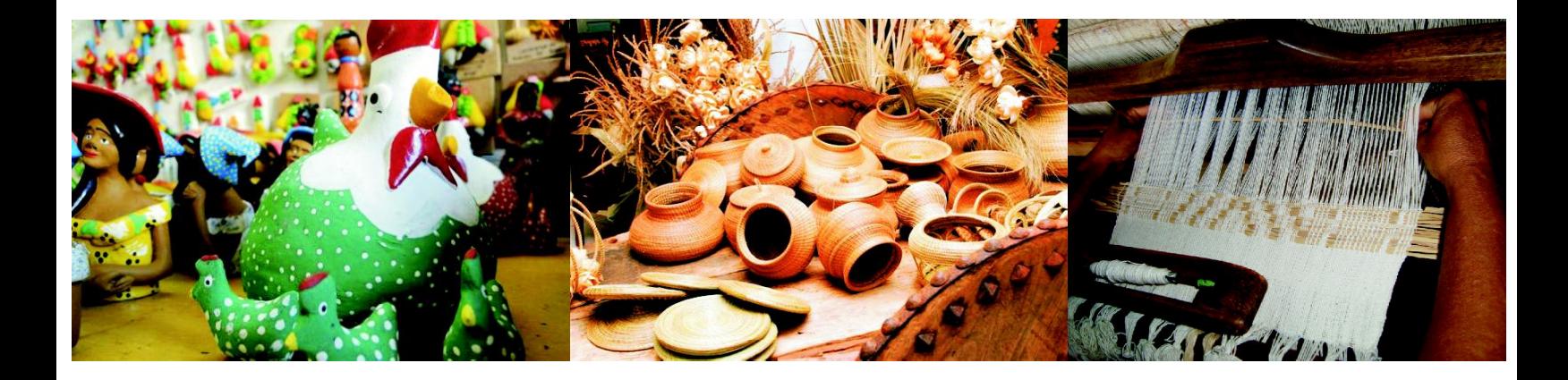

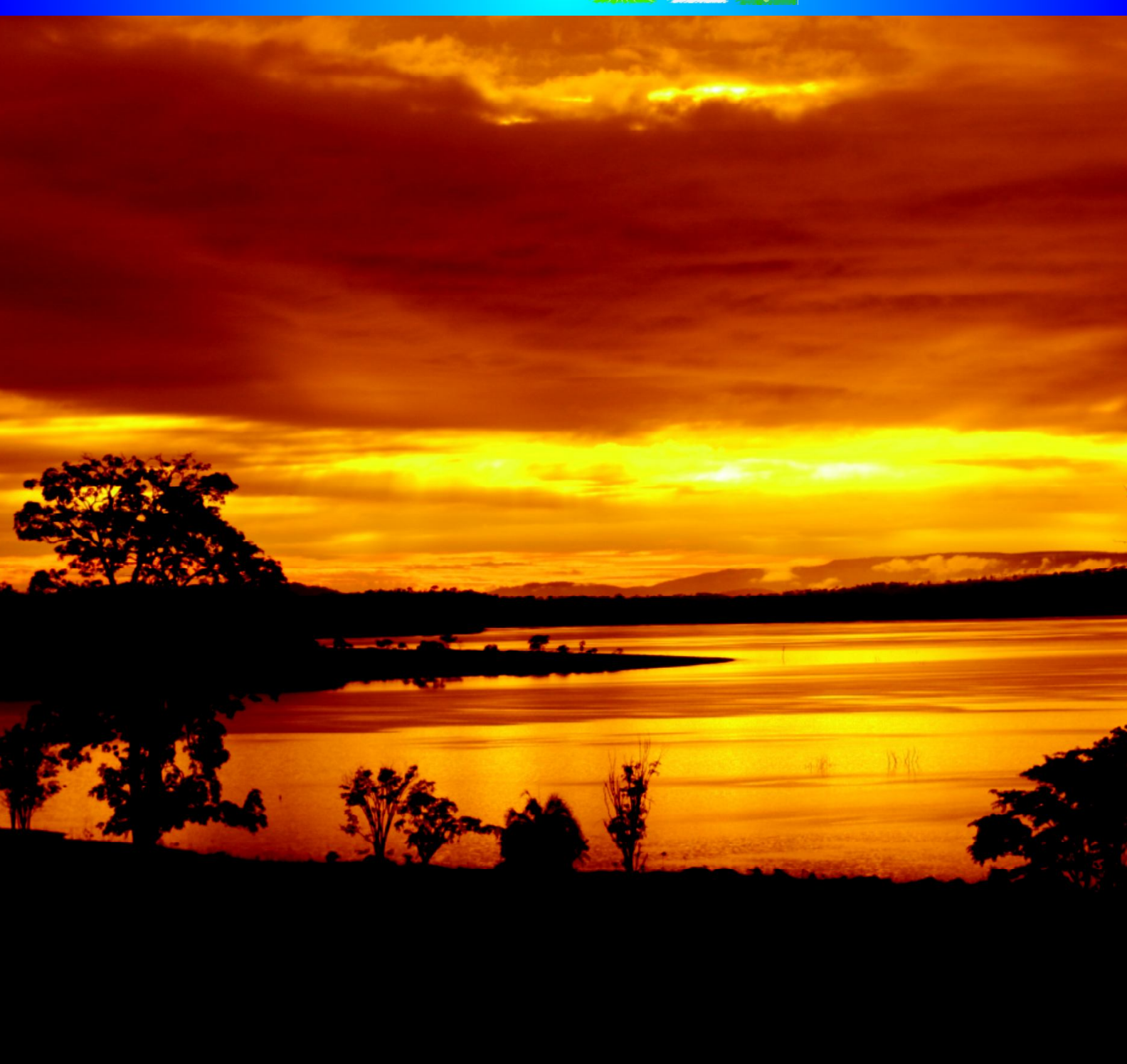

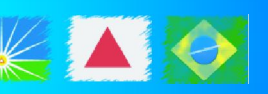

# Uberlândia Portal do Cerrado

Dona de uma natureza exuberante, Uberlândia possui parques ecológicos que abrigam centenas de espécies de animais e plantas típicas do cerrado, como o Parque Rio Uberabinha, o Parque do Sabiá, o Parque Siquierolli e Parque da Gávea, locais que proporcionam melhorias na qualidade de vida da população e, são ainda, espaços livres, públicos, propícios às práticas esportivas, lazer e contemplativas em consonância com a preservação da natureza.

Os Parques Municipais como um todo guardam expressivas e peculiares paisagens do Cerrado - são ambientes de Vereda, de Mata Ciliar e de Mata Seca com atributos da fauna e da flora que constituem verdadeiros oásis no meio urbano.

E, além dos parques espalhados por toda a cidade, os turistas encontram na região lagos, rios e belas cachoeiras, o cenário ideal para contemplação do meio ambiente e para a prática de esportes de aventura e esportes náuticos.

### Uberlândia Portal of the Cerrado

Possessor of exuberant nature, Uberlândia has ecological parks that are home to hundreds of species of animals and plants typical of the Cerrado biome, like "Parque Rio Uberabinha", "Parque do Sabiá" and "Parque Siquierolli", places that provide improvements in the quality of life of the population, and are also public spaces, used for sports, leisure and contemplative places in line with the preservation of nature. Municipal Parks maintain the expressive and unique landscapes of the Cerrado biome they are environments with Footpaths of the Riparian Forest and Dry Forest with attributes of the fauna and flora that are oases in the urban environment. And, in addition to parks scattered throughout the city, tourists can find lakes, rivers and beautiful waterfalls in the area, the ideal environment for contemplation and the practice of adventure sports and water sports.

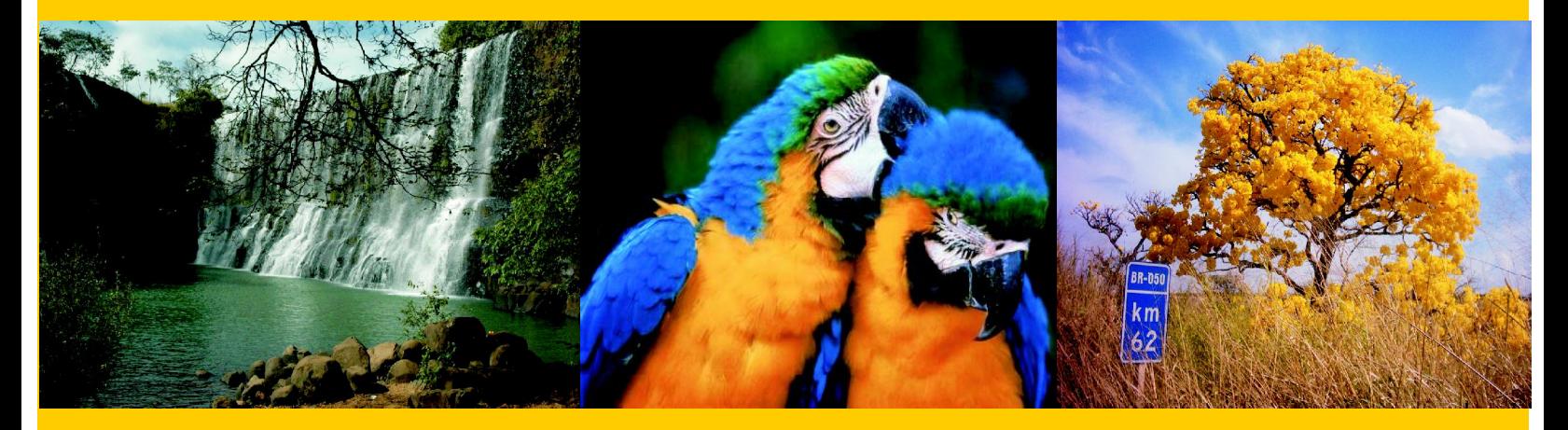

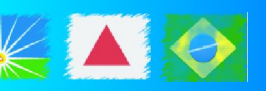

Complexo Municipal Virgílio Galassi

18°54'35.51"S 48°14'29.61"W

O Complexo Municipal Virgílio Galassi tem como principal objetivo proporcionar à população um local para a prática esportiva e outras atividades de lazer.

Possui uma área de 1.850.000m<sup>2</sup>, que abrange um bosque de 350.000m<sup>2</sup> de área verde, um conjunto hidrográfico composto por três nascentes que abastecem sete represas e originam um grande lago e sete outros menores.

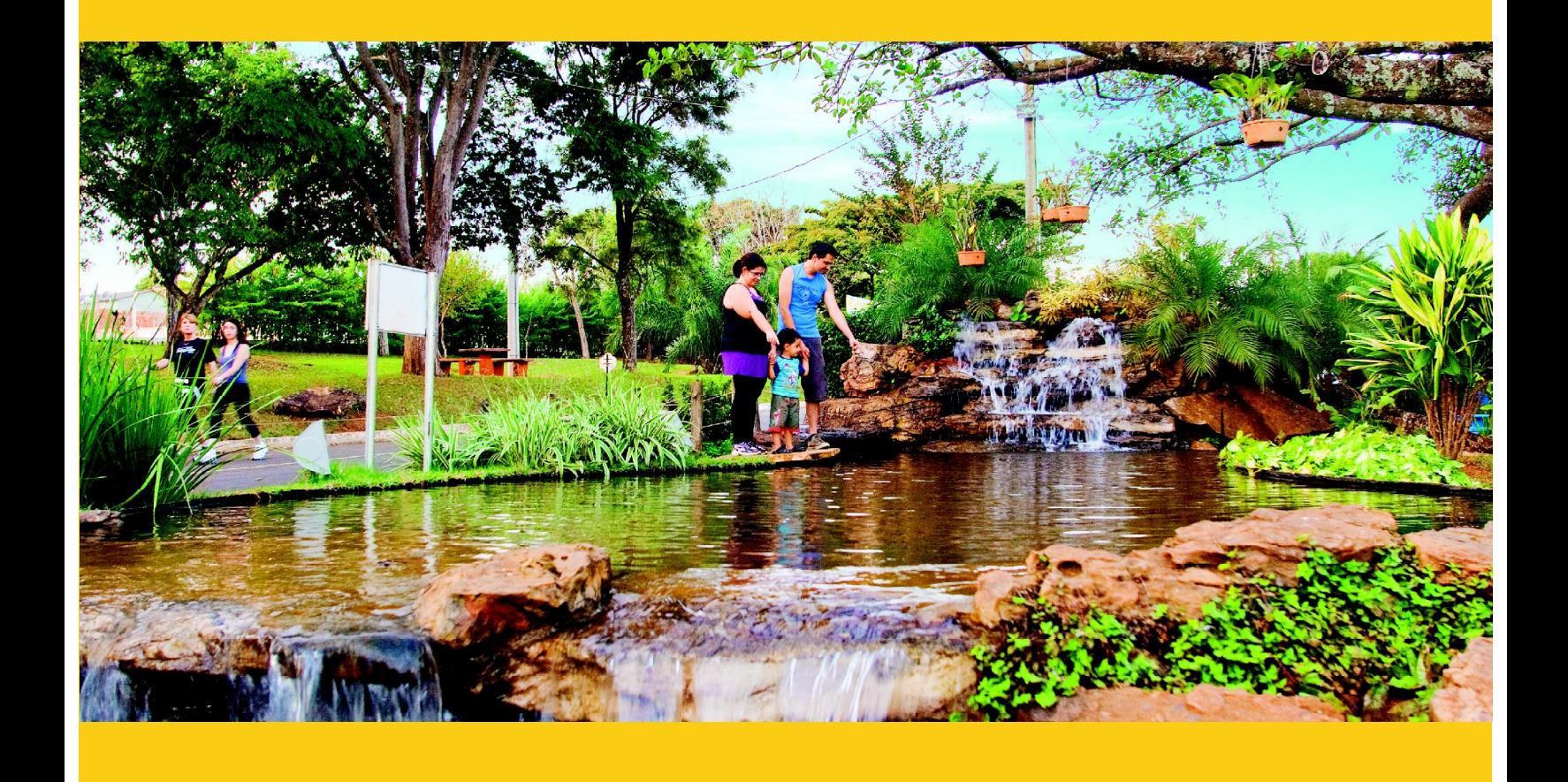

Virgílio Galassi<br>Municipal Complex

18°54'35.51"S 48°14'29.61"W

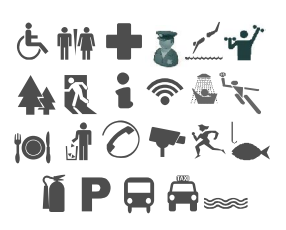

The Virgilio Galassi Municipal Complex has as its main goal to provide for the population a place to practice sports and other leisure activities.

It has an area of 1,850,000 m<sup>2</sup>, with a forested area of 350,000 m<sup>2</sup>, as well as three hydrographic springs that supply seven dams which originate from a large lake and seven other smaller ones.

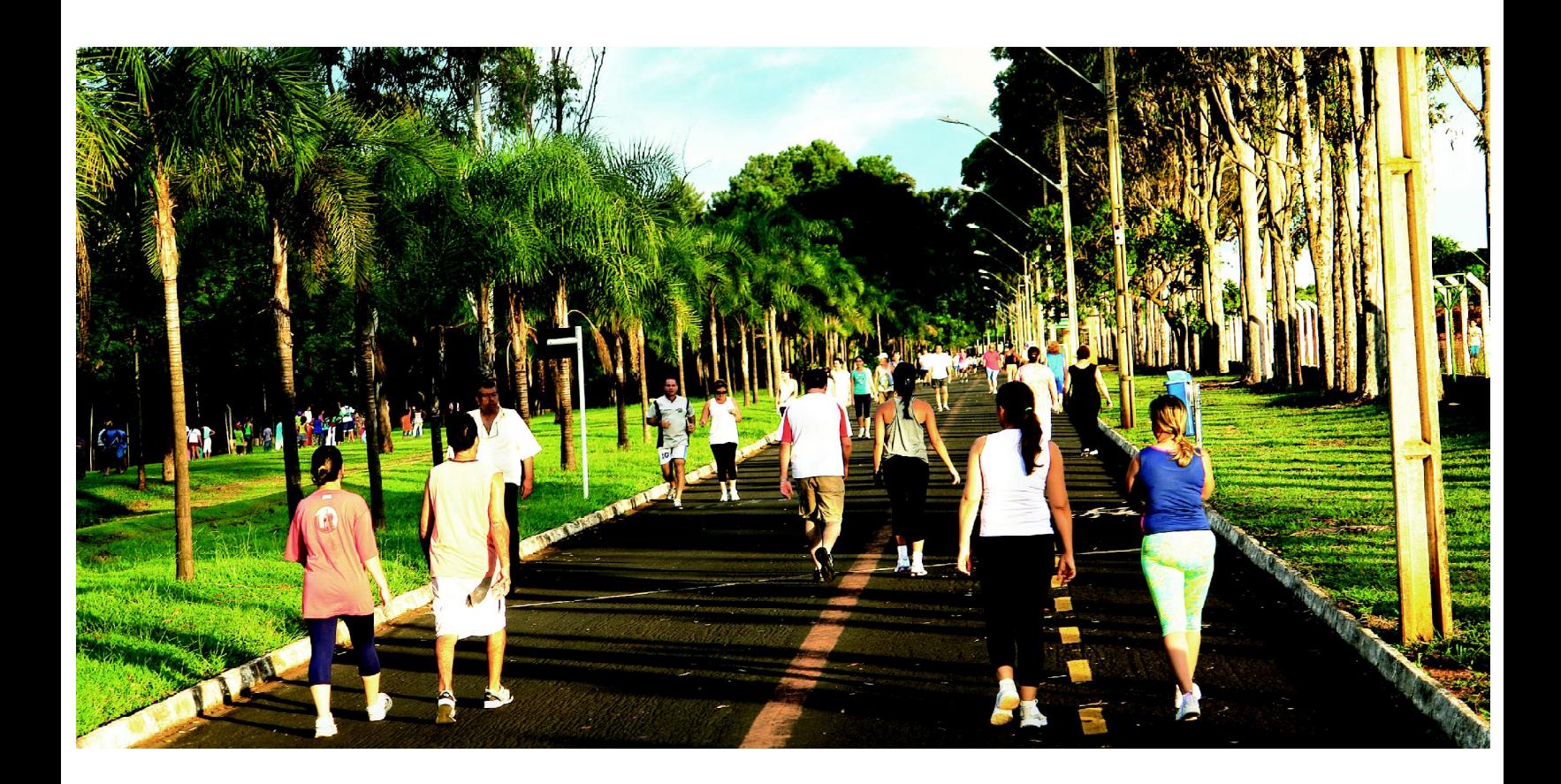

Rio Quente Resorts

17º46'24.42"S 48º45'07.04"W www.rioquenteresorts.com.br +55 64 3512-4830

O Rio Quente Resorts é o melhor destination resort para a descoberta da natureza exuberante do Brasil. Serviços excelentes, acolhedores e 24 horas de lazer e entretenimento encantam toda a família. Oferece o maior complexo de piscinas com águas quentes correntes naturais do mundo: o Parque das Fontes. Suas 18 nascentes têm vazão de 6,5 milhões de litros de água por hora a uma temperatura de 37,5º. Em uma região com clima de sol o ano todo, o hóspede tem à disposição academia, spa, campos de futebol, restaurantes, bares, shows noturnos e extensa programação de lazer. O Rio Quente Resorts conta com oito hotéis, incluindo o mais novo lançamento, o Rio Quente Cristal Resort, o primeiro de categoria premium do complexo.

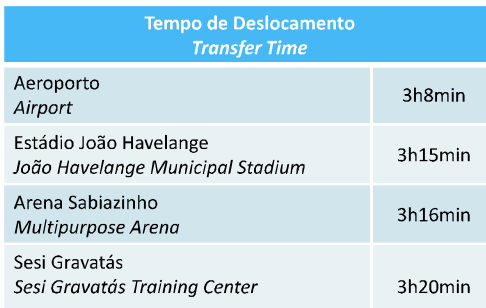

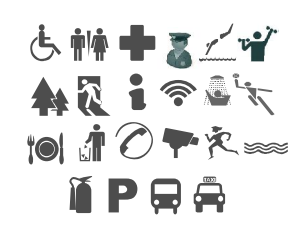

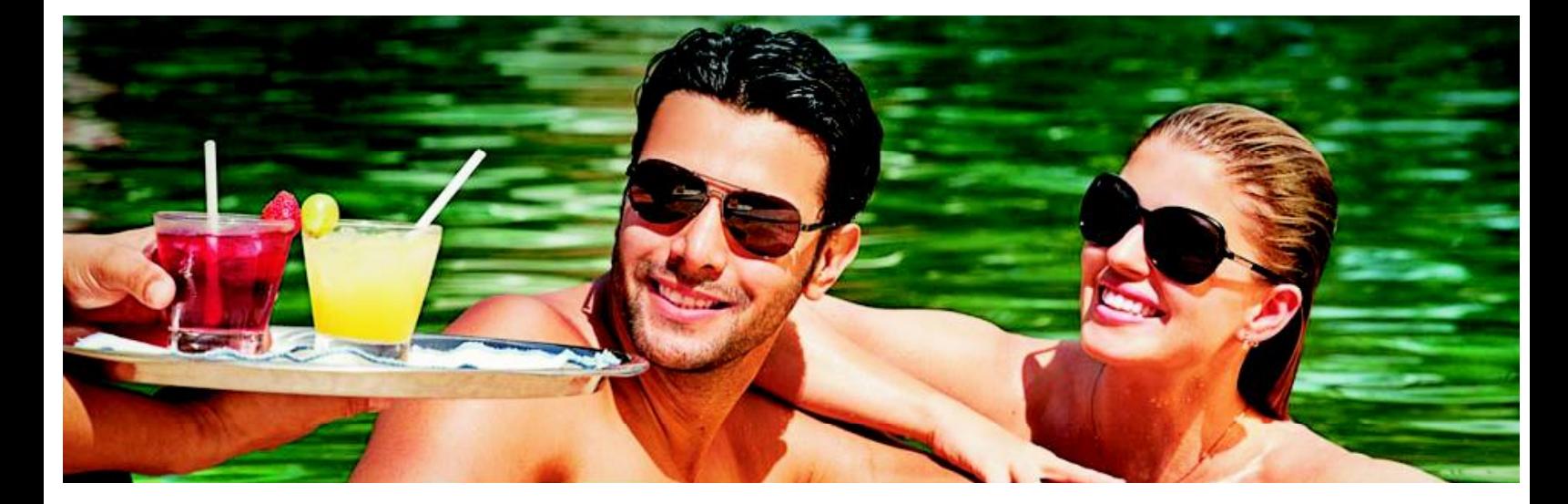

Rio Quente Resorts

17º46'24.42"S 48º45'07.04"W www.rioquenteresorts.com.br +55 64 3512-4830

The Rio Quente Resorts is the best resort destination for discovering the exuberant nature of Brazil. Excellent services, warm and 24 hours of leisure and entertainment delight the whole family. It offers the largest swimming pool complex with warm water currents of the natural world: the Parque das Fontes. Its 18 springs have a flow rate of 6.5 million liters of water per hour at a temperature of 37.5 °. In a region with sunny weather all year round, guests have available gym, spa, soccer fields, restaurants, bars, night shows and extensive program of leisure. The Hot River Resorts has eight hotels, including the newest release, Rio Quente Cristal Resort, the first premium-class complex.

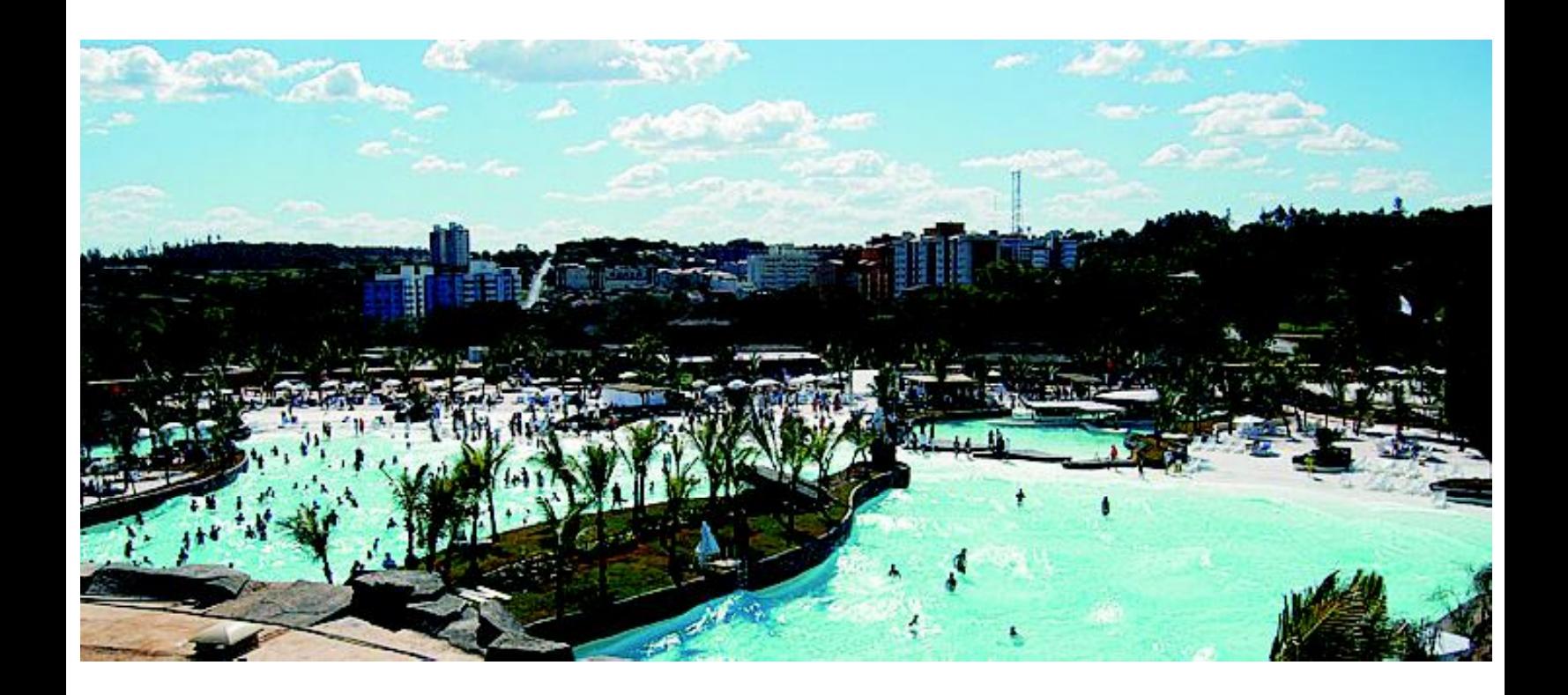

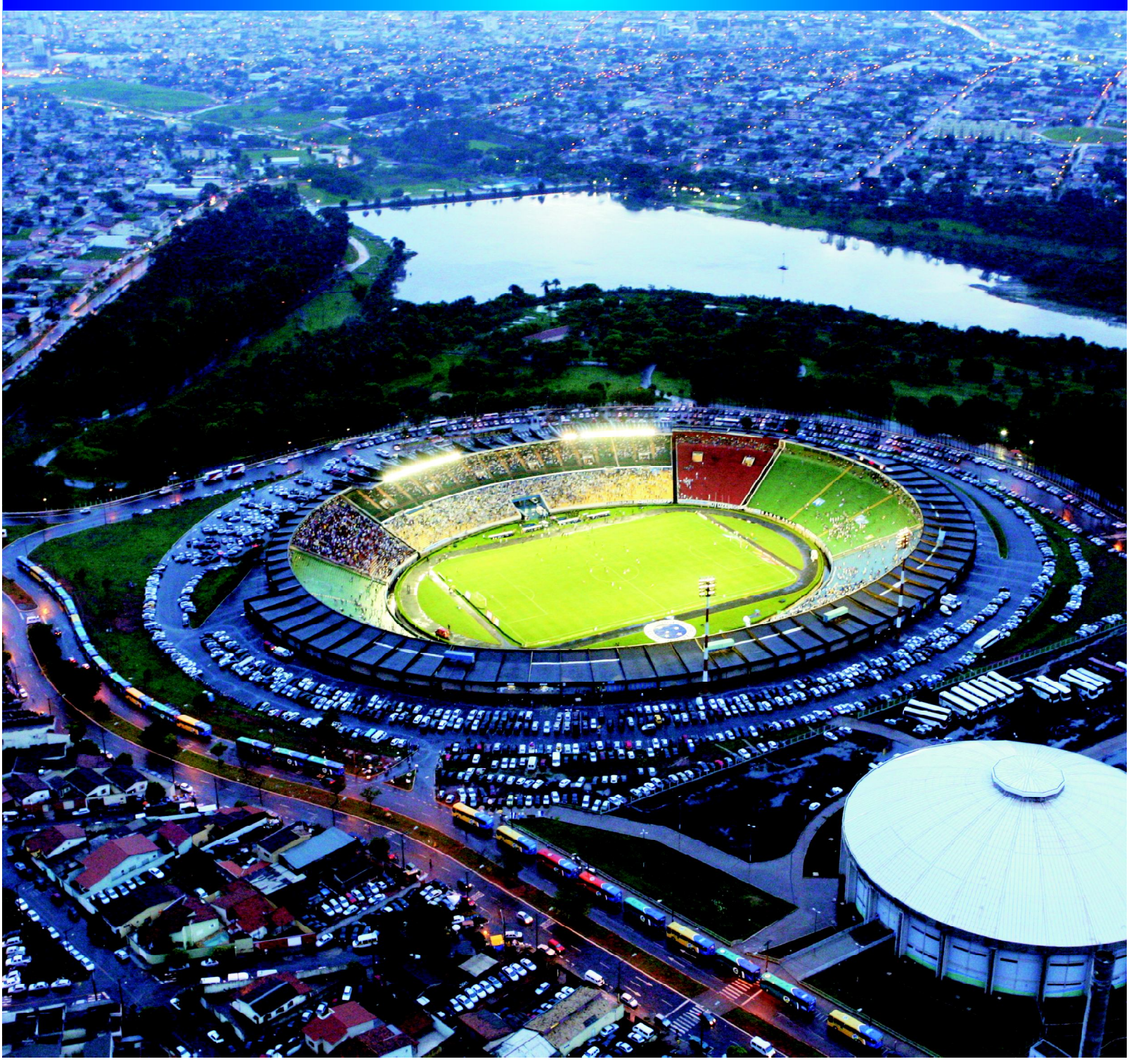

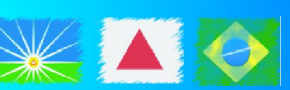

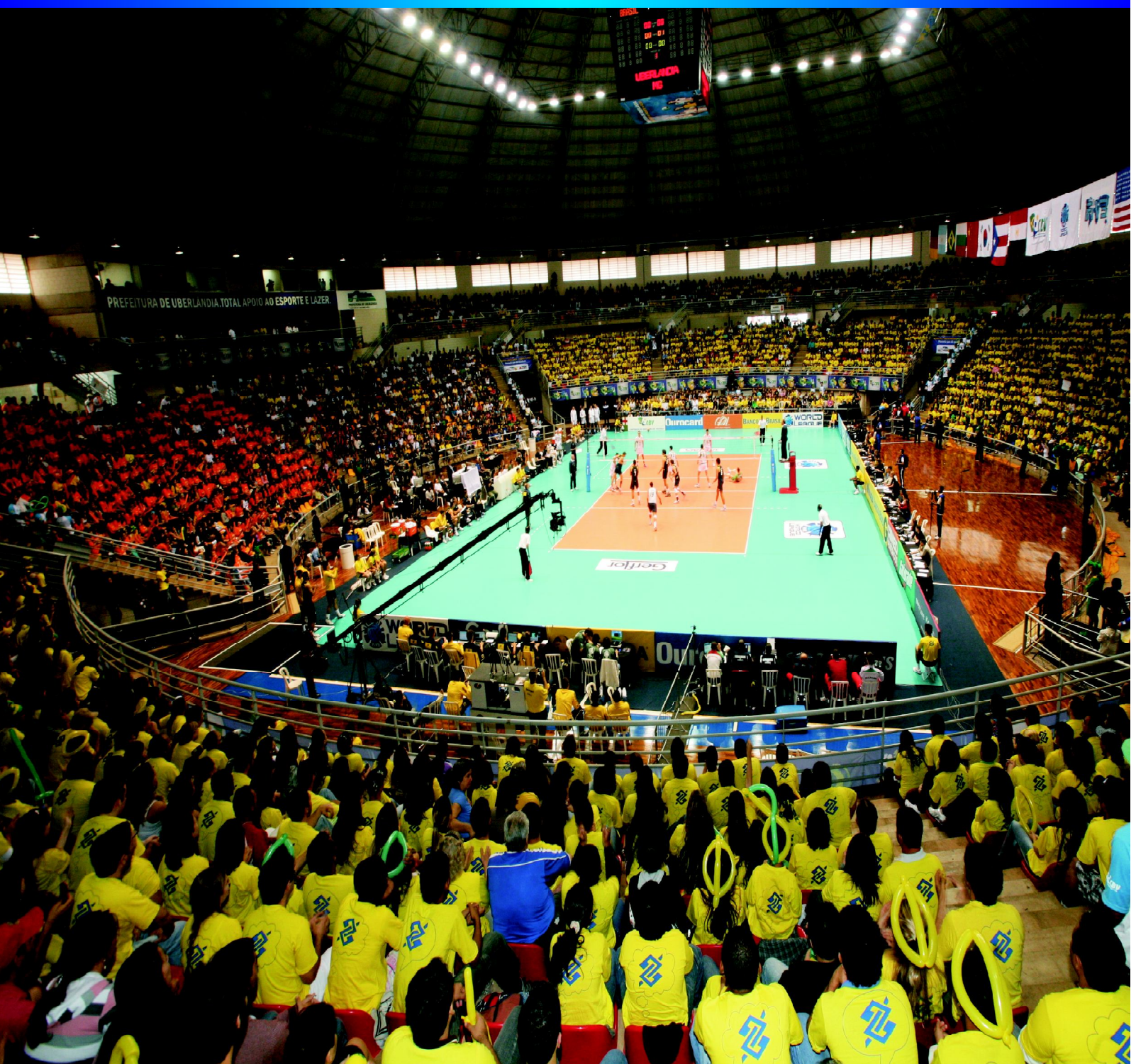

# Completa Infraestrutura para Eventos Esportivos

Uma cidade modelo no turismo esportivo, com estádios, arenas multiuso e centros de treinamento que são referência nacional. Nestes são realizadas competições de abrangências local, regional, estadual, nacional e internacional.

Uberlândia é palco para o turista que vem com a intenção de praticar o esporte por lazer ou treinamento, bem como para aquele que vem com o motivo de competir em alguma prova, campeonato ou jogos. Uma cidade que tem centros esportivos de excelência com a mais alta tecnologia, preparados para receber os mais exigentes eventos. Por aqui já passaram várias etapas de grandes campeonatos nacionais e internacionais.

# Complete Infrastructure for Sporting Events

A model city in sports tourism, with stadiums, multipurpose arenas and an Olympic Village that are a national reference point. These places hold local, regional, state, national and international competitions.

Uberlândia is home to the tourist that comes to the city with the intention of practicing sports for recreation or training, as well as one that comes with the intention of competing in any event, tournament or games. It is a city that has excellent sports centers equipped with the latest technology, ready to receive the most demanding events. Several stages of large national and international championships have been brought through Uberlândia.

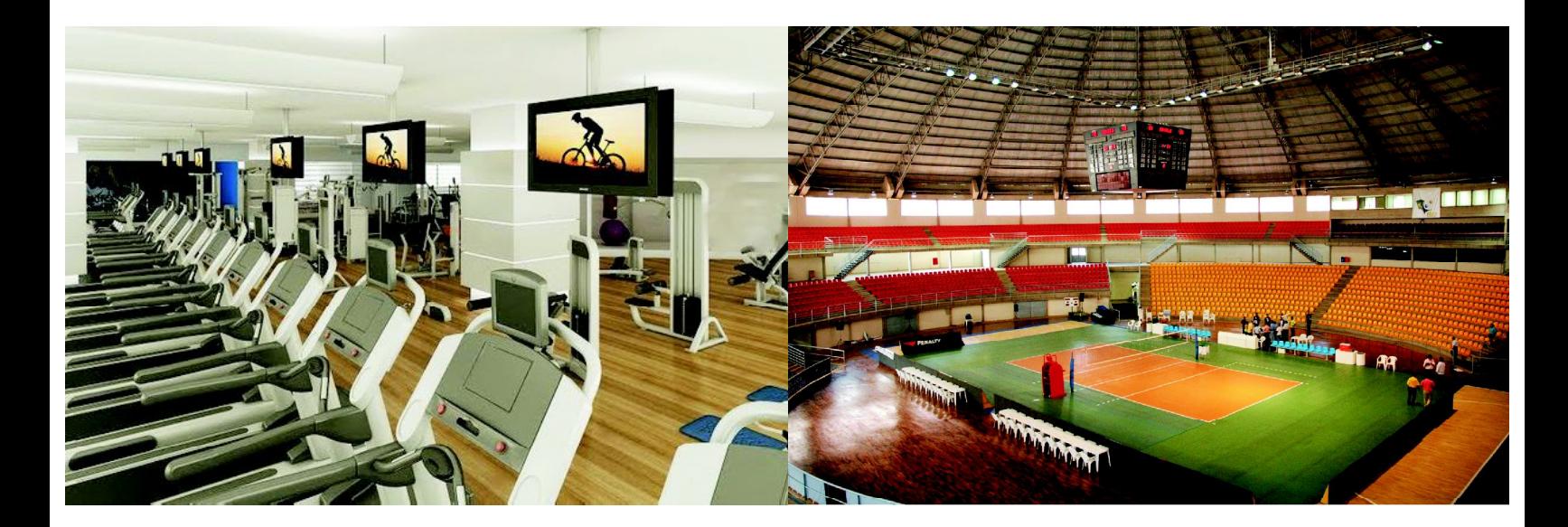

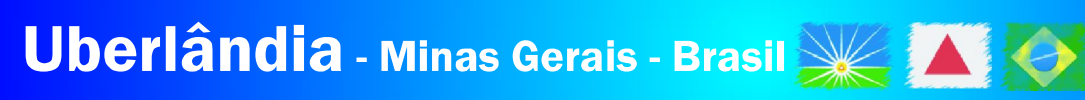

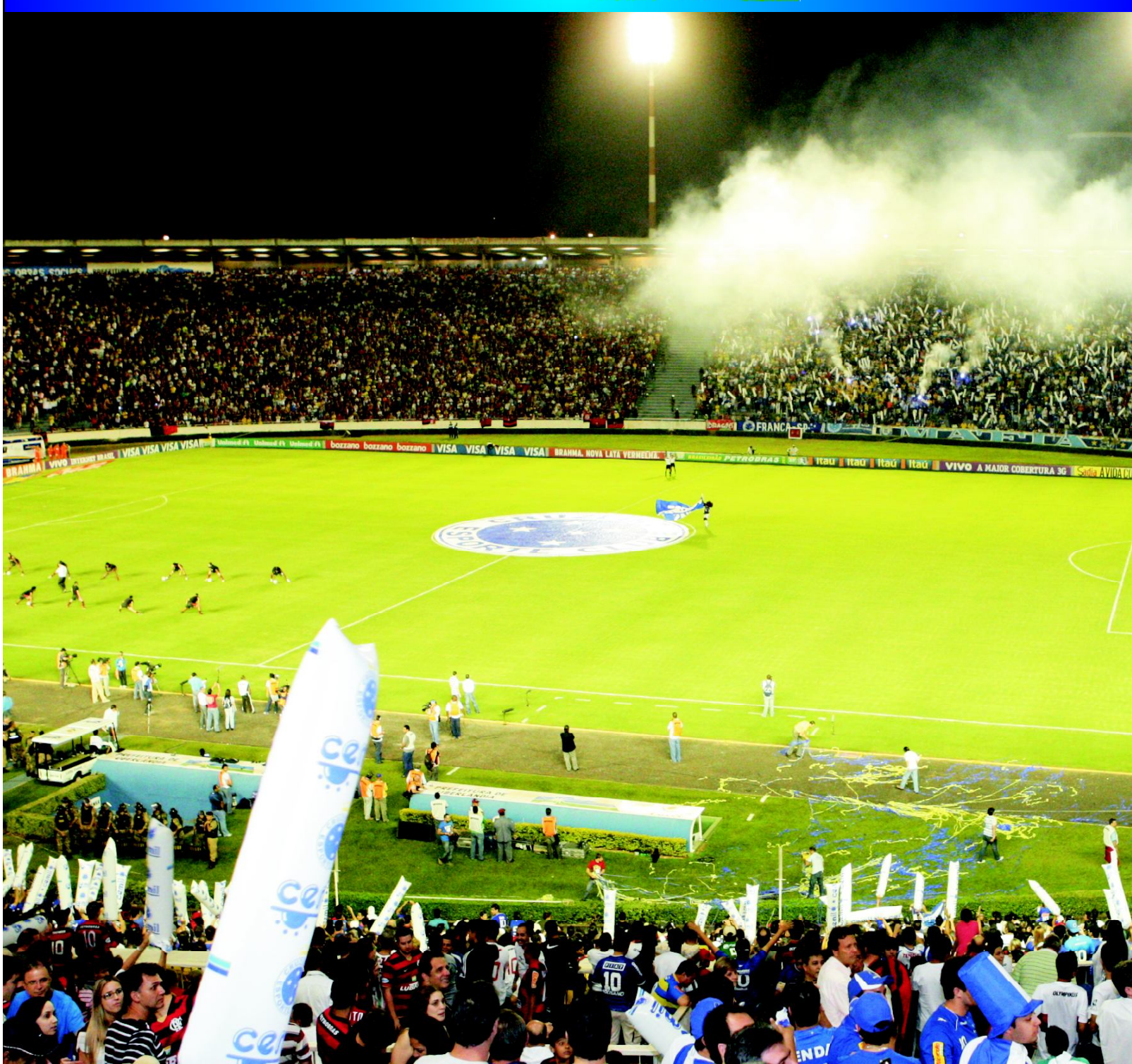

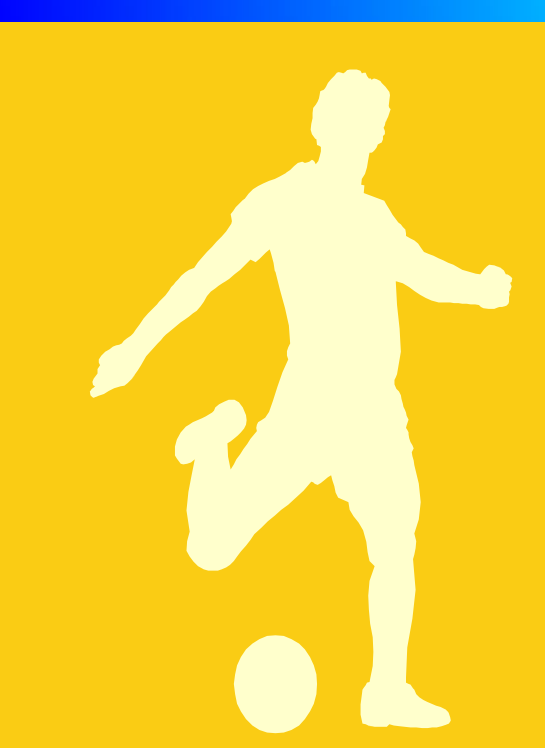

# Estádio Municipal<br>João Havelange

18°54'47.55"S 48°13'58.85"W

O Estádio João Havelange é o 2º maior do Estado de Minas Gerais, atrás apenas do Mineirão, e tem capacidade para 56,450 pessoas distribuídas em 62.500m<sup>2</sup> e conta com estacionamento para 3.000 carros. A sua estrutura moderna permite a realização de grandes eventos, como jogos do Campeonato Brasileiro de Futebol.

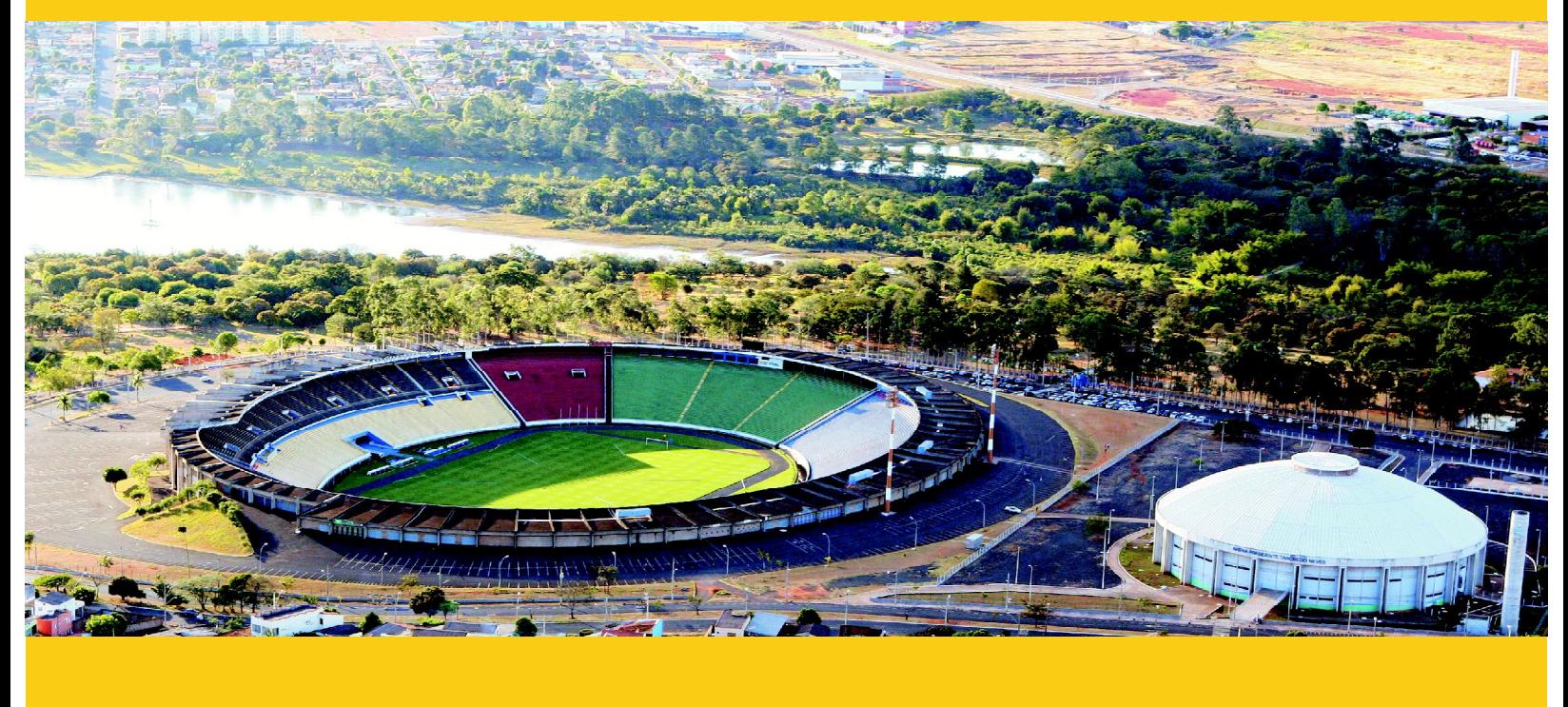

João Havelange<br>Municipal Stadium

18°54'47.55"S 48°13'58.85"W

The João Havelange Stadium is the 2nd largest stadium in the state of Minas Gerais, just behind Mineirão, and has the capacity to hold up to 56,450 people spread over 62,500m<sup>2</sup>, as well as having a parking lot for 3,000 cars. Its modern structure holds large events such as Brazilian Soccer Championship games.

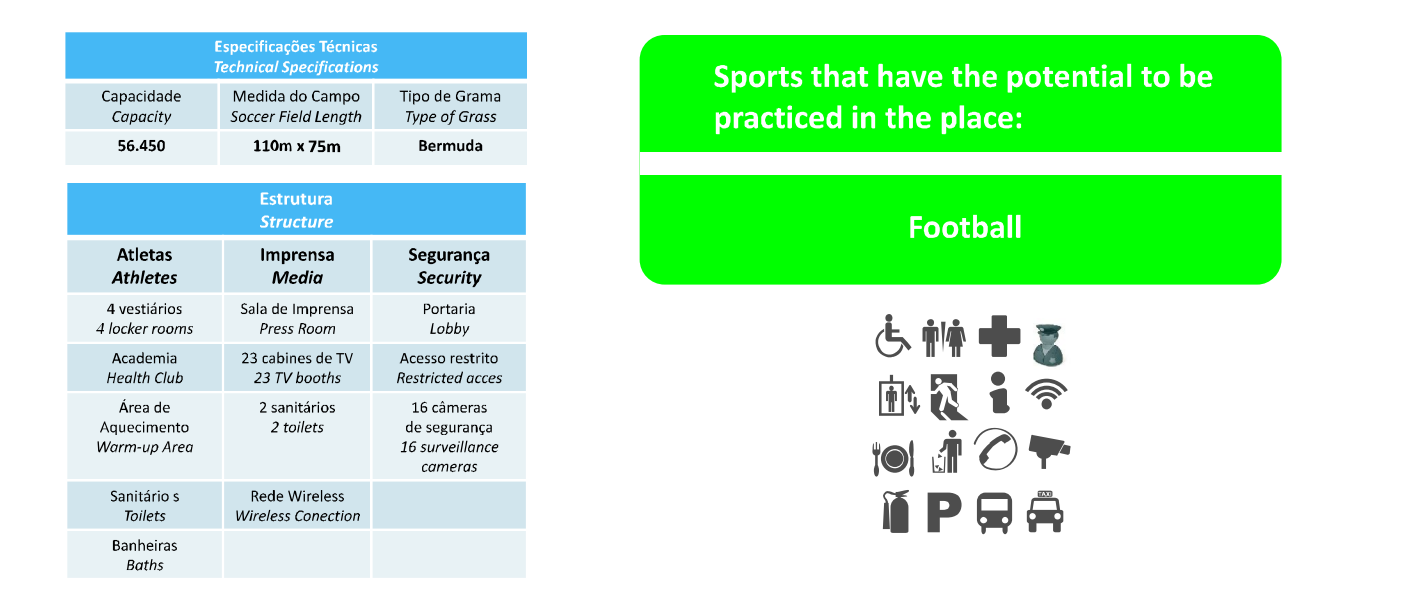

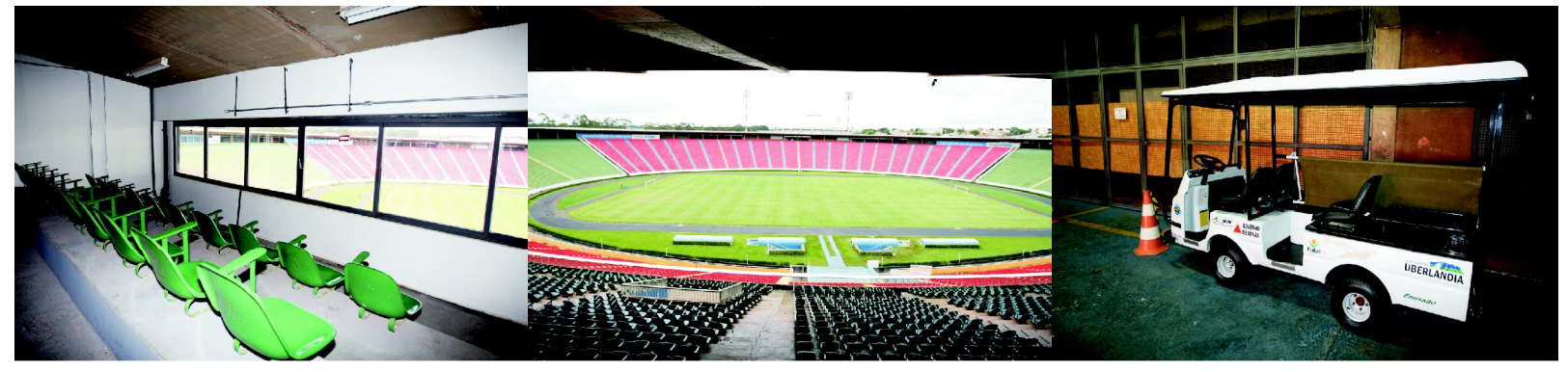

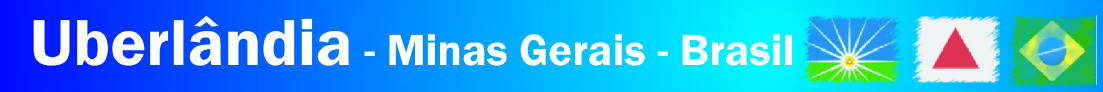

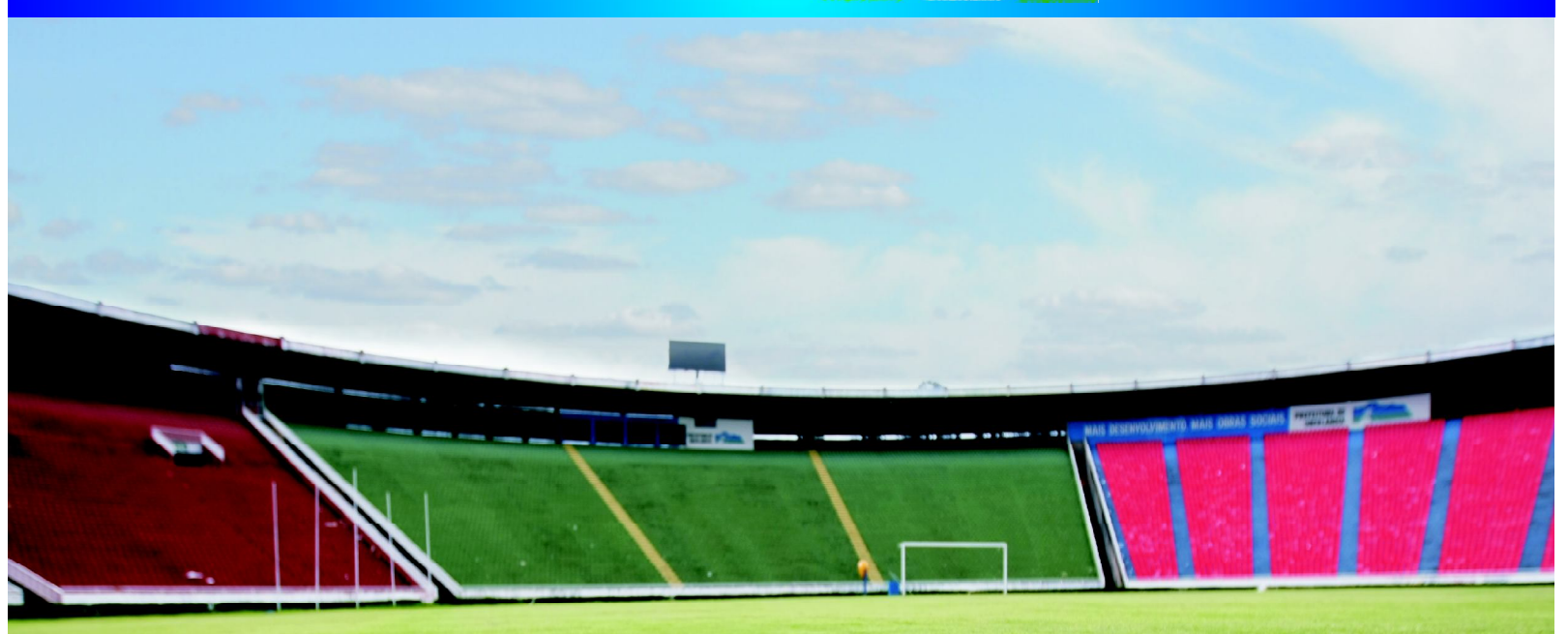

Capacity: 56.450 Length: 110 x 75m Type of Grass: Hybrid Bermuda Texture of the Grass: fine

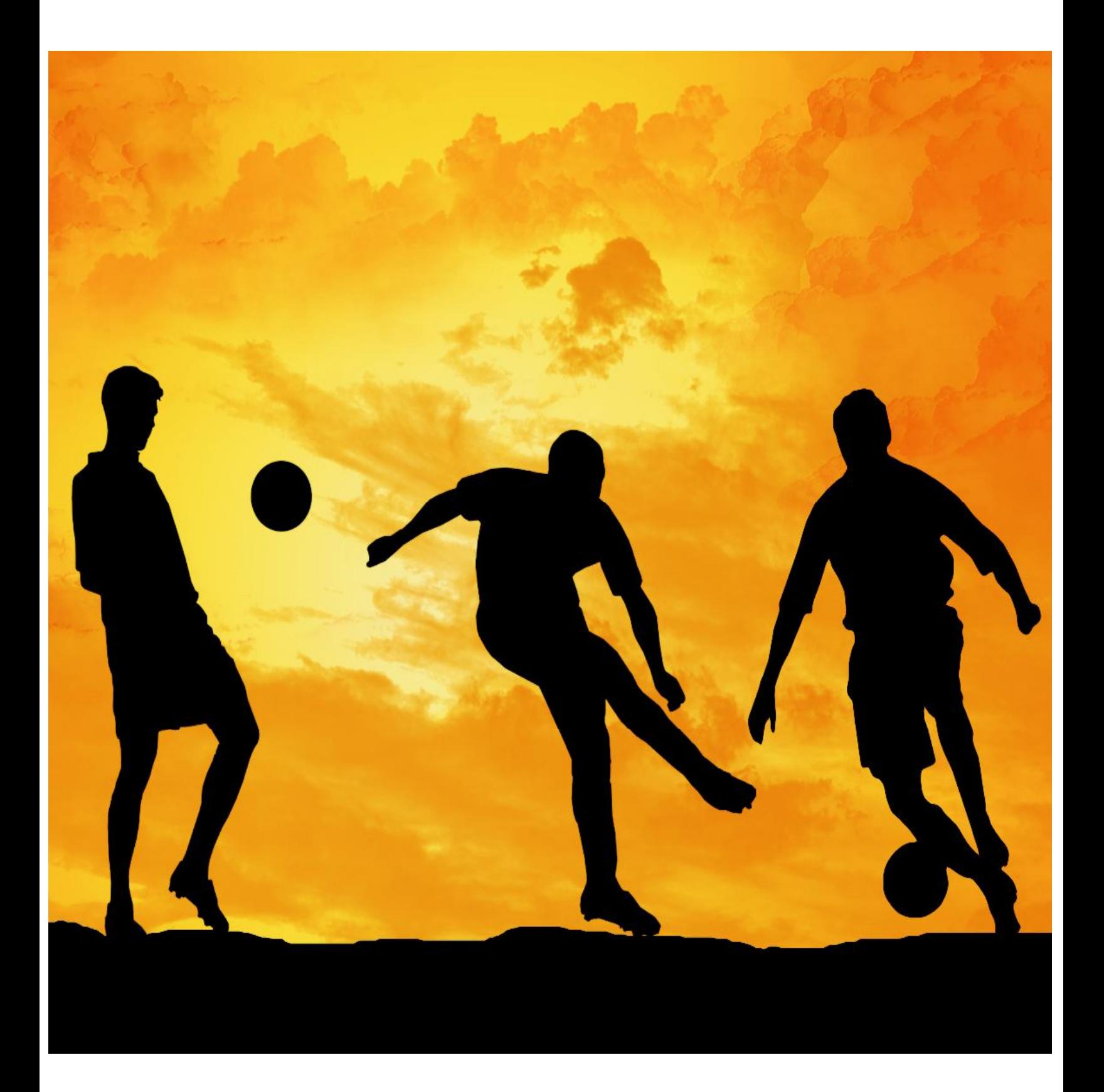

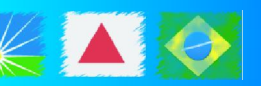

# Arena Multiuso: Sabiazinho

18°54'47.93"S 48°13'50.86"W

Para abrigar eventos esportivos de grande porte, Uberlândia conta com a Arena Multiuso Presidente Tancredo Neves, o Sabiazinho, que faz parte do Complexo Virgílio Galassi e é uma das maiores e mais modernas arenas multiuso do Brasil, com 10,5 mil m<sup>2</sup> de área e capacidade para 8 mil pessoas acomodadas em cadeiras.

A construção abriga quadra poliesportiva, tribuna de honra, sala de imprensa, bar, lanchonete, sanitários, alojamentos e vestiários. O ginásio conta com uma moderna arquitetura, com departamento médico, almoxarifado, setor administrativo, academia, salas de aula e espaços para exposições e atendimento às crianças e às pessoas da terceira idade, além de um amplo estacionamento.

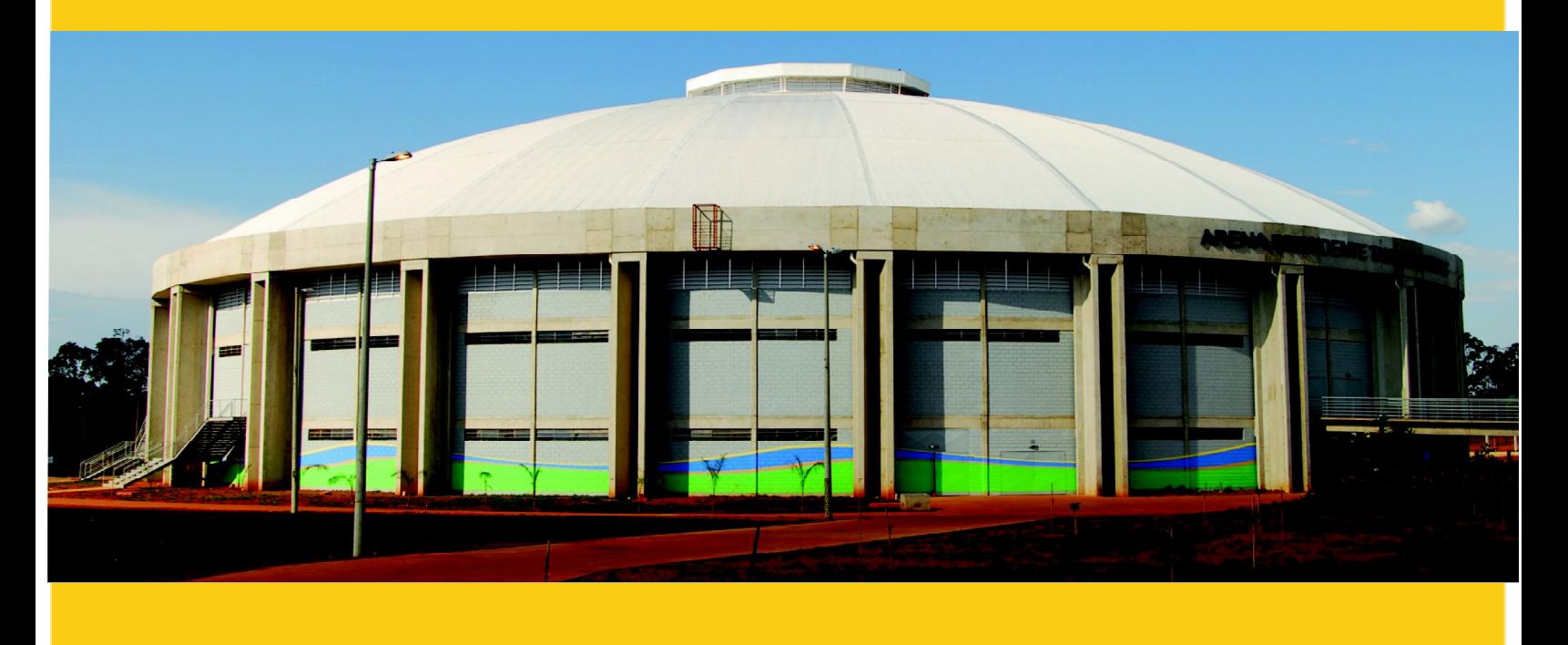

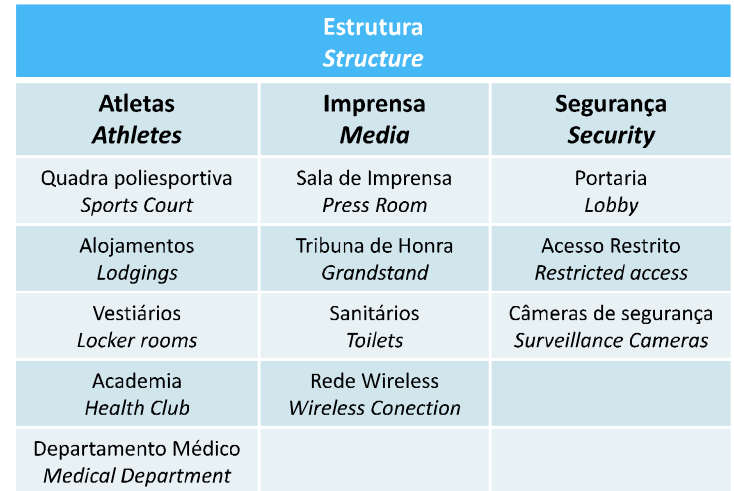

占辦中書品記令

10 10 THE

Multipurpose Arena: Sabiazinho

18°54'47.93"S 48°13'50.86"W

To host large sporting events, Uberlândia has the "Presidente Tancredo Neves" Multipurpose Arena, Sabiazinho is its nickname, which is one of the largest and most modern multipurpose arenas in Brazil, with 10,500 m<sup>2</sup> and capacity for 8,000 people seated.

The building houses a sports court, grandstand, press room, bar, snack bar, restrooms, locker rooms and accommodations. The gym offers modern architecture, with a medical department, warehouse, administrative area, gym, classrooms and exhibition spaces; it also attends children and elderly people, as well as having a large parking lot.

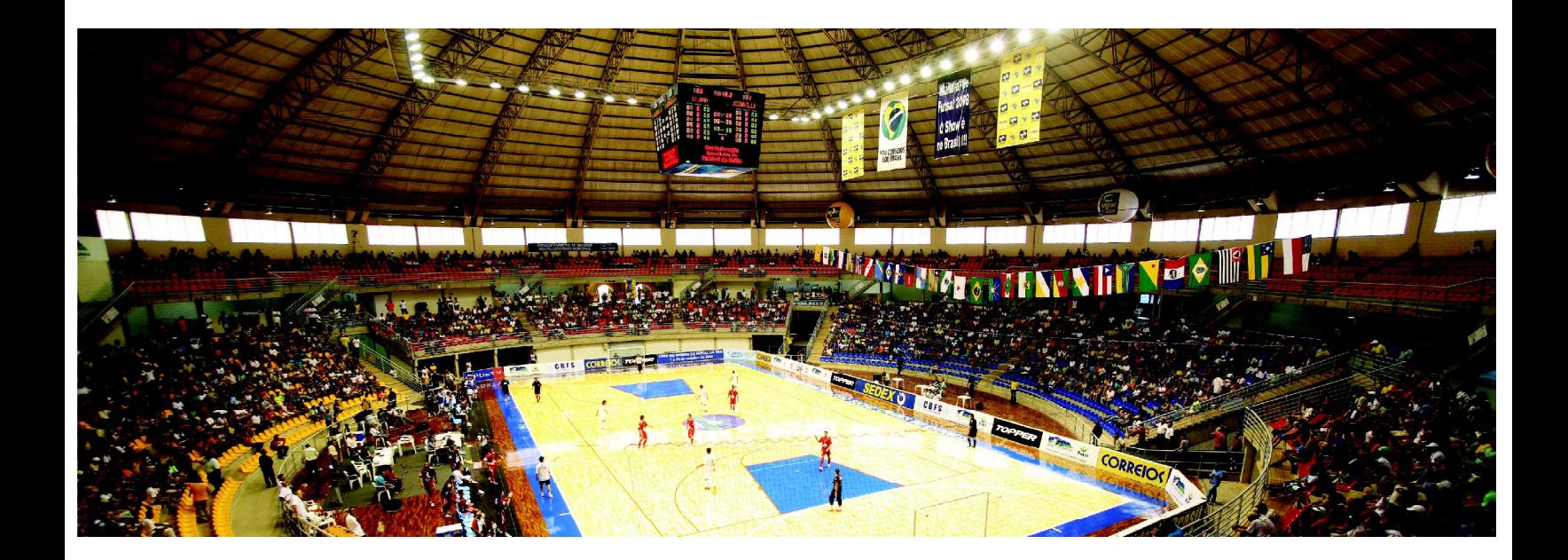

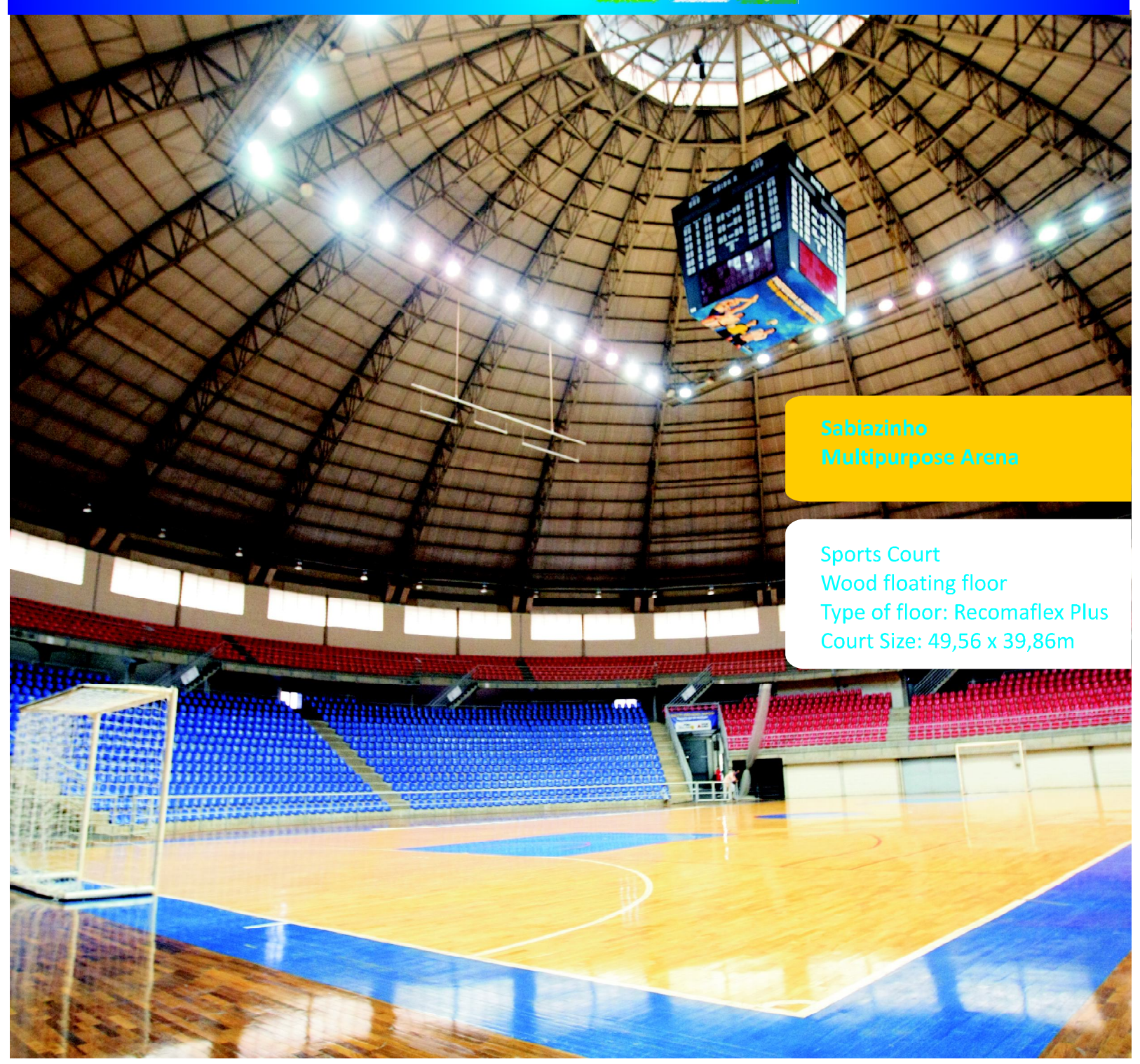

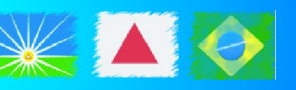

Multipurpose Arena:<br>Sabiazinho

18°54'47.93"S 48°13'50.86"W

Sports that have the potential to be practiced in the place:

> **Basketball Volleyball Handball**

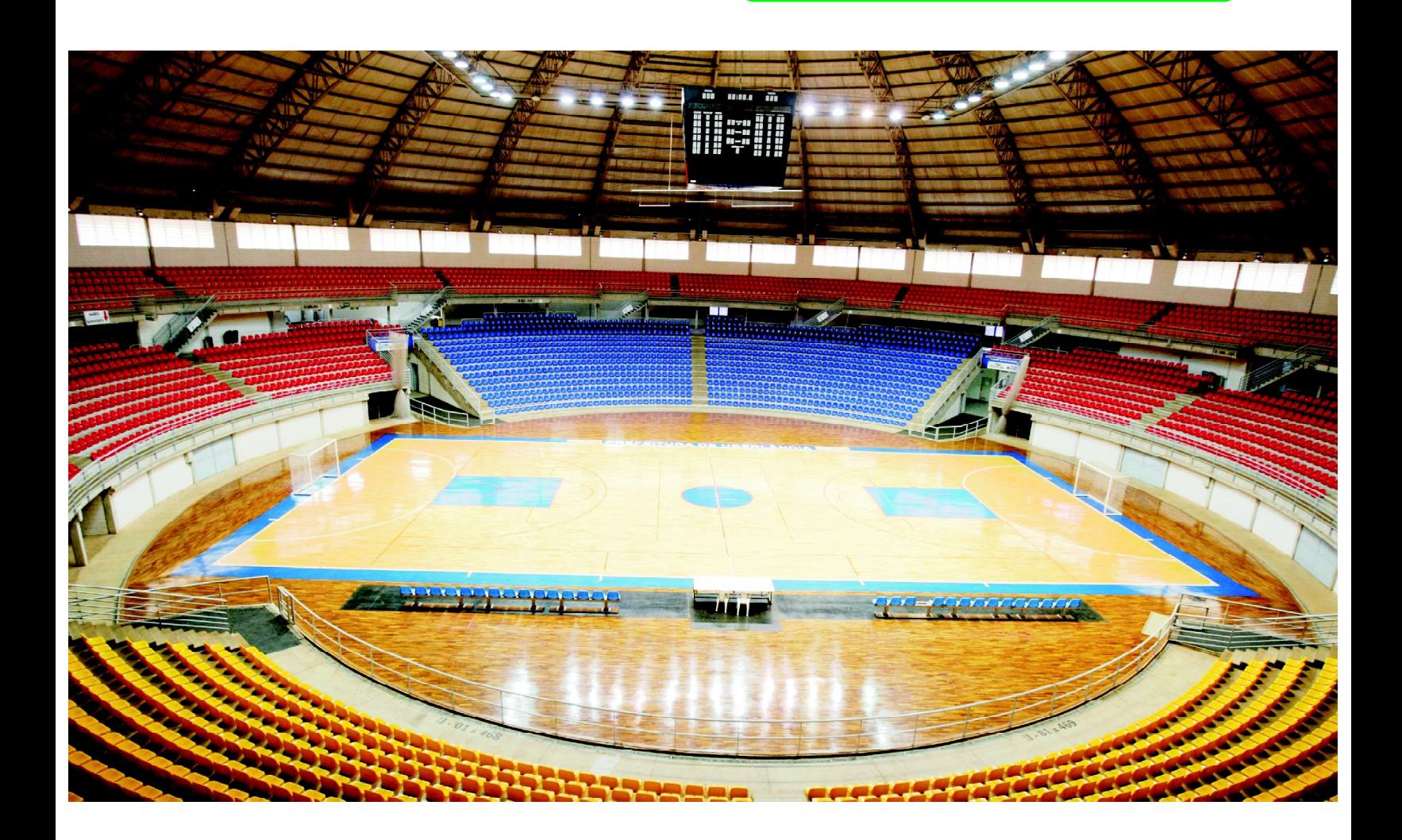

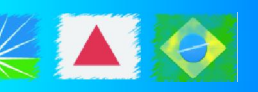

Parque Aquático

18°54'46.95"S 48°13'44.59"W

O Parque Aquático é mais um espaço para a prática e competição esportiva, no Complexo Virgílio Galassi.

A estrutura contará com uma arquibancada para aproximadamente três mil pessoas, sanitários masculino e feminino para o público, vestiários para atletas, árbitros e administração, piscina para aquecimento dos atletas e outra olímpica aquecida de 50m de cumprimento, que segue todas as exigências da Federação Internacional de Natação (FINA) para sediar competições nacionais e internacionais.

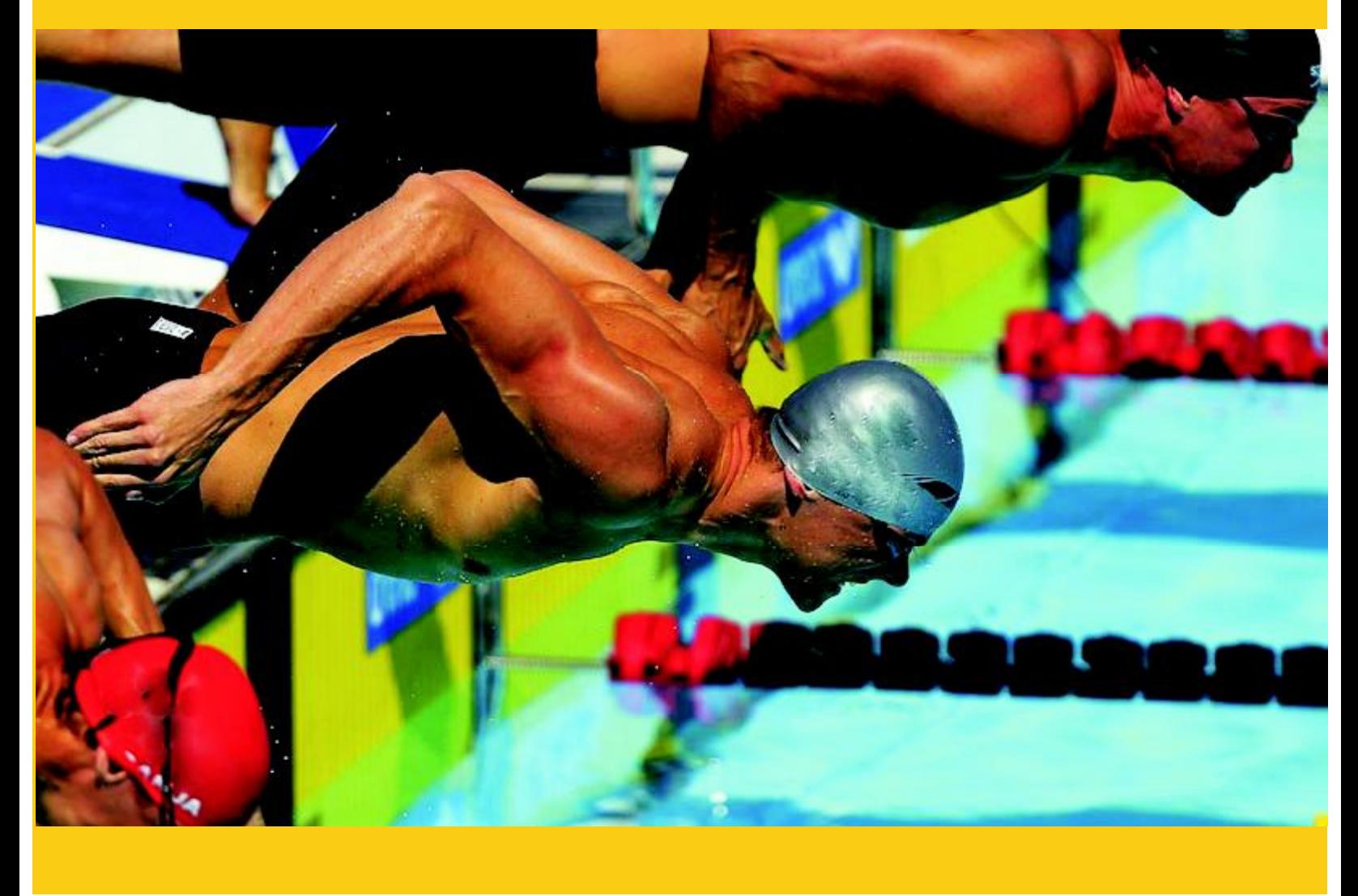

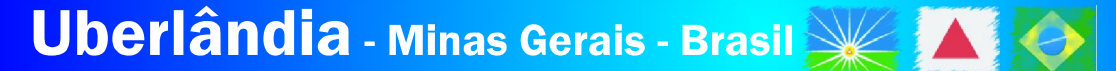

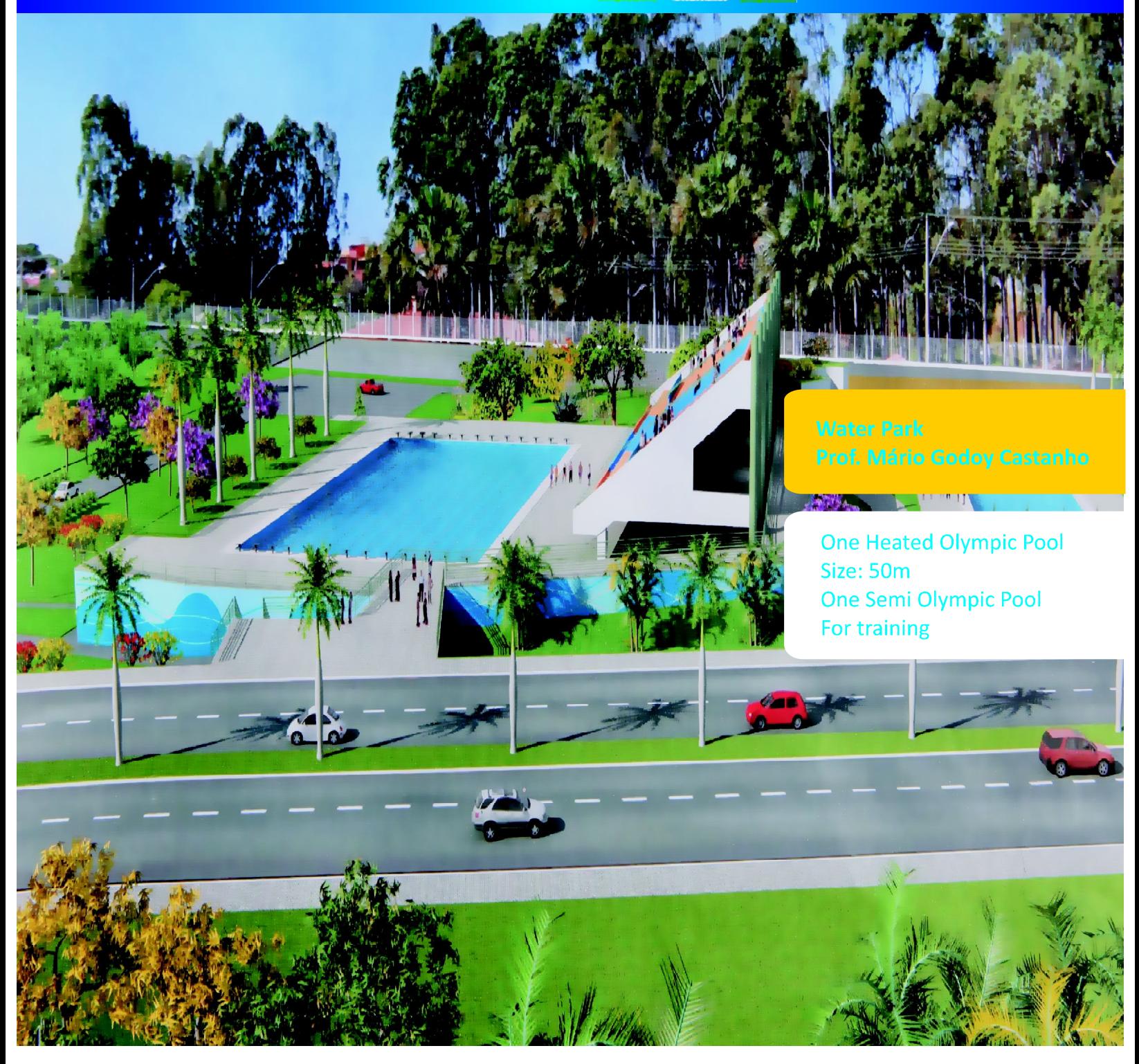

The Water Park

18°54'46.95"S 48°13'44.59"W

The Water Park is another work of the Municipality of Uberlândia, and will be another space for practicing sports and holding competitions, within the Virgilio **Galassi Complex.** 

The structure will have a grandstand for about three thousand people, male and female public toilets, changing rooms for the athletes, referees and administration, an athletes' training pool and a 50-meter heated Olympic pool, which follows all the requirements of the International Swimming Federation (FINA) in order to host national and international competitions.

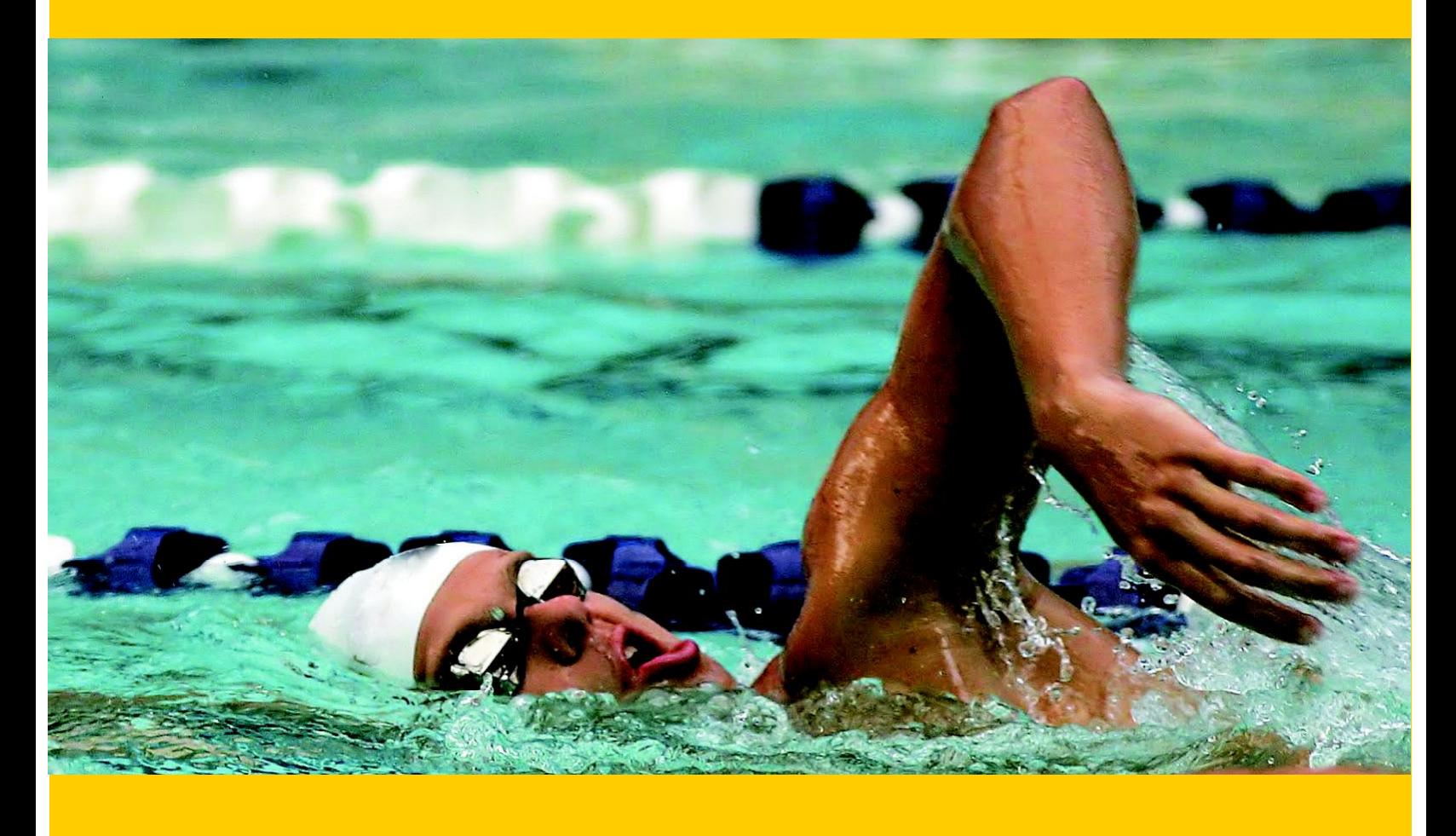

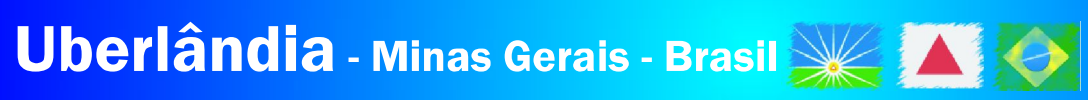

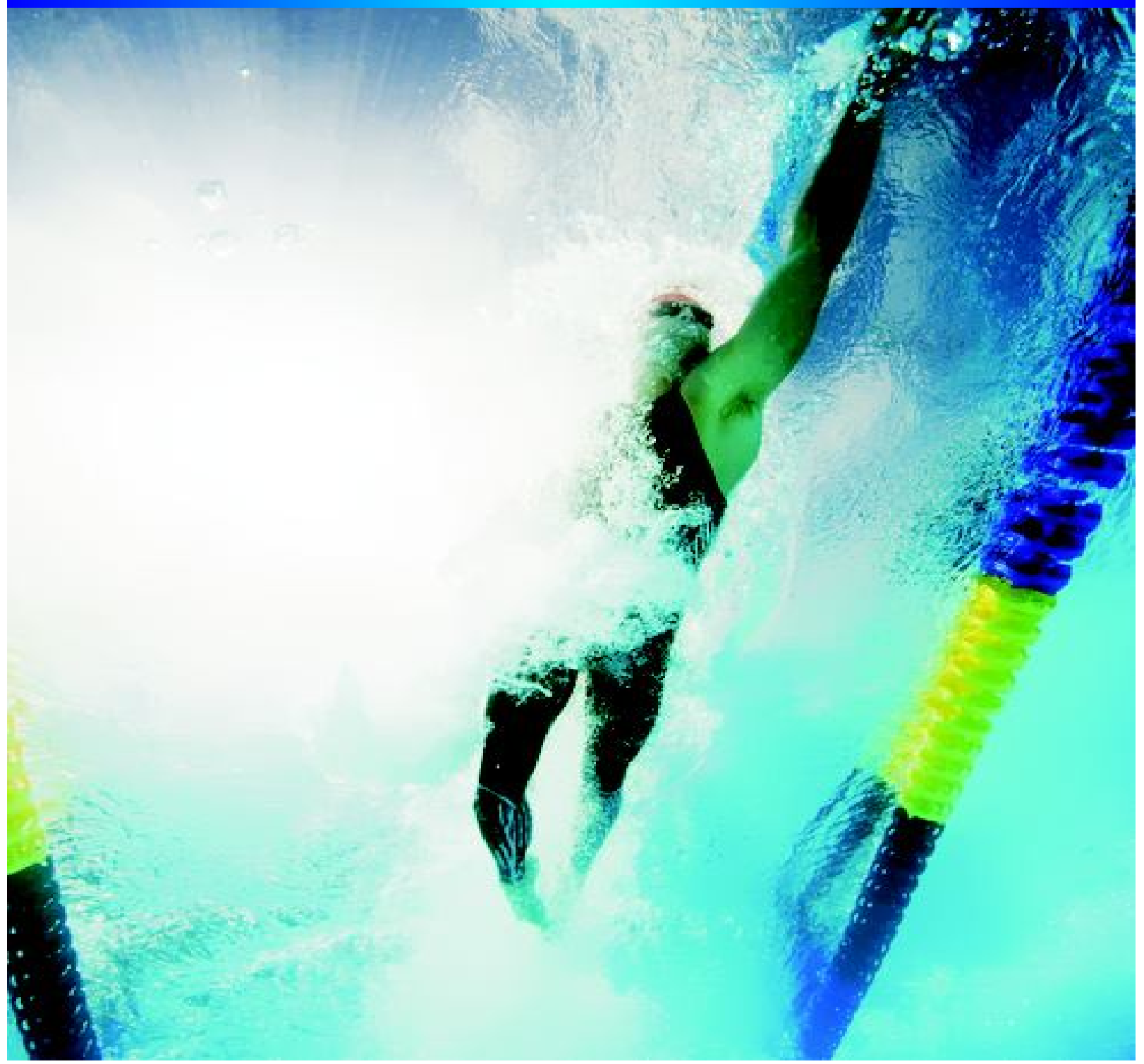

# Centro de Treinamento do Sesi Gravatás

18°56'37.83"S 48°14'40.51"W

O Sesi Gravatás é um completo centro esportivo para atletas de alto rendimento. O local é base para treinamento da equipe brasileira de atletismo olímpico e paraolímpico, além de competições nacionais de atletismo. A sua estrutura possui ainda campos de futebol e ginásios que oferecem ótimas condições de trabalho para os profissionais do esporte.

#### **Estrutura Structure**

Ginásio poliesportivo com 3 quadras, pista de atletismo oficial - 8 raias, 4 quadras de vôlei de areia, 2 piscinas semiolímpicas (uma delas aquecida), 2 campos de futebol society

Gymnasium with three sports courts, official running track - eight lanes, four sand volleyball courts, two Semi-olympic swimming pools (one heated), two soccer fields.

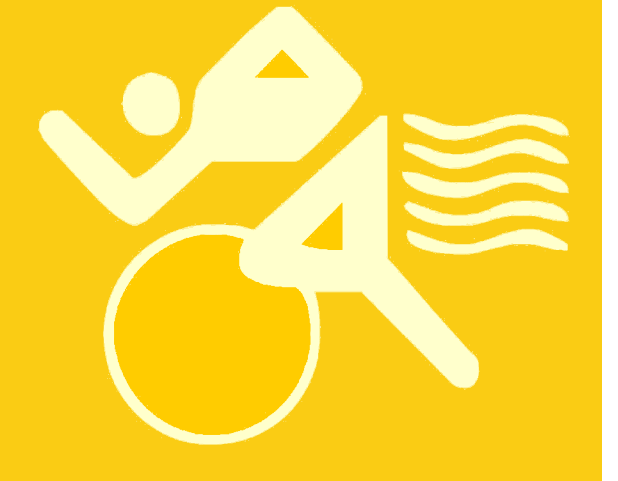

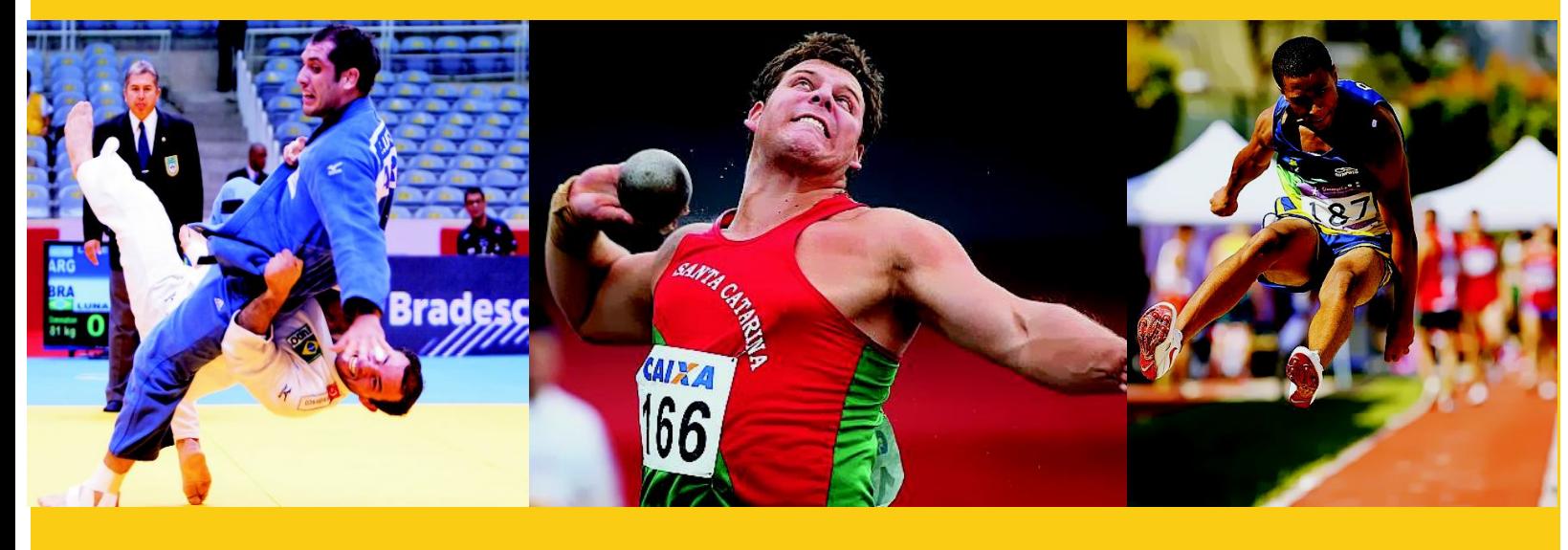

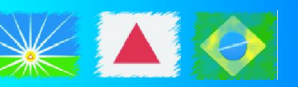

Sesi Gravatás Training Center

18°56'37.83"S 48°14'40.51"W

Sesi Gravatás is a complete sports center for high-performance athletes. The site is a team training base for the Brazilian Olympic and Paralympic athletics, and it also holds national athletic competitions. The structure also contains soccer fields and gyms that offer excellent working conditions for sports professionals.

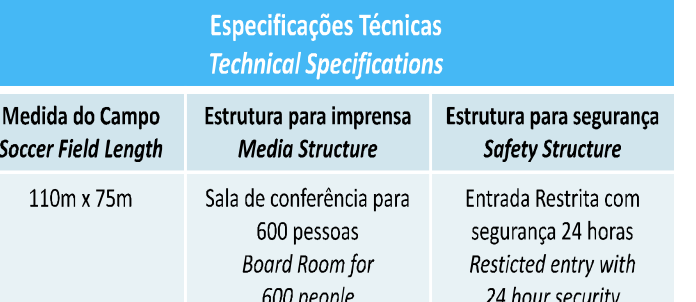

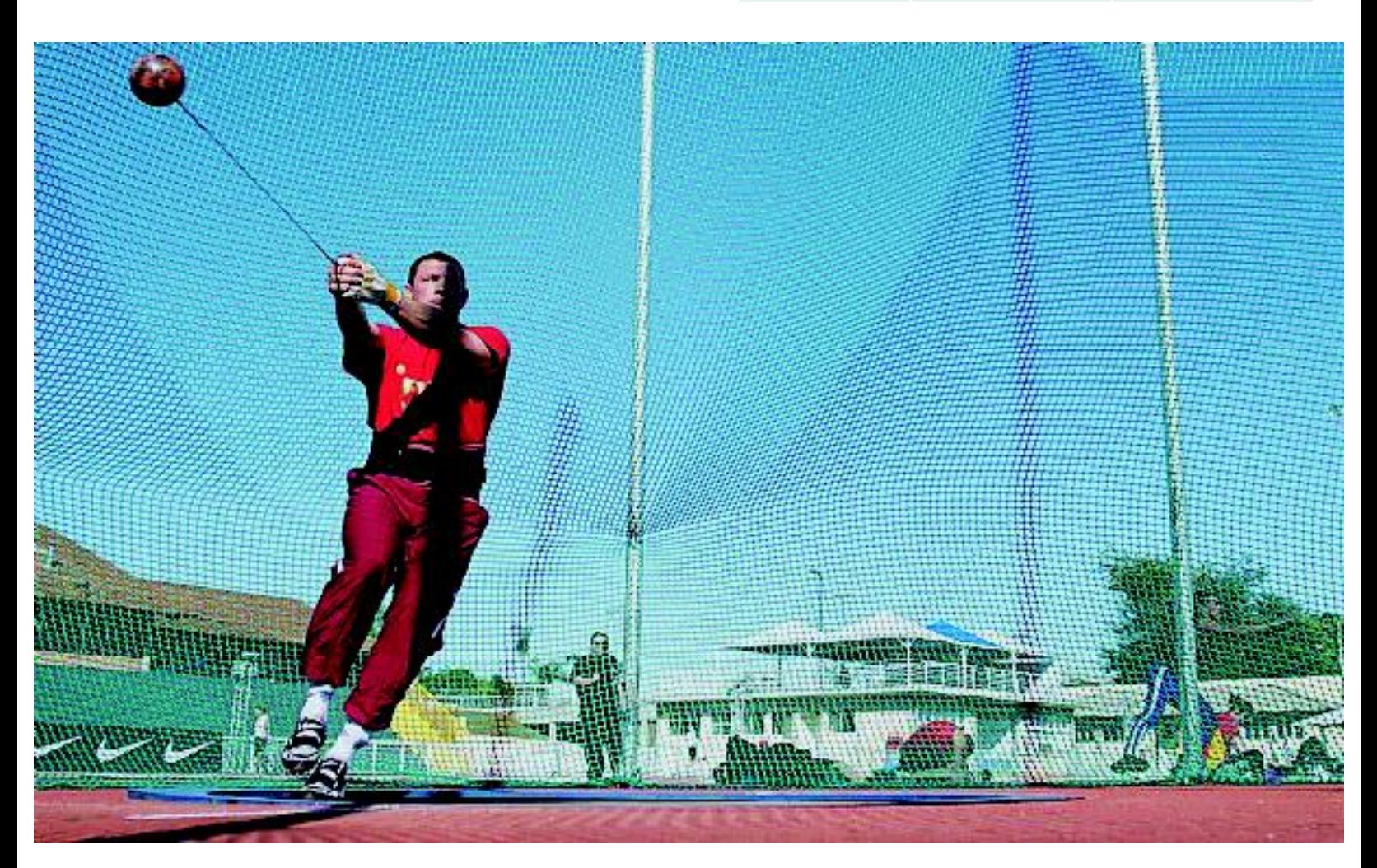

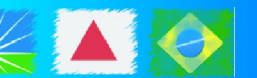

P

Sesi Gravatás Training Center

18°56'37.83"S 48°14'40.51"W

Sports that have the potential to be practiced in the place:

**Athletics Basketball Handball** 

**Beach Volleyball Football 5-a-side Football 7-a-side** 

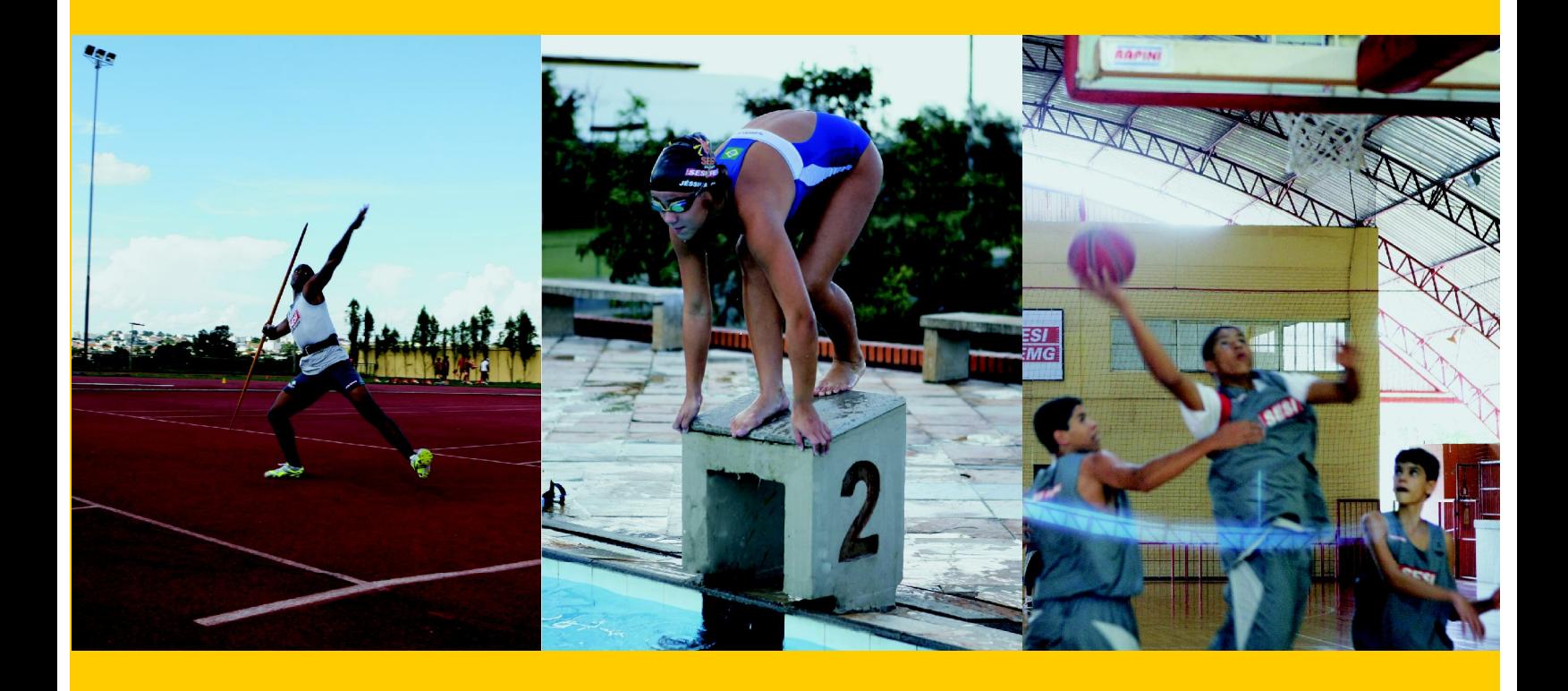

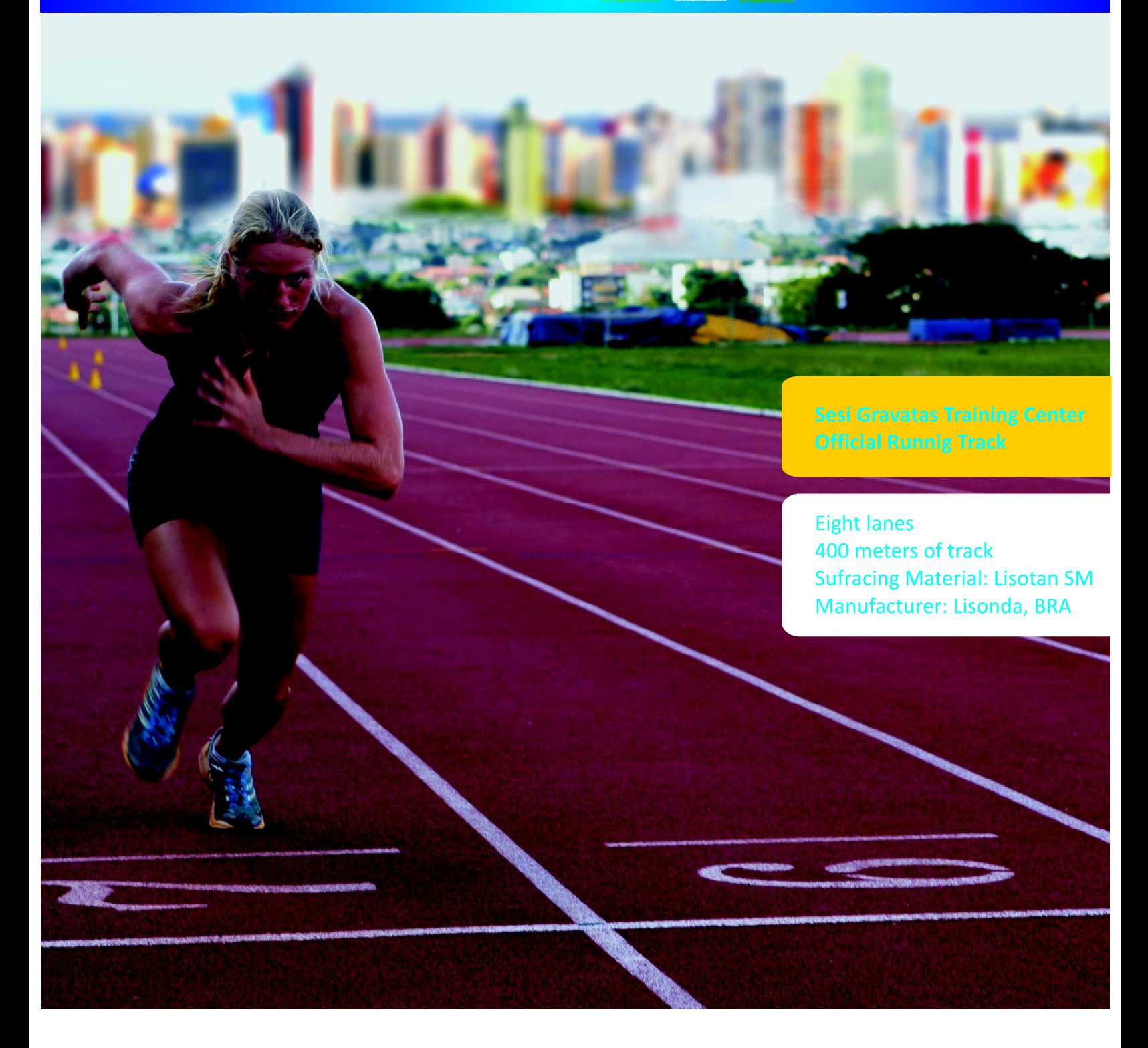

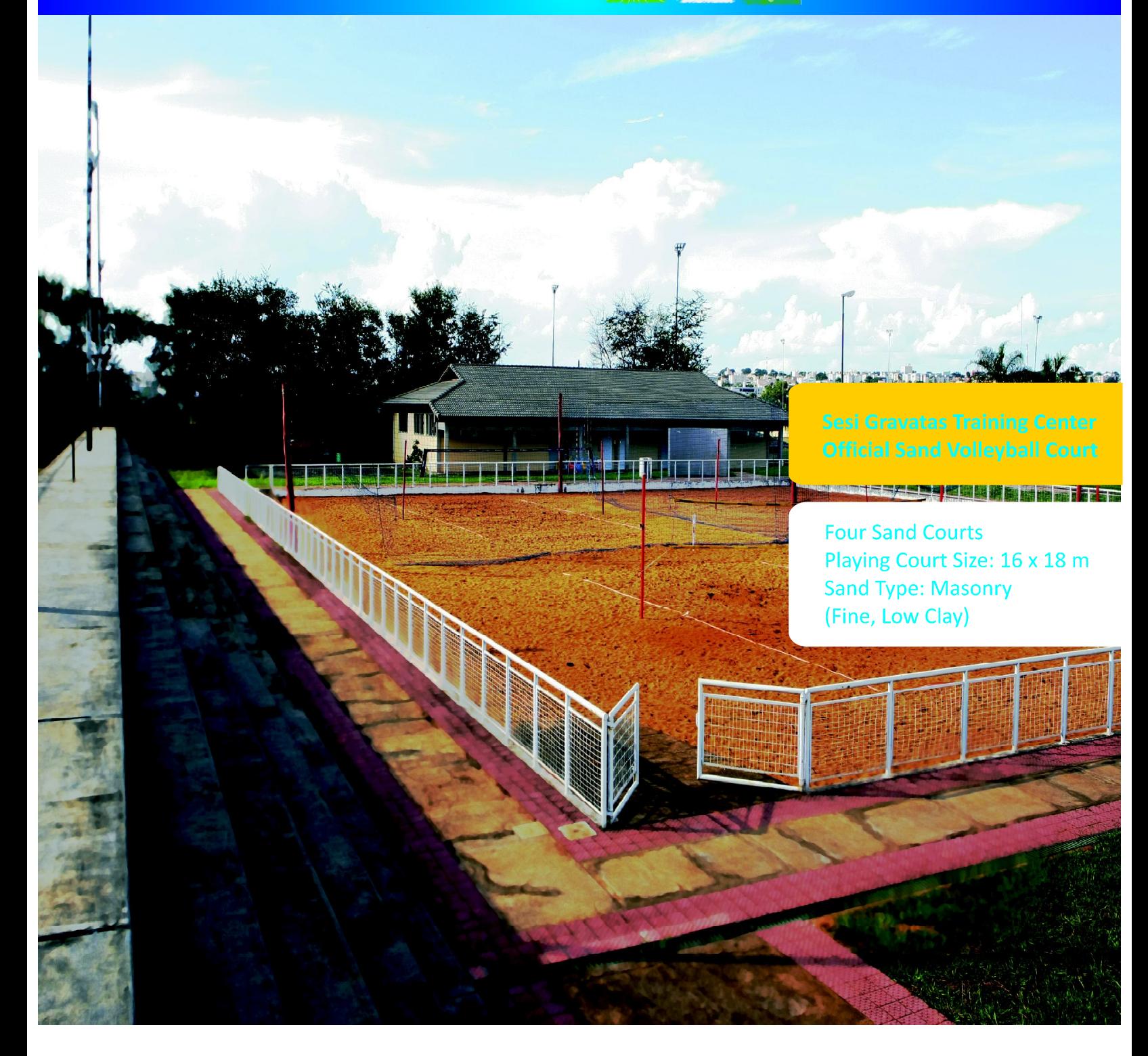

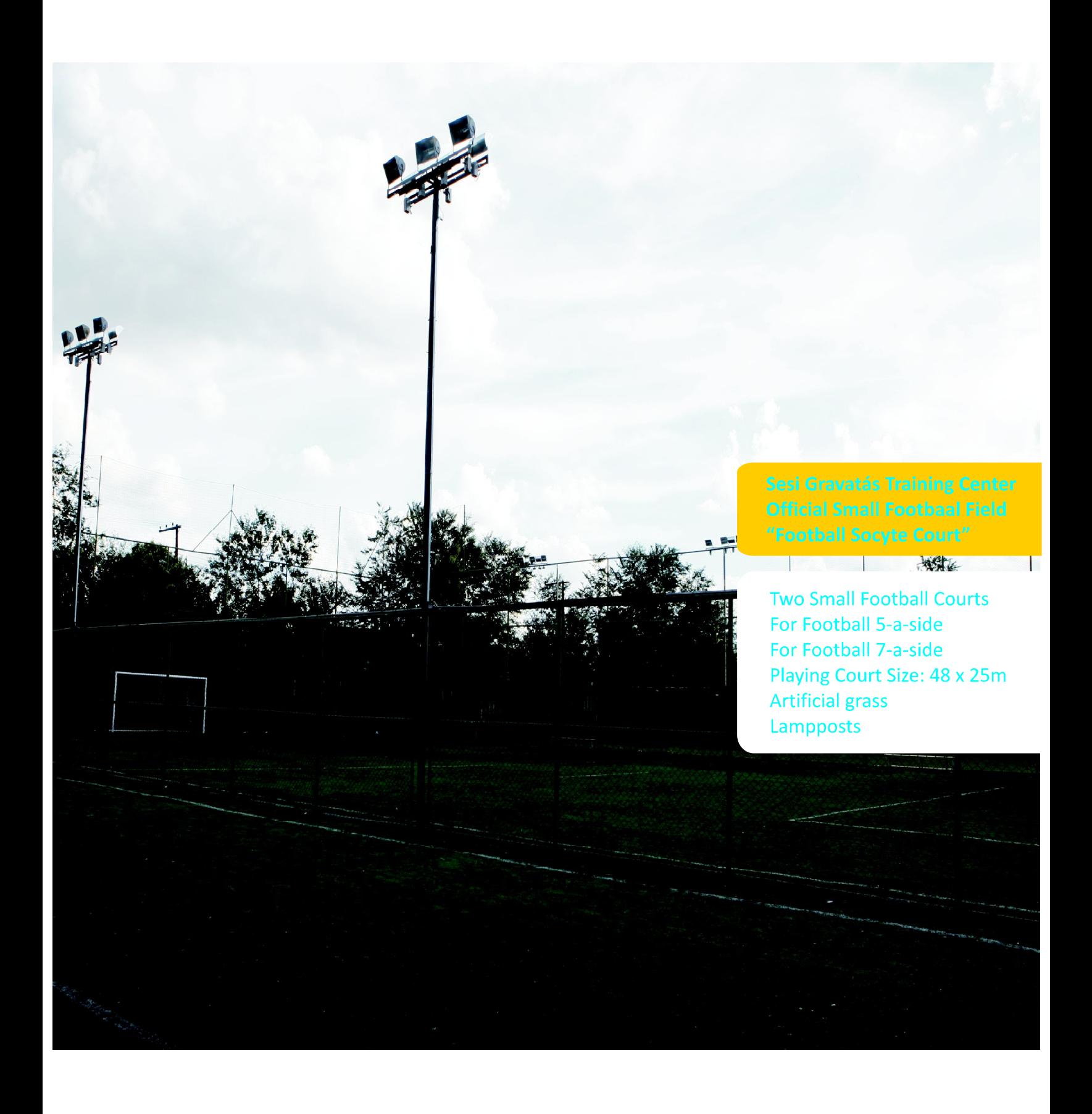

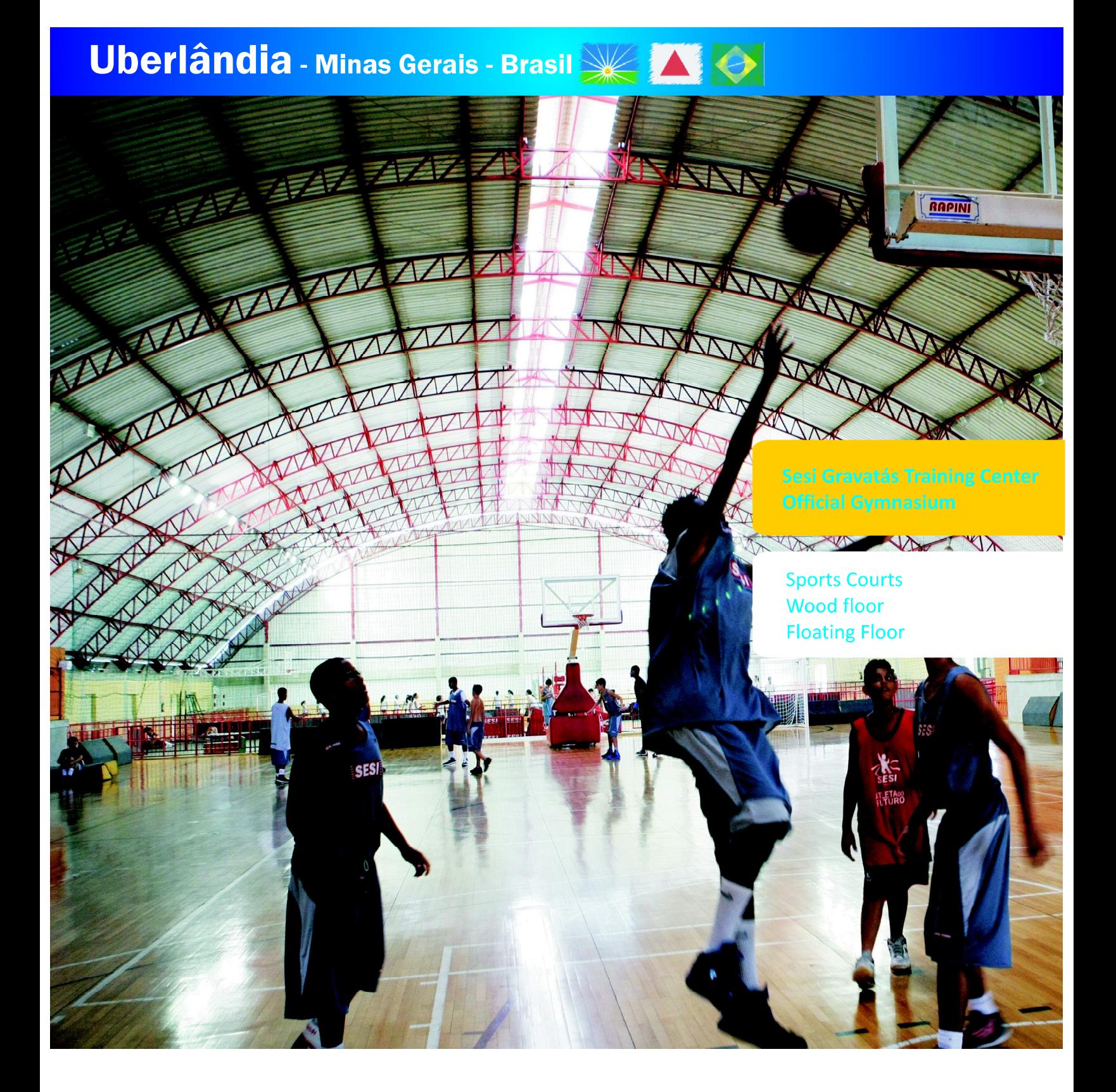

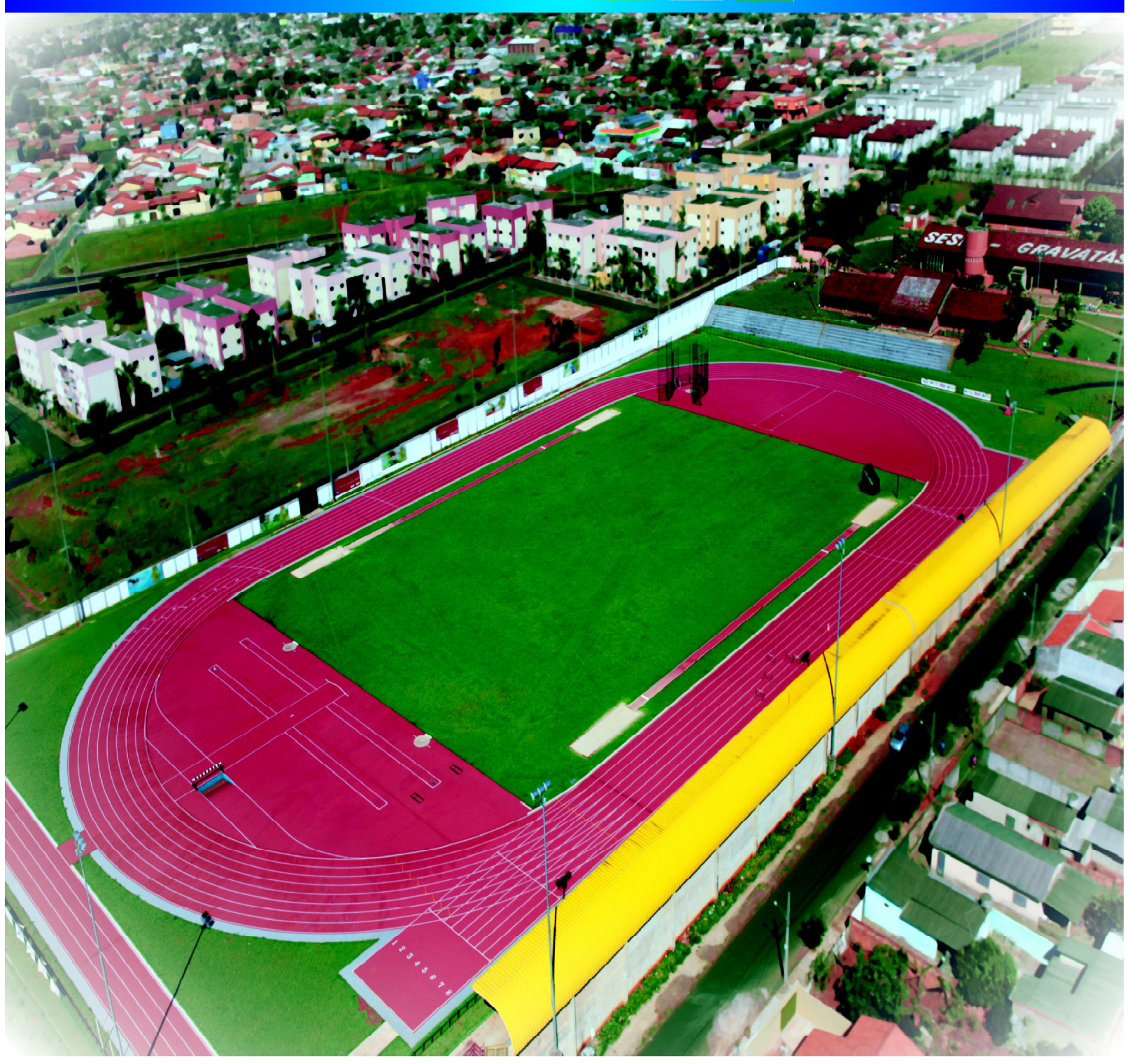

Estrutura de Apoio: Segurança

Para garantir a segurança durante a realização de grandes eventos, o Município de Uberlândia implantou a COMOVEEC -Comissão de Monitoramento da Violência em Eventos Esportivos e Culturais, que coloca em prática uma operação especial para cada ocasião, garantindo a segurança aos participantes de todos os eventos.

O hipercentro da cidade dispõe de um eficiente sistema de vídeo monitoramento, composto por 72 câmeras de alta resolução.

Uberlândia conta ainda com uma Delegacia da Polícia Federal e uma unidade integrada das Polícias Militar e Civil, o que garante mais segurança e agilidade na resolução de problemas e cumprimento de ordens judiciais.

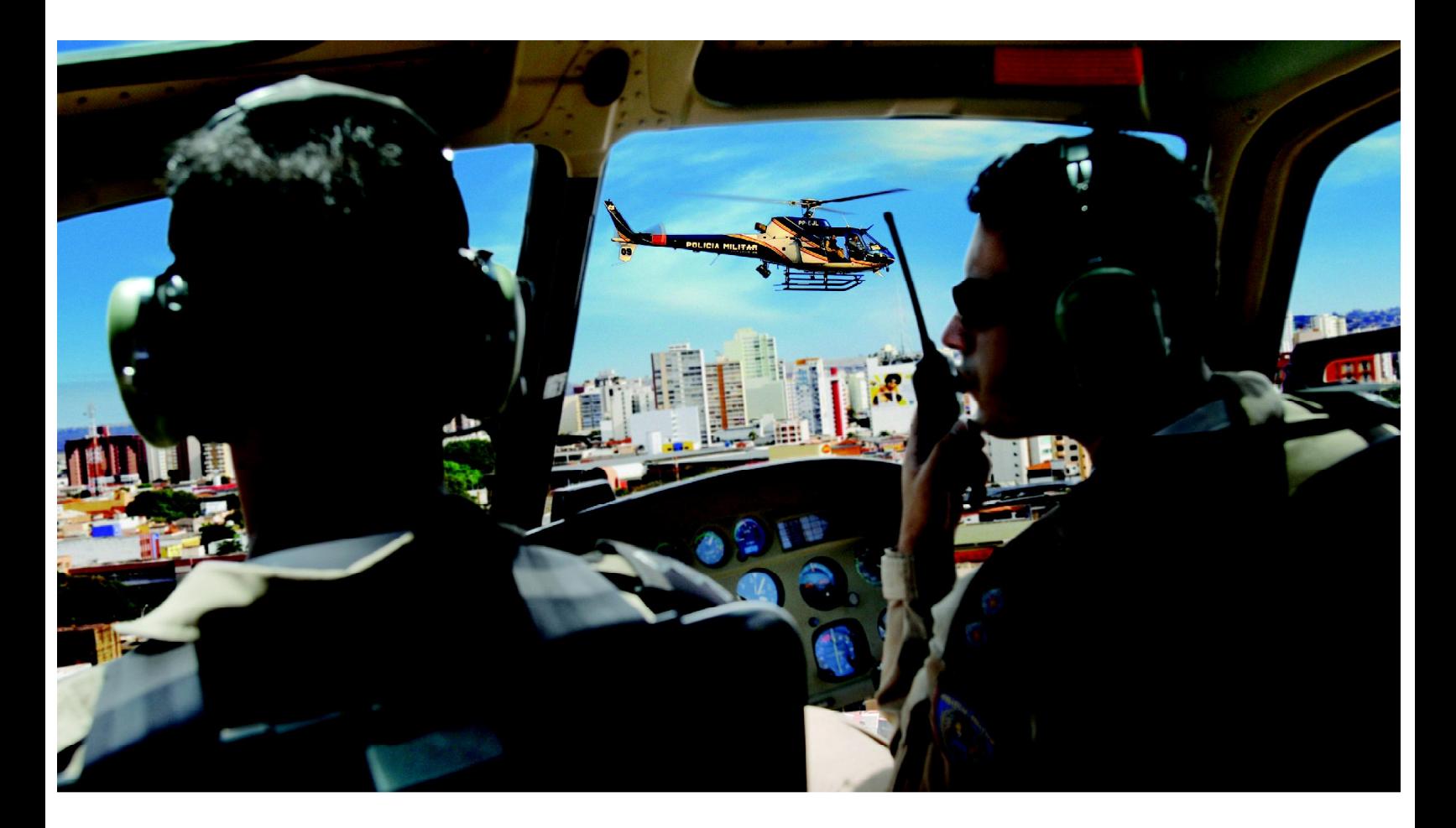

Support Structure: Security

To ensure security during major events, the Municipality of Uberlândia implemented the COMOVEEC - Monitoring Commission of Violence in Sports and Cultural Events, which puts into practice special operations, specific for every occasion, ensuring the safety of all event participants.

Downtown Uberlândia has an efficient video surveillance system, consisting of 72 high resolution cameras.

Uberlândia also has a Federal Police Headquarters and an integrated unit of Military and Civil Police, which guarantees even more safety and agility in solving problems and complying with court orders.

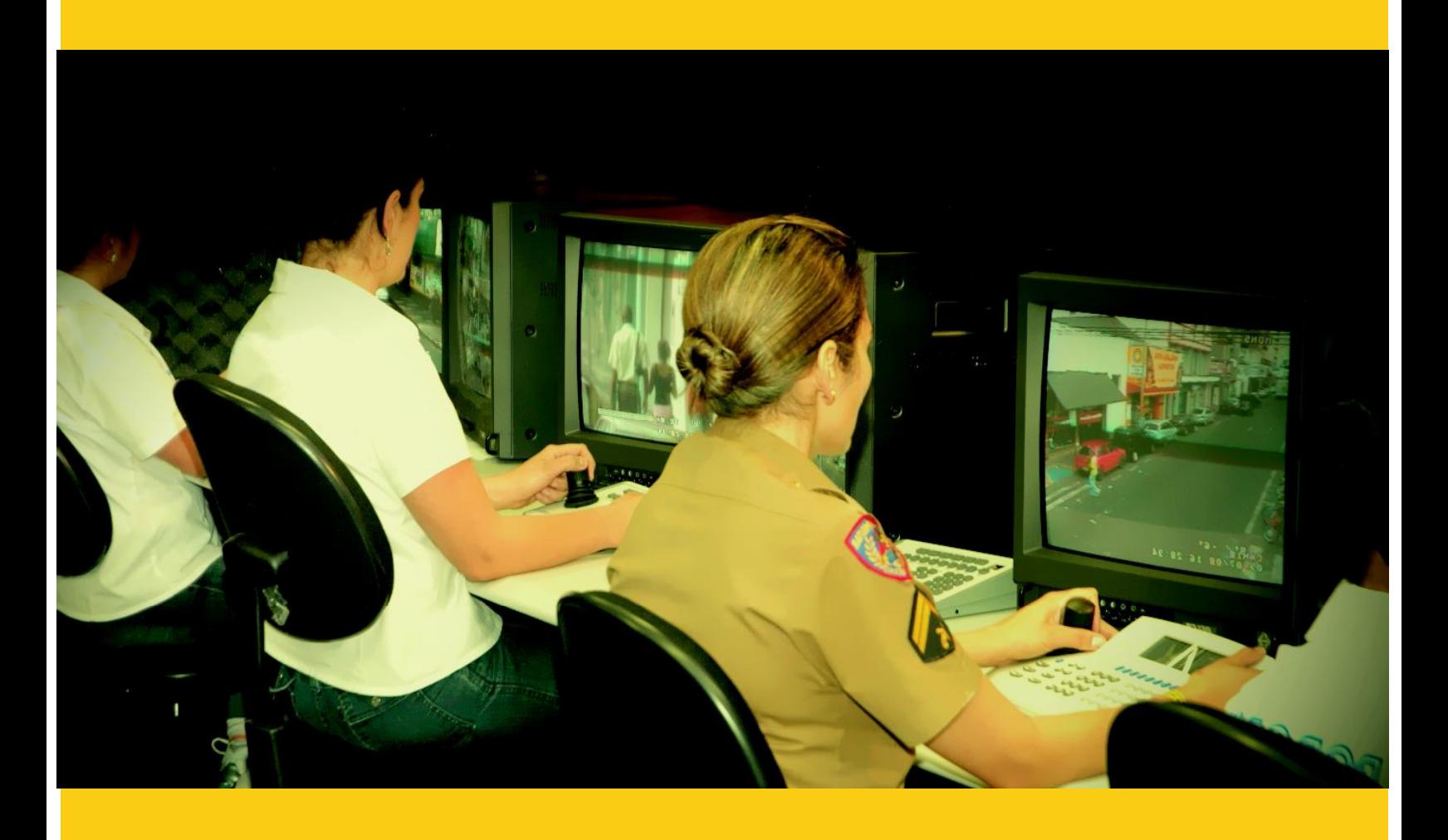

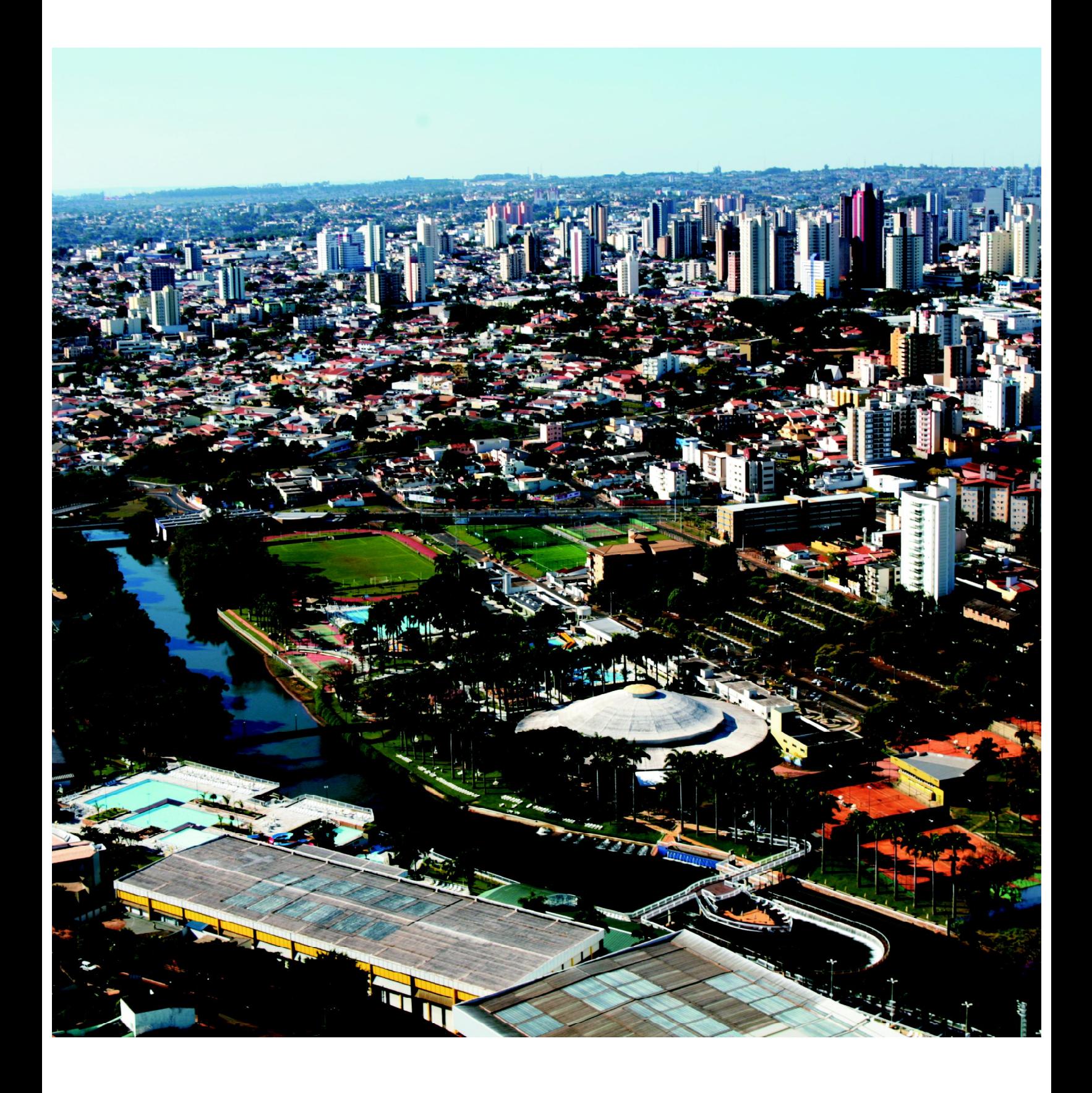

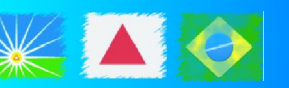

Hospital Municipal

18º57'2.32"S 48º14'51.81"W www.uberlandia.mg.gov.br +55 34 3253-5600

O Hospital e Maternidade Dr. Odelmo Leão Carneiro é o hospital público mais moderno do Brasil, e possuí tecnologia presente somente em grandes redes particulares.

Um hospital de média e alta complexidade, com 258 leitos, sendo 30 de UTI adulto e 28 de UTI Neonatal, e capacidade para 900 saídas por mês. Além de Maternidade, atende especialidades clínicas e cirúrgicas e possuí equipe técnica altamente especializada.

The Hospital and Maternity Dr. Carneiro Leão Odelmo is the most modern public hospital in Brazil, and possess a technology present only in private networks.

A high and medium complexity hospital, with 258 beds, 30 adult ICU and 28 newborn ICU. In addition, attends clinical and surgical specialties and possess a highly specialized technical team.

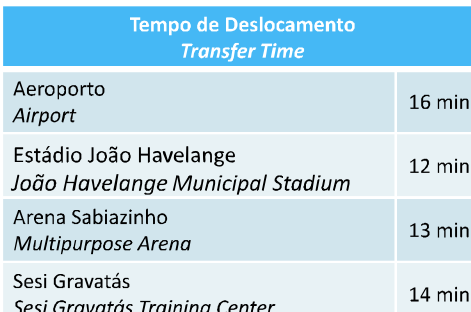

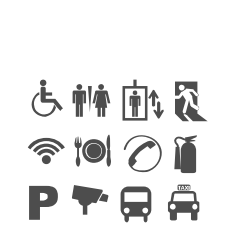

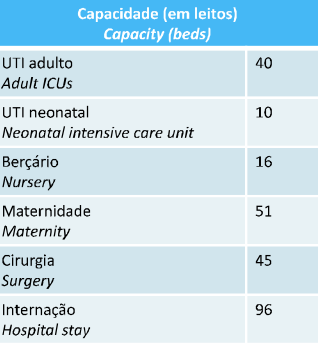

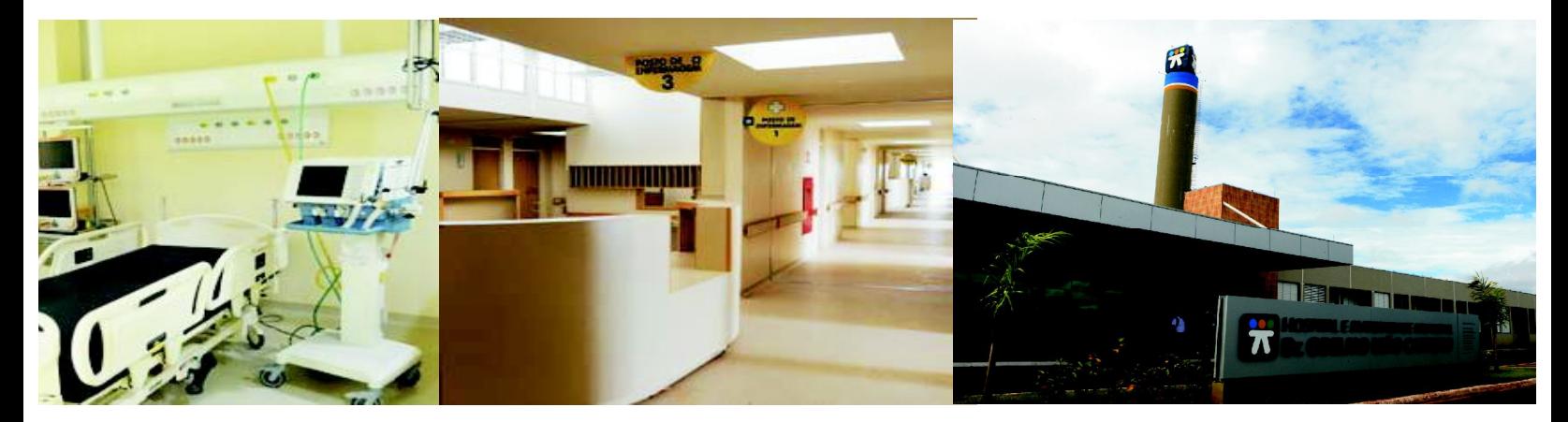

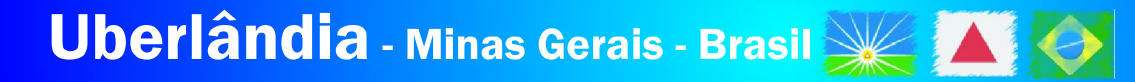

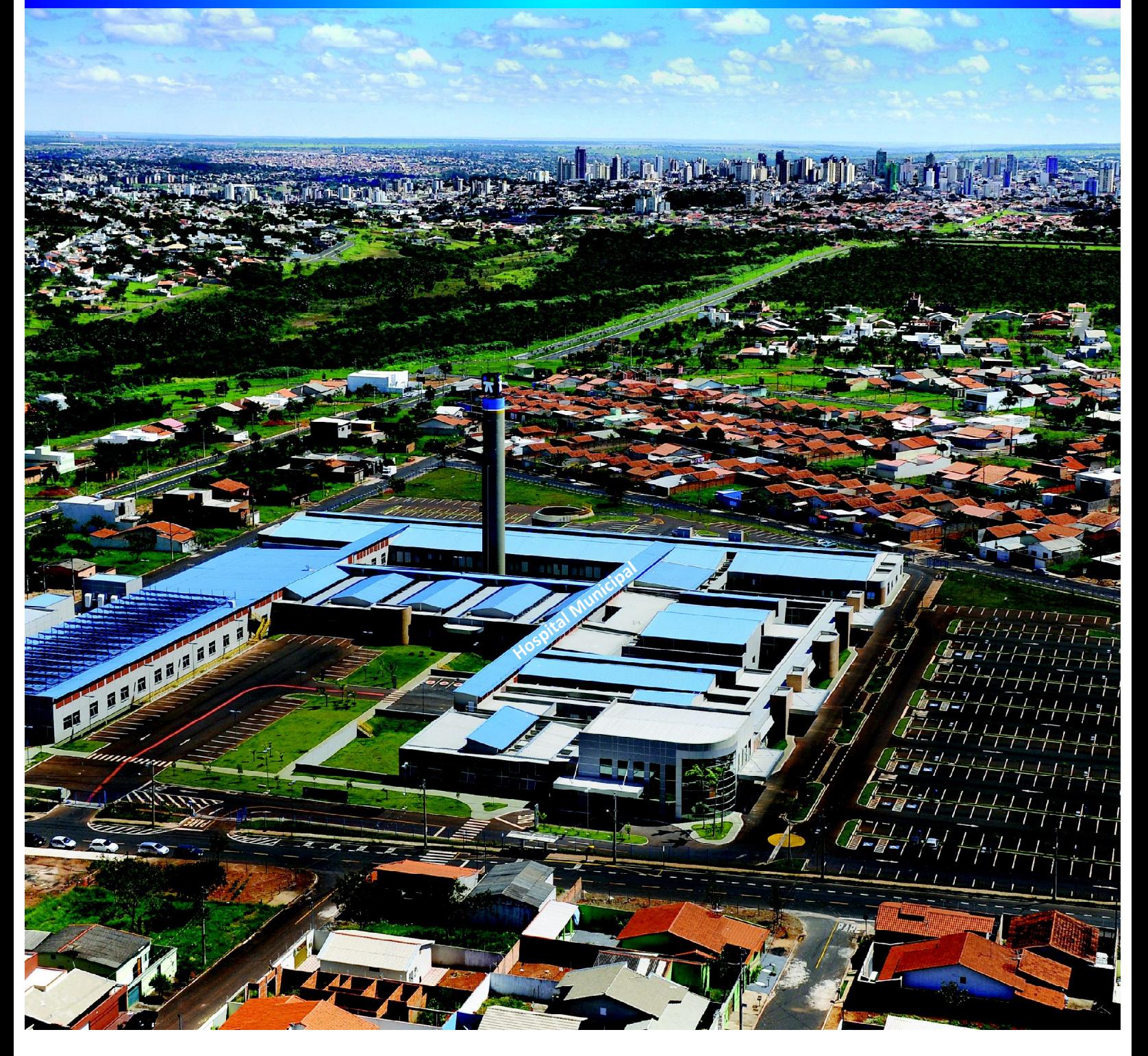
Estrutura de Apoio: Saúde

Sistema integrado e excelência em atendimento.

A rede ambulatorial conta com mais de 70 unidades de saúde integradas e distribuídas nos vários bairros da cidade, inclusive na Zona Rural.

A Rede de Atenção à Saúde é composta pelo Hospital Municipal Dr. Odelmo Leão Carneiro, pelo Hospital de Clínicas da Universidade Federal de Uberlândia, pelas Unidades de Atendimento Integrado (UAI's, Unidades de Saúde da Família, Unidades Básicas de Saúde) e por uma ampla e eficiente rede privada, com modernas instalações, contando inclusive com recursos da telemedicina.

Support Structure: Health

Integrated Network and Excellence in Medical Care.

The outpatient network has more than 70 health units integrated and distributed in various districts of the city, including rural areas.

The Health Care Network is made up of the Dr. Odelmo Carneiro Leão Municipal Hospital, the Hospital of the Federal University of Uberlândia, the Integrated Service Units (UAI's, which are Family Health Units and Basic Health Units) and of a broad and efficient private network that makes use of modern resources, including telemedicine.

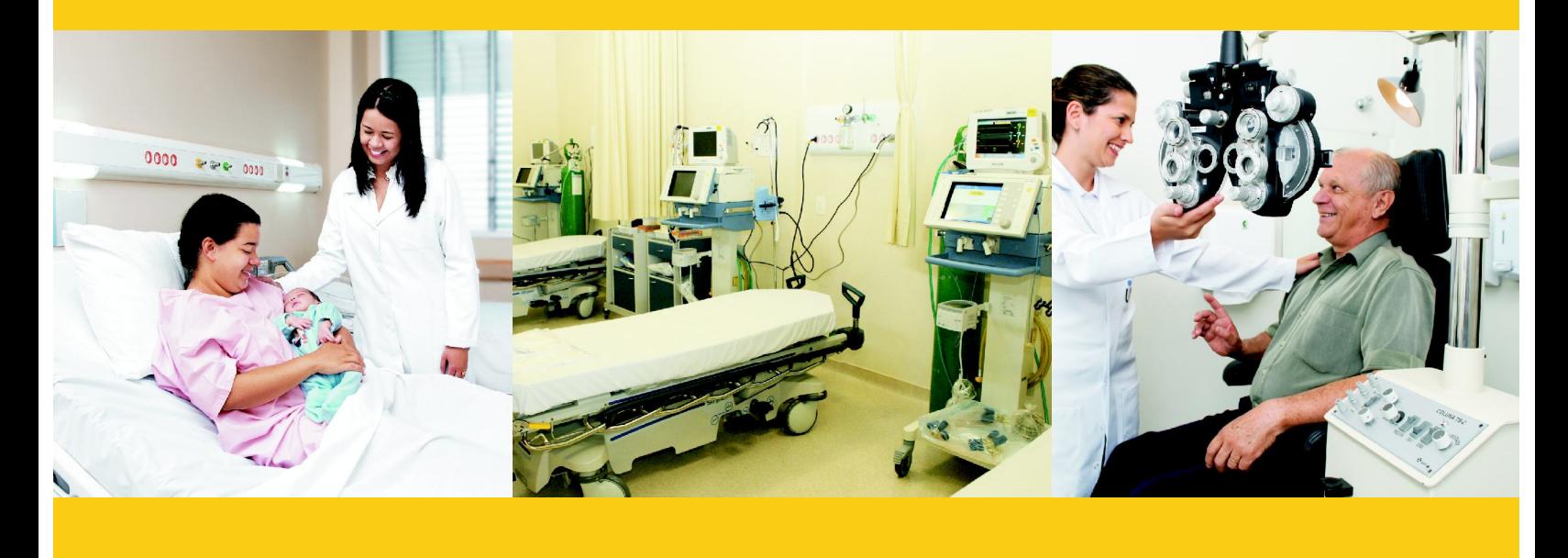

Hospital Madre Cor

18º55'40.05"S 48º1418.48"W www.madrecor.com.br +55 34 3230-6000

O Pronto-Socorro 24 horas é um dos maiores diferenciais do MadreCor e garante ao hospital todas as condições para o atendimento de emergências e urgências, com infra-estrutura adequada e acesso facilitado para um atendimento rápido e eficaz.

Com uma equipe de plantão permanente, constituída por clínicos gerais, ortopedistas, cirurgiões, anestesistas, além de uma rede de especialistas que dão apoio à distância, o serviço procura garantir a intervenção médica mais adequada aos casos em que não há tempo a perder. Para a agilidade no processo, o Pronto-Socorro está integrado à Central de Diagnósticos e ao Laboratório de Análises Clínicas do Hospital, que propiciam apoio ao atendimento de emergência.

A unidade dispõe de sala de emergência para atender, imediatamente, os pacientes em estado grave, sala para a realização de pequenos procedimentos cirúrgicos, além de consultórios e salas de observação/repouso, onde o paciente pode permanecer o tempo necessário para o esclarecimento do diagnóstico. Uma ambulância, com todos os equipamentos para remoção de pacientes, confere ainda mais resultado ao serviço que pode ser considerado modelo na região.

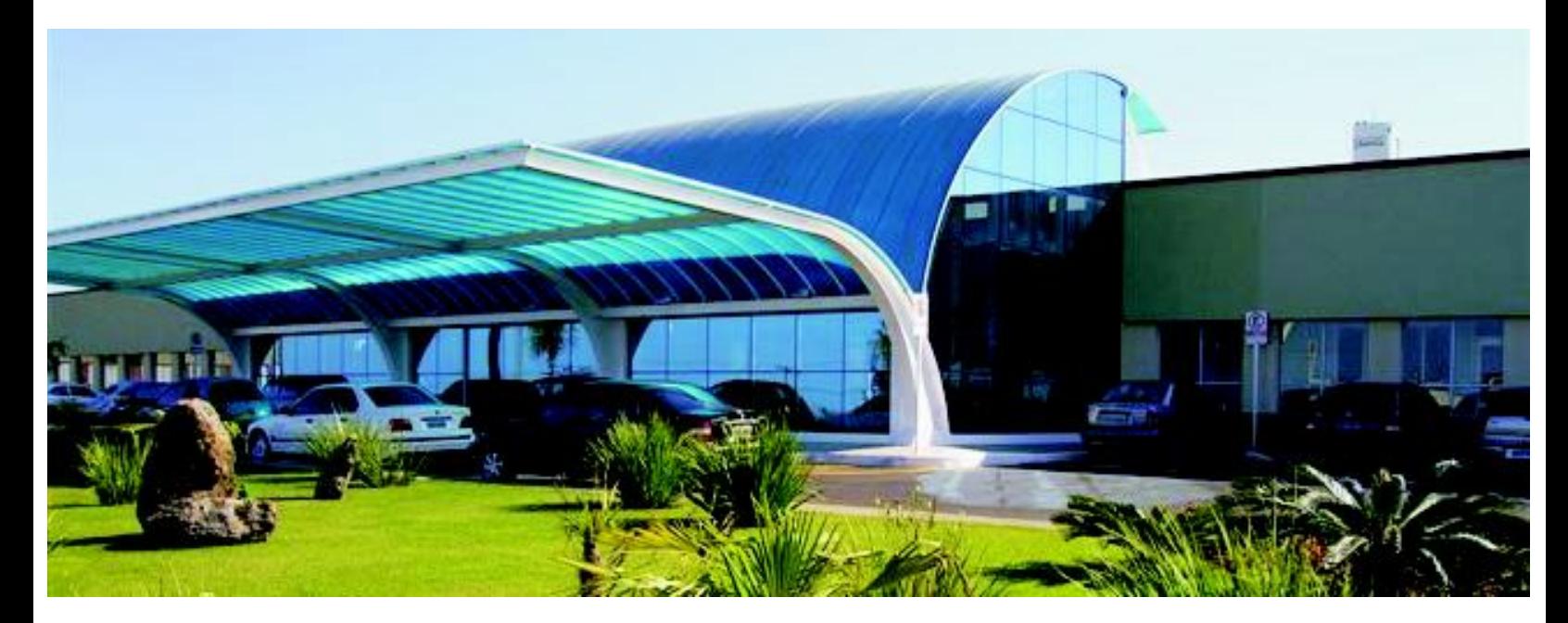

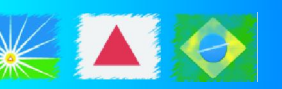

Hospital Madre Cor

18º55'40.05"S 48º1418.48"W www.madrecor.com.br +55 34 3230-6000

The 24 hours Emergency Service is one of the greatest differentials of the MadreCor and ensures all conditions to the hospital for emergency care and emergencies, with adequate infrastructure and easy access to a fast and effective help. With a permanent staff on duty, consisting of general practitioners, orthopedists, surgeons, anesthetists, and a network of experts who providing support to distance, the service seeks to ensure the most appropriate medical intervention in cases where there is no time to lose. To speed the process, the Emergency Room is integrated with the Central Diagnostic and the Clinical Analysis Laboratoryof the Hospitalwhich provide fast support to emergency care. The unit provides to attend the emergency room immediately, patients in critical condition, room for performing small surgical proceduresin addition to surgeries and observation rooms / rest, where the patient can stay long enough to clarify the diagnosis. An ambulance, with all equipment for the removal of patients gives a result the further service that could be considered model the region.

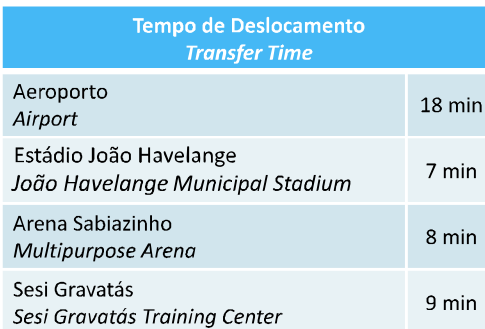

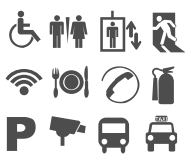

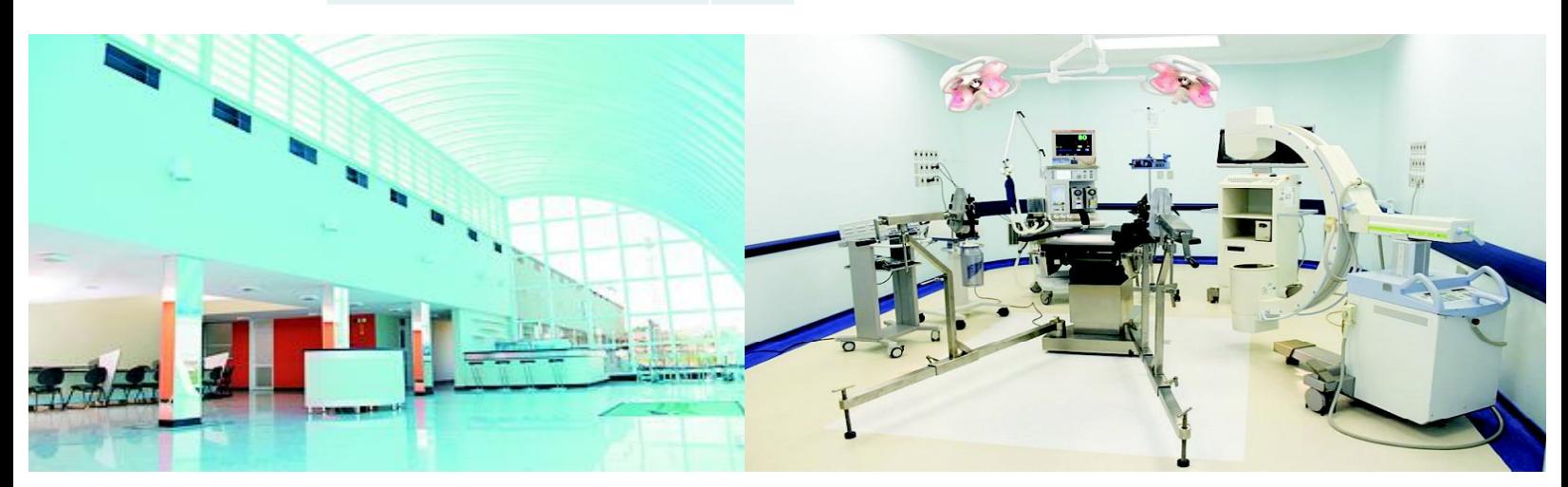

Orthomed Center

18º55'50.96"S 48º17'13.82"W www.orthomedcenter.com.br +55 34 3233-0555

Com uma estrutura completa para Ortopedia, traumatologia do esporte, tratamento de fraturas e aberto também para outras especialidades cirúrgicas, oferecendo qualidade e a excelência do atendimento aos serviços prestados.

Pronto atendimento de fraturas, equipado com completo carro de emergência, sala para pequenos procedimentos e confecção de gesso. Serviço de radiologia com aparelho fixo, anexo ao pronto socorro, aparelho móvel no pavimento superior para radiografias dos pacientes no leito e arco cirúrgico digital, com dois monitores, dentro do bloco cirúrgico, para possibilitar realização de cirurgias menos invasivas.

O centro cirúrgico foi planejado para cirurgias mais complexas, estando as duas salas equipadas com moderno sistema central de ar, com filtro biológico, minimizando o risco de infecções (fluxo vertical e laminar de ar), aparelhos de vídeo cirurgia com captura de imagens para documentação, mesas cirúrgicas radio transparentes para uso do arco cirúrgico ou raio X e mesa ortopédica para tração.

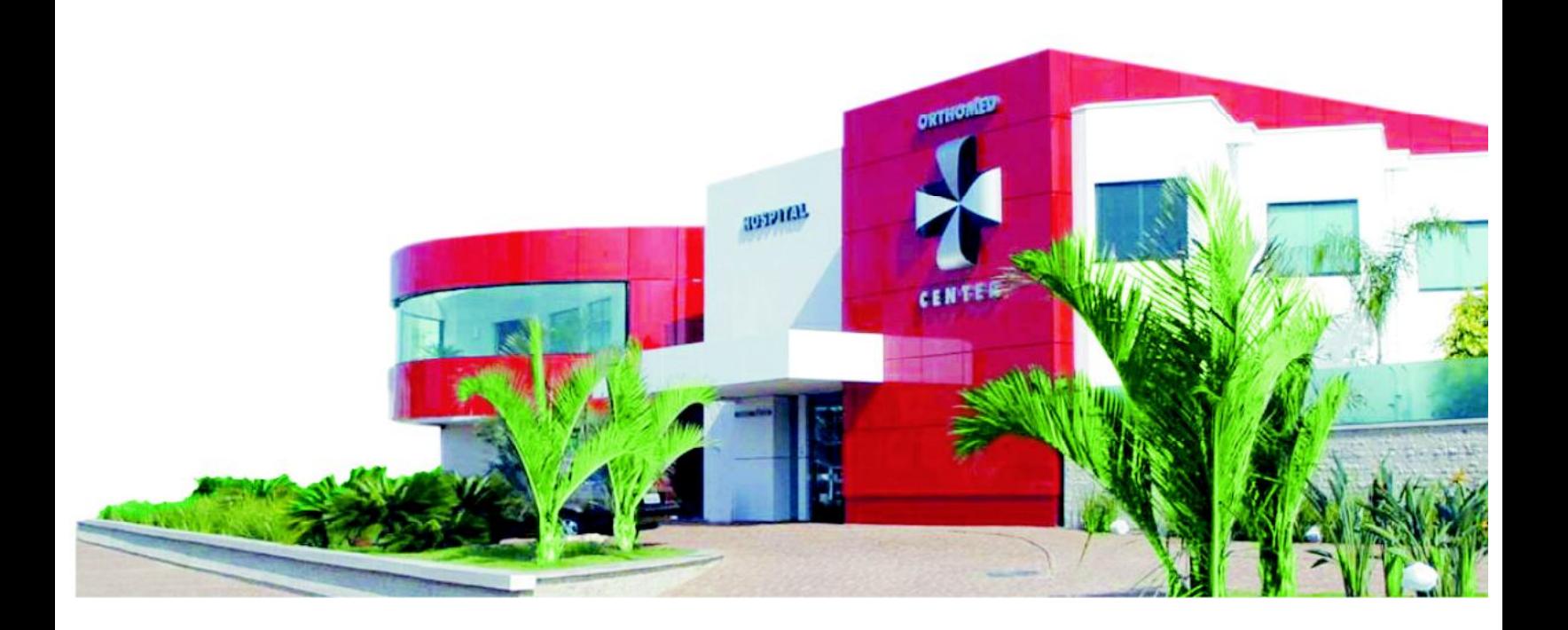

Orthomed Center

18º55'50.96"S 48º17'13.82"W www.orthomedcenter.com.br +55 34 3233-0555

With a complete structure for orthopedics, sports traumatology, treatment of open fractures and also for other surgical specialties, offering quality and excellence to the services provided. Emergency treatment of fractures, equipped with complete car emergency room for minor procedures and preparation of plaster. Radiology service with fixed appliances, attached to the emergency room, mobile device on the upper floor for radiographs of patients in the surgical bed and digital arch, with two monitors within the surgical services, to enable less invasive surgeries. The surgical center is designed for more complex surgery, with two modern rooms equipped with central air, with a biological filter, minimizing the risk of infections (vertical laminar flow of air), VCRs surgery with image capture for documentation, surgical tables for use in radio transparent arch surgery or X-ray and orthopedic table for traction

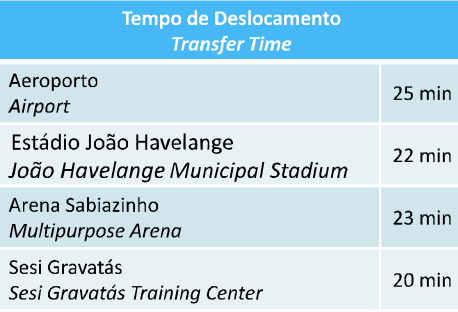

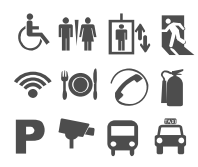

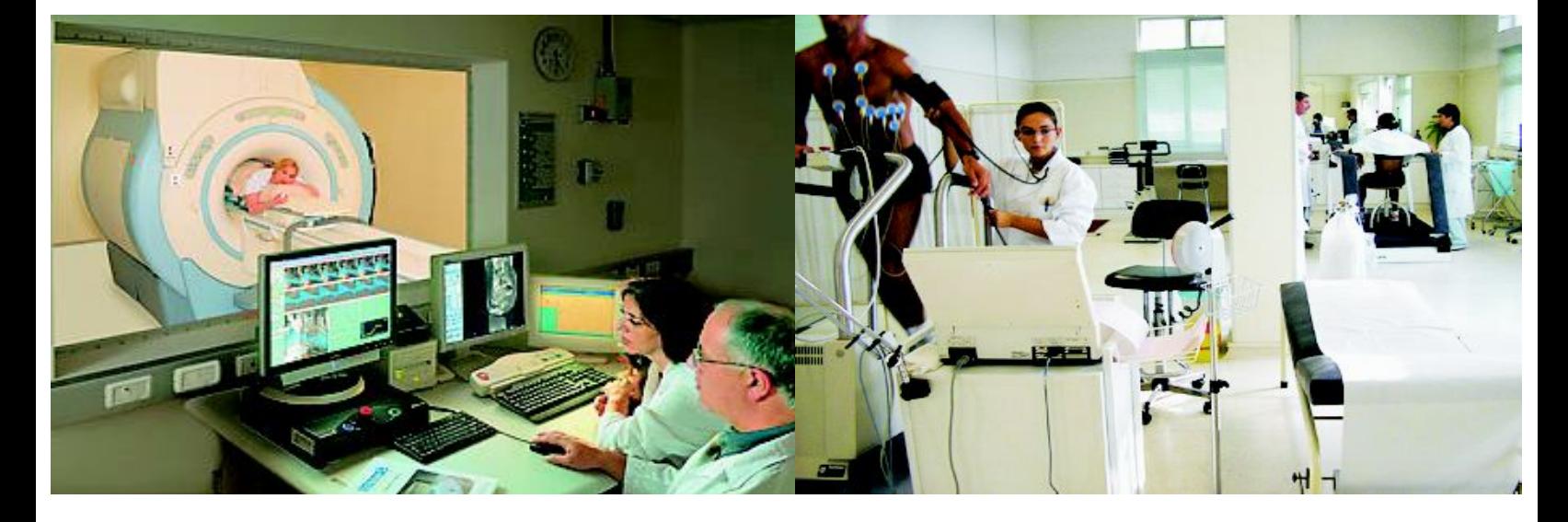

# Destaques Highlights

1ª do interior de Minas Gerais e 4ª maior cidade do interior do Brasil, em população.

(IBGE/Censo 2010 - Referência 2010 - Divulgado Censo 2010)

1ª cidade do interior de Minas Gerais e 5ª do interior do Brasil, em geração de empregos. (MTE - CAGED - Referência 2010 - Divulgado Janeiro/2011)

2º mercado consumidor de Minas Gerais. (IPC Target - Projeção 2011 - Divulgado Abril/2011)

3ª posição no PIB de Minas Gerais, 6º PIB entre todas as cidades do interior do Brasil e 26º PIB brasileiro. 5ª receita em ICMS de Minas Gerais.

(IBGE - Fundação João Pinheiro- Divulgado Dezembro/2010)

2<sup>ª</sup> maior frota de veículos do Estado de Minas Gerais. (Detran/MG -Referência 2010 - Divulgado Janeiro/2011)

2º maior aeroporto do Estado de Minas Gerais, em capacidade de passageiros transportados. (Infraero / Aeroporto de Uberlândia -Referência 2010 - Divulgado Janeiro/2011)

2ª rede hoteleira de Minas Gerais. (Federação de Convention & Visitors Bureaux de Minas Gerais / 2010)

Premiação Internacional pelo transporte público 100% acessível (UN-Habitat / 2011)

Melhor transporte público do Brasil, segundo a Associação Brasileira de Municípios. (ABM /2009)

100% de cobertura de energia elétrica na área urbana e 90% na área rural. (CEMIG)

1º lugar em Minas Gerais e 2º no Brasil em Saneamento. (Instituto Trata Brasil / 2009.)

Única cidade das Américas e uma das cinco cidades emergentes do mundo escolhidas pelo seu desenvolvimento integrado para o evento "Better City, Better Life", mostra fotográfica organizada pela ONU, em exposição na Expo 2010, em Shanghai, China. (UN-Habitat / 2011)

Largest city in rural Minas Gerais and 4th largest city in rural Brazil in terms of population (2010 IBGE/Census - 2010 Reference 2010 **Released Census)** 

Best city in rural Minas Gerais and 5th best city in rural Brazil in terms of employment (MTE - CAGED - 2010 Reference - Released in January of 2011)

2nd largest consumer market of Minas Gerais (IPC Target - 2011 Projection- Released in April of 2011)

3th position in the Minas Gerais GDP, 7th GDP among all cities in rural Brazil and 26th GDP nationally. (IBGE - Fundação João Pinheiro - Released in December of 2010)

2nd largest fleet of vehicles in the State of Minas Gerais (Detran/MG 2010 Reference - Released in January of 2011)

2nd largest chain of hotels in Minas Gerais (Federation of Conventions & Visitors Bureau - 2010)

International Award for 100% accessible public transportation (UN-Habitat / 2011)

Best Public Transport in Brazil, according to the Brazilian Association of Municipalities.

100% coverage of electricity in urban areas and 90% in rural areas  $(CEMIG)$ 

1st of Minas Gerais and 2 of Brazil in Sanitation. (Trata Brazil Institute / 2011)

The only city in the Americas and one of the five emerging cities in the world chosen because of its integrated development for the event "Better City, Better Life," photo exhibition organized by the UN, on display at Expo 2010, in Shanghai, China. (UN-Habitat /  $2011)$ 

# Informações Úteis UsefulInformation

#### **Vistos e Passaportes**

Para o Brasil não é exigido visto de entrada para turistas provenientes da maioria dos países da Europa e América do Sul. Por uma questão de reciprocidade, exige-se visto dos turistas provenientes da América do Norte. O visto é válido por 90 dias, podendo ser renovado no máximo, pelo mesmo período, em um ano.

Os passaportes devem ter validade de, no mínimo, seis meses a partir da data de chegada ao Brasil.

#### Idioma

O português é o idioma nacional. Contudo, é bom ressaltar que o português falado no Brasil é diferente, em sotaque e entonação, do idioma falado em Portugal.

#### **Corrente Elétrica**

Em Uberlândia, assim como nas demais cidades brasileiras, a corrente elétrica é 110 ou 220 volts.

#### Aluguel de Automóvel

As maiores locadoras de veículos têm lojas no aeroporto e no centro de Uberlândia.

#### **Táxis**

Em Uberlândia, o turista pode optar pelo táxi comum, encontrado com facilidade nas ruas ou pelo serviço de rádio táxi, também amplamente utilizado.

#### Moeda

A unidade monetária brasileira é o Real (R\$). Outras moedas e cheques de viagem podemser trocados facilmente em casas de câmbio, em bancos ou agências de viagem.

#### Transporte

O ônibus é o mais popular meio de transporte tanto no espaço urbano como em viagens de um estado para o outro. No caso de viagens de avião, as principais companhias aéreas brasileiras fazem voos a partir de Uberlândia.

#### **Visas and Passports**

In Brazil a visa is not required for tourists from most countries in Europe and South America. As a matter of reciprocity, visas are required for tourists from North America. Tourist visas are valid for 90 days and may be renewed for no more than the same period in one year.

Passports must be valid for at least six months from the date of arrival in Brazil.

#### Language

Portuguese is the official national language. However, do note that the Portuguese spoken in Brazil is different, in pronunciation and intonation, from the language spoken in Portugal.

#### **Electric Current**

In Uberlândia, as in other Brazilian cities, the electric current is either 110 or 220 volts.

#### **Car Rental**

The major car rental companies have offices at the airport and in downtown Uberlândia.

#### **Taxis**

In Uberlândia, tourists can opt for ordinary taxis easily found in the streets or through radio taxi services (pre-booked), which are also widely used.

#### Currency

The currency is the Brazilian Real (BRL). Other currencies and travelers checks can be easily exchanged in bureaus de change, banks or travel agencies.

#### **Transport**

Buses are the most popular means of transport both within the urban region and when traveling from one state to another. In the case of air travel, all main Brazilian airlines offer flights from Uberlândia.

## Principais Contatos **Key Contacts**

#### Secretaria Municipal de Desenvolvimento Econômico e Turismo

City Hall of Uberlândia Economic Development and Tourism Department Avenida Anselmo Alves dos Santos, 600 Bairro Santa Mônica 38408-150 Uberlândia - MG +55 34 3239-2696 smdet@uberlandia.mg.gov.br Siga-nos www.uberlandia.mg.gov.br

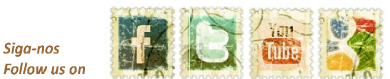

#### **SESI Gravatás**

Sesi Gravatás Training Center Rua Nova Ponte, 500 - Bairro Gravatás 38410-623 Uberlândia - MG +55 34 3230-4800 jtrani@fiemg.com.br Siaa-nos www.fiemg.com.br/sesi Follow us on

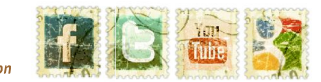

#### Fundação de Esporte Turismo e Lazer - FUTEL

The Foundation of Sport, Tourism and Leisure Responsible for João Havelange Stadium, Sabiazinho and Virgilio Galassi Complex Avenida Anselmo Alves dos Santos, 3415 38408-150 Uberlândia - MG +55 34 3235-6289 futel@uberlandia.mg.gov.br Siga-nos www.uberlandia.mg.gov.br Follow us or

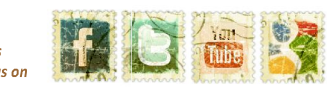

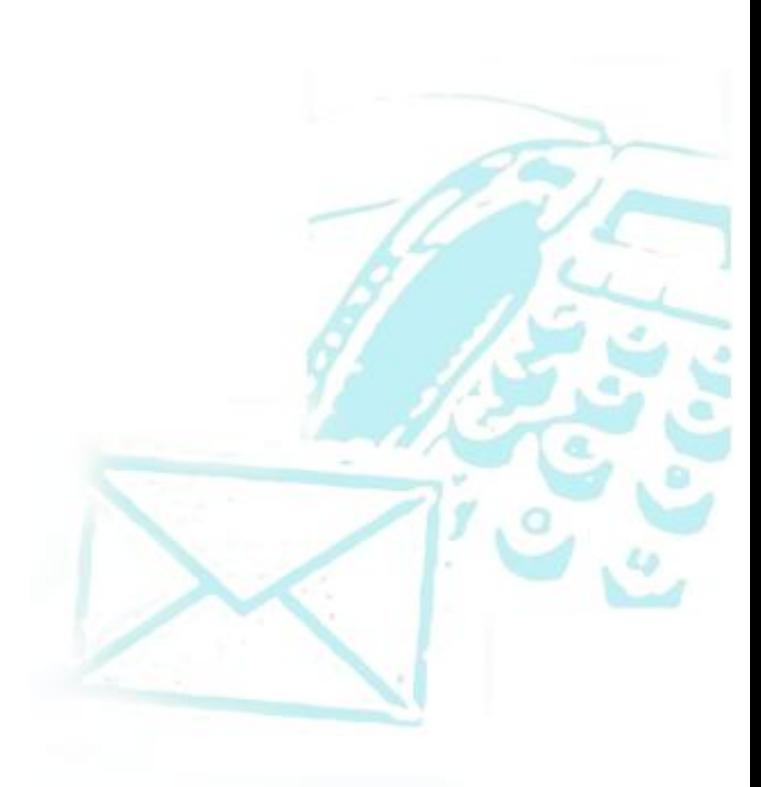

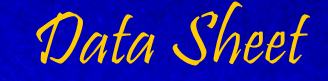

### **City Hall of Uberlândia:**

As informações que você conferiu em todo este material são parte do que Uberlândia oferece. Fazer uma visita à cidade significa descobrir ainda mais motivos para escolhê-la como destino para seus eventos e investimentos!

**Esperamos por você!** 

The information given in this pack showcases some of the attractions offered by Uberlândia. Visiting the city means finding more reasons to choose Uberlândia as a destination for your events and investments!

We are eagerly awaiting your visit!

#### Odelmo Leão (Mayor) **Paulo Sérgio Ferreira** (Economic Development and Tourism Department) **Viviane Starling de Freitas** (Tourism Department) Paulo da Silva Júnior

**Sesi Gravatás:** 

(Manager of Sports)

**José Augusto T. Trani** (Manager) **Wasley Rodrigues Santos** (Sports Department)

### **Production and Publishing:**

Luciana Vieira de Carvalho **Pedro Castro Mendes Tatiana Flores Rodrigues** 

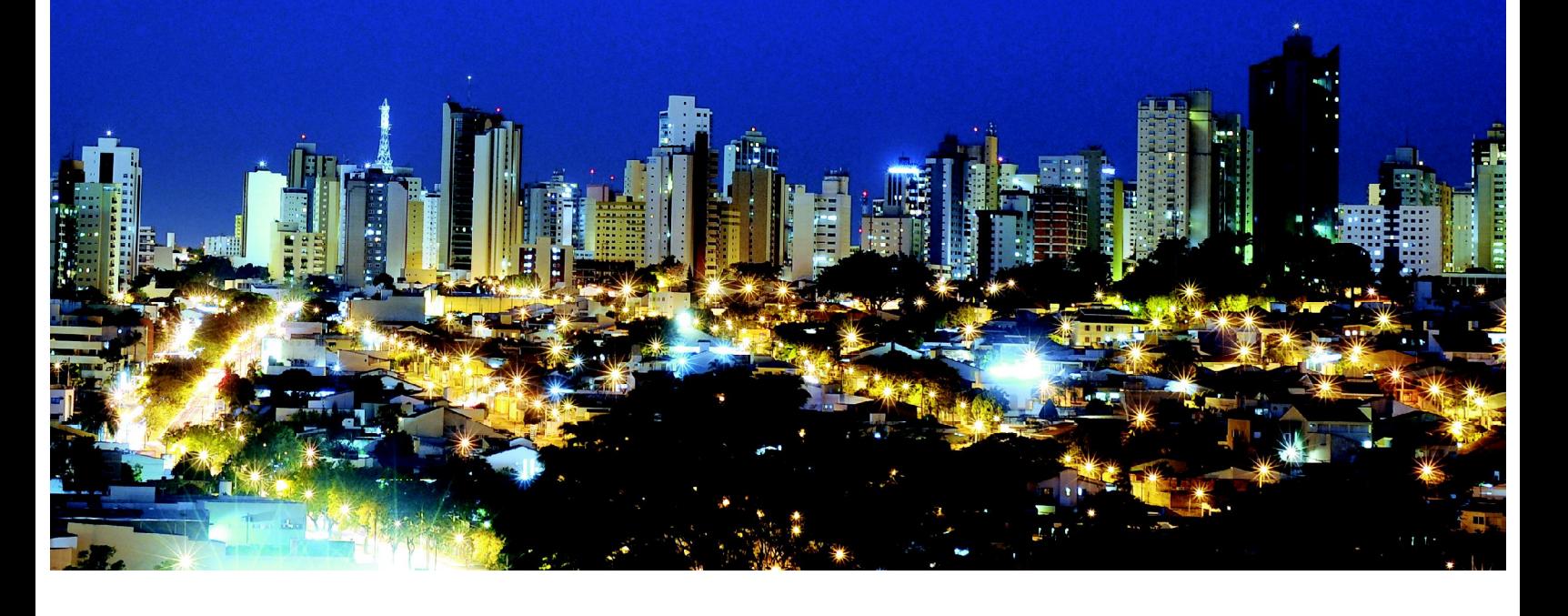